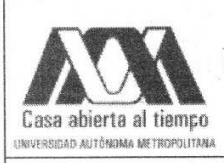

# UNIVERSIDAD AUTÓNOMA METROPOLITANA - IZTAPALPA DIVISIÓN DE CIENCIAS BÁSICAS E INGENIERÍA

# **CONSTRUCCIÓN DE ÍNDICES SEMÁNTICOS** DE TRES CAPAS PARA EL INTERCAMBIO ABIERTO DE RECURSOS DE INFORMACIÓN

Tesis que presenta José Amado Hurtado Maqueda Para obtener el grado de Maestro en Ciencias y Tecnologías de la Información

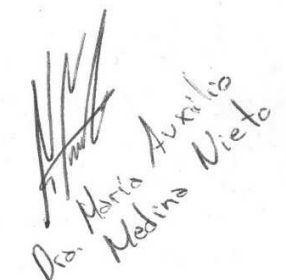

Asesor:

Dra. Reyna Carolina Medina Ramírez

 $2k$ 

Costro Coreaga.

Jurado Calificador: Presidente: Dra. María Auxilio Medina Nieto Secretario: Dra. Reyna Carolina Medina Ramírez Vocal: Ing. Luis Fernando Castro Careaga

**UPP UAM-I UAM-I** 

Ciudad de México, Febrero 2016

# **Agradecimientos**

Al Consejo Nacional de Ciencia y Tecnología (CONACyT) por financiar mi formación y a la Universidad Autónoma Metropolitana Metropolitana - Iztapalapa por darme la oportunidad de crecer profesionalmente.

\_\_\_\_\_\_\_\_\_\_\_\_\_\_\_\_\_\_\_\_\_\_\_\_\_\_\_\_\_\_\_\_\_\_\_\_\_\_\_\_\_\_\_\_\_\_\_\_\_\_\_\_\_\_\_\_\_\_\_\_\_\_\_\_\_\_\_\_\_\_\_\_\_\_\_\_\_\_\_\_

\_\_\_\_\_\_\_\_\_\_\_\_\_\_\_\_\_\_\_\_\_\_\_\_\_\_\_\_\_\_\_\_\_\_\_\_\_\_\_\_\_\_\_\_\_\_\_\_\_\_\_\_\_\_\_\_\_\_\_\_\_\_\_\_\_\_\_\_\_\_\_\_\_\_\_\_\_\_\_\_

A la Doctora María Auxilio Medina Nieto (Universidad Politécnica de Puebla) y al Profesor investigador e Ing. Luis Fernando Castro Careaga (Universidad Autónoma Metropolitana – Iztapalapa) por haber aceptado y fungir como revisores de esta Idónea Comunicación de Resultados, así como por sus valiosos comentarios para enriquecerla.

A mi asesora, Dra. Reyna Carolina Medina Ramírez (Universidad Autónoma Metropolitana – Iztapalapa) por aceptarme y guiarme, por sus valiosos consejos, comentarios, correcciones, enseñanzas y por su valioso tiempo dedicado al avance y culminación de este proyecto.

A mi familia, por su apoyo incondicional y su inagotable cariño, compresión y amabilidad.

A mi compañera Cristal Galindo por su valioso apoyo y a todas las personas que directa e indirectamente aportaron su atención, tiempo y/o trabajo durante la realización y culminación de este trabajo.

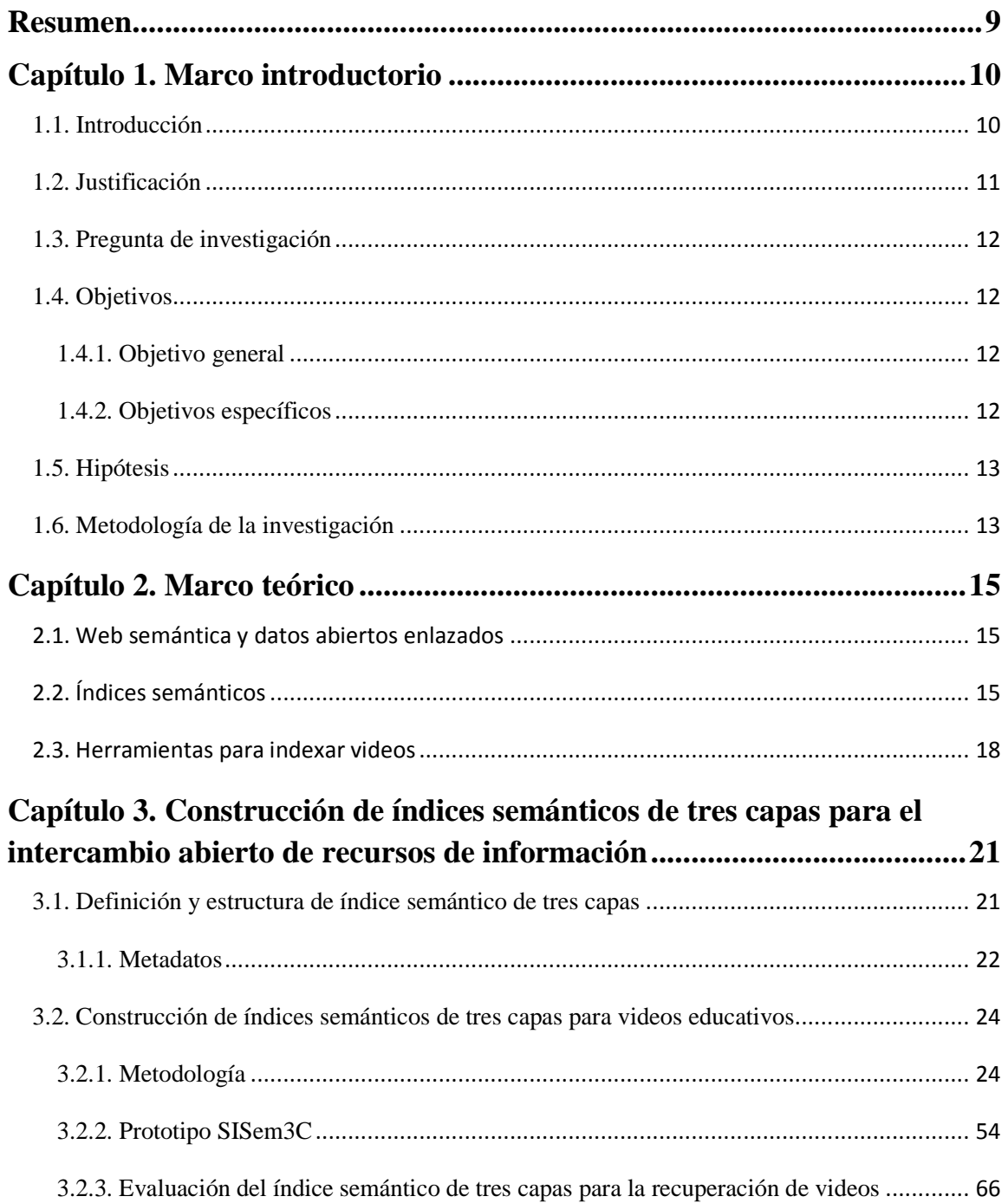

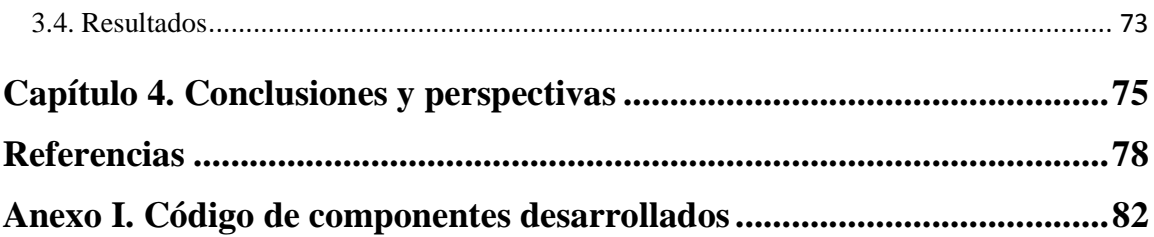

# **Índice de Figuras**

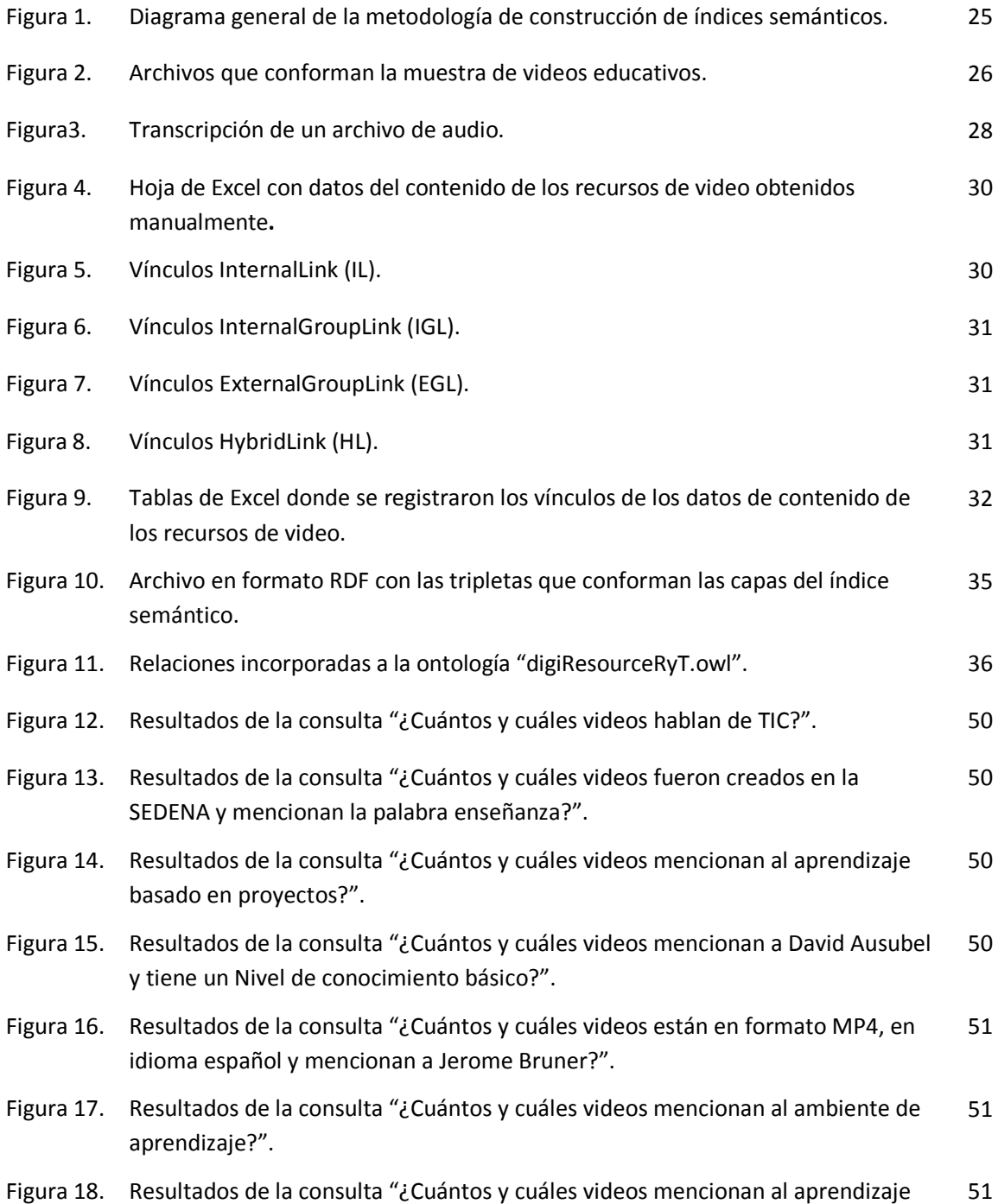

\_\_\_\_\_\_\_\_\_\_\_\_\_\_\_\_\_\_\_\_\_\_\_\_\_\_\_\_\_\_\_\_\_\_\_\_\_\_\_\_\_\_\_\_\_\_\_\_\_\_\_\_\_\_\_\_\_\_\_\_\_\_\_\_\_\_\_\_\_\_\_\_\_\_\_\_\_\_\_\_

\_\_\_\_\_\_\_\_\_\_\_\_\_\_\_\_\_\_\_\_\_\_\_\_\_\_\_\_\_\_\_\_\_\_\_\_\_\_\_\_\_\_\_\_\_\_\_\_\_\_\_\_\_\_\_\_\_\_\_\_\_\_\_\_\_\_\_\_\_\_\_\_\_\_\_\_\_\_\_\_

significativo?".

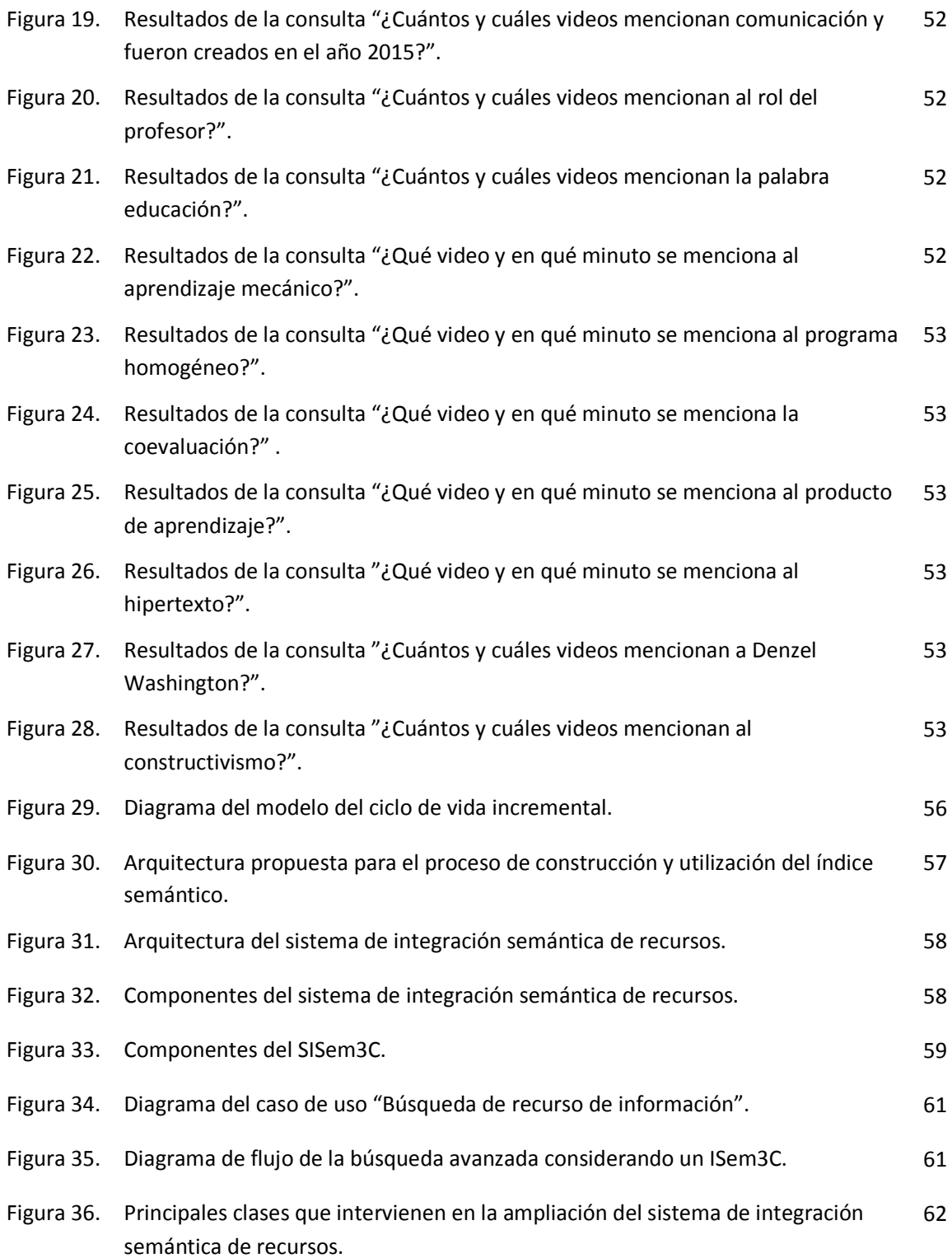

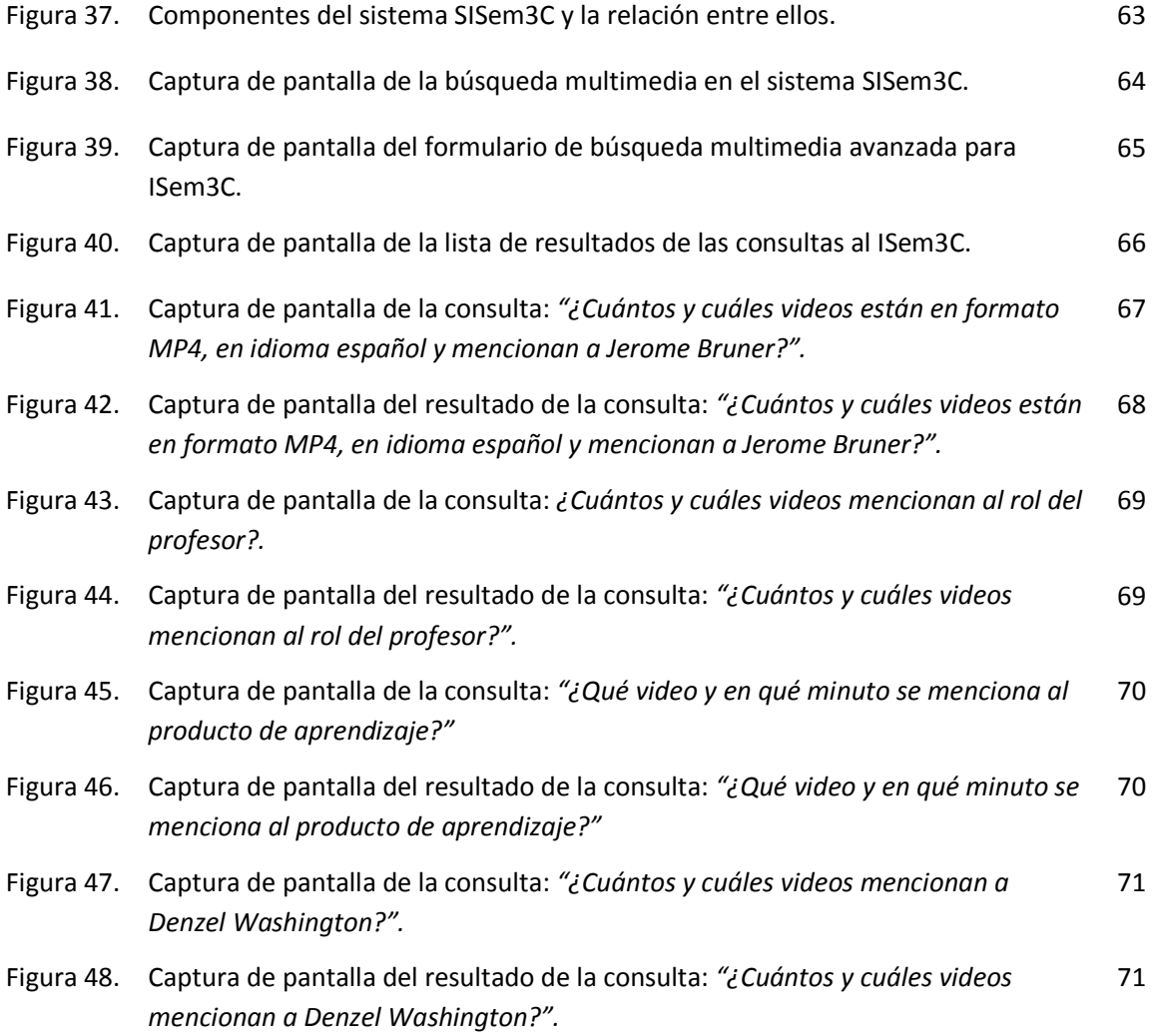

# **Índice de Tablas**

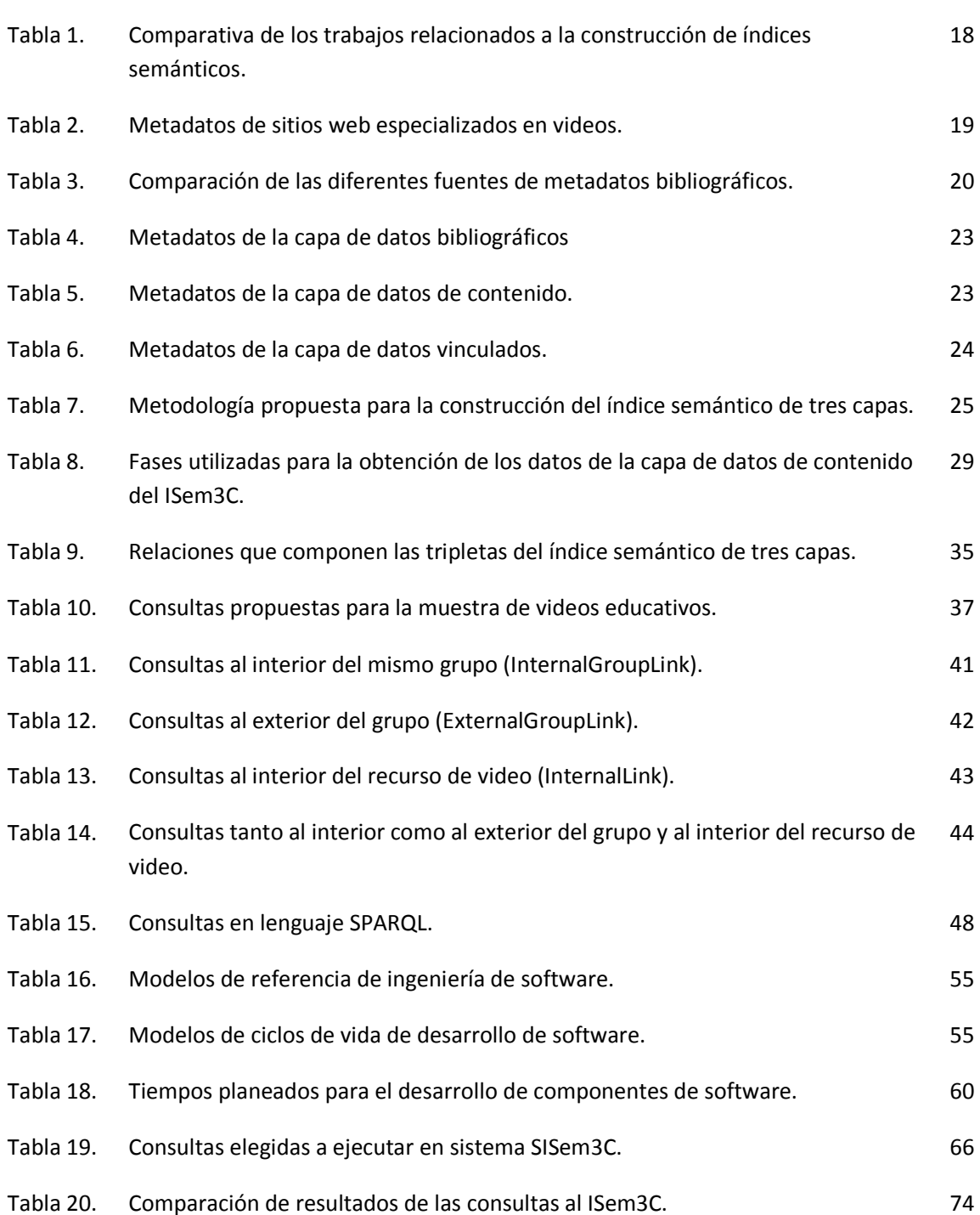

\_\_\_\_\_\_\_\_\_\_\_\_\_\_\_\_\_\_\_\_\_\_\_\_\_\_\_\_\_\_\_\_\_\_\_\_\_\_\_\_\_\_\_\_\_\_\_\_\_\_\_\_\_\_\_\_\_\_\_\_\_\_\_\_\_\_\_\_\_\_\_\_\_\_\_\_\_\_\_\_

\_\_\_\_\_\_\_\_\_\_\_\_\_\_\_\_\_\_\_\_\_\_\_\_\_\_\_\_\_\_\_\_\_\_\_\_\_\_\_\_\_\_\_\_\_\_\_\_\_\_\_\_\_\_\_\_\_\_\_\_\_\_\_\_\_\_\_\_\_\_\_\_\_\_\_\_\_\_\_\_

# **Resumen**

El presente trabajo tuvo por objetivo proponer una estructura y definir una metodología para la construcción de índices semánticos de tres capas, que sirvan de apoyo al intercambio abierto de recursos de información en una organización (memoria organizacional). Se consideró como caso de estudio una memoria organizacional semántica educativa (MOSE). Este tipo de memorias se caracterizan por utilizar tecnologías semánticas para la gestión de sus recursos de información (videos, documentos, personas) referentes al dominio educativo, por ejemplo, formación docente, estrategias didácticas, notas de cursos, tecnologías específicas, por mencionar algunos. En particular, se propuso un índice semántico de tres capas (datos bibliográficos, contenido y vínculos) para caracterizar y gestionar recursos de tipo video, cuyo contenido se refiere a tecnologías de la información y comunicación (TIC) y/o formación docente. El objetivo del índice semántico es guiar el almacenamiento y recuperación de los recursos de información al interior de dicha memoria organizacional, apegándose por un lado, al enfoque de datos abiertos enlazados propuesto por el Consorcio del Web: W3C) y por el otro, al dominio de educación. Así mismo, se implementó un sistema web (SISem3C) apoyado en conceptos y buenas prácticas de la Ingeniería de Software para evaluar la viabilidad y ventajas de los índices semánticos de tres capas. Se expusieron cada una de las fases propuestas para el desarrollo del software. Al final se muestran los resultados del SISem3C correspondientes a los vínculos internos y externos a nivel de dato.

\_\_\_\_\_\_\_\_\_\_\_\_\_\_\_\_\_\_\_\_\_\_\_\_\_\_\_\_\_\_\_\_\_\_\_\_\_\_\_\_\_\_\_\_\_\_\_\_\_\_\_\_\_\_\_\_\_\_\_\_\_\_\_\_\_\_\_\_\_\_\_\_\_\_\_\_\_\_\_\_

\_\_\_\_\_\_\_\_\_\_\_\_\_\_\_\_\_\_\_\_\_\_\_\_\_\_\_\_\_\_\_\_\_\_\_\_\_\_\_\_\_\_\_\_\_\_\_\_\_\_\_\_\_\_\_\_\_\_\_\_\_\_\_\_\_\_\_\_\_\_\_\_\_\_\_\_\_\_\_\_

Palabras clave: Datos abiertos enlazados, memorias educativas, SISem3C, educación.

# **Capítulo 1. Marco introductorio**

# **1.1. Introducción**

La necesidad de buscar, recuperar y visualizar información, son tareas que se llevan a cabo de forma cotidiana por todos los seres humanos a pequeña (organizaciones) o gran escala (Web). En la Web, la información es vasta y heterogénea en contenido, en formatos y persiste de una manera casi permanente. A lo largo del tiempo se han desarrollado metodologías de representación y almacenamiento de la información, así como algoritmos y sistemas de búsqueda, todos estos han sido propuestos e implementados con éxito. Sin embargo, el enfoque utilizado todavía no ha explotado la naturaleza de los recursos existentes (significado en función de un contexto, vínculos entre los datos existentes en los documentos). A pequeña escala, una organización comparte varias características y problemas similares a la Web en general, una diferencia es el volumen de documentos a ser gestionados y consultados.

\_\_\_\_\_\_\_\_\_\_\_\_\_\_\_\_\_\_\_\_\_\_\_\_\_\_\_\_\_\_\_\_\_\_\_\_\_\_\_\_\_\_\_\_\_\_\_\_\_\_\_\_\_\_\_\_\_\_\_\_\_\_\_\_\_\_\_\_\_\_\_\_\_\_\_\_\_\_\_\_

\_\_\_\_\_\_\_\_\_\_\_\_\_\_\_\_\_\_\_\_\_\_\_\_\_\_\_\_\_\_\_\_\_\_\_\_\_\_\_\_\_\_\_\_\_\_\_\_\_\_\_\_\_\_\_\_\_\_\_\_\_\_\_\_\_\_\_\_\_\_\_\_\_\_\_\_\_\_\_\_

Una memoria corporativa, es la representación explícita de los conocimientos de una organización materializados en lo que se conoce como recursos [1]. Los recursos pueden ser personas y/o documentos heterogéneos, tanto en contenido como en formato. De lo anterior se puede conducir que una memoria corporativa posee el conocimiento necesario para que los miembros de la organización puedan llevar a cabo sus tareas cotidianas, ya que el conocimiento puede estar distribuido entre los integrantes de la organización o concentrado en algún repositorio para su consulta. El conocimiento puede estar contenido en dos tipos de elementos:

- 1. Elementos tangibles como datos, procedimientos, planes, documentos, audios, vídeos, presentaciones, tesis, libros, entre otros.
- 2. Elementos intangibles como destrezas profesionales, conocimiento colectivo y privado en la organización.

Entre los diversos enfoques para gestionar estos recursos, se encuentra el enfoque de la web semántica dando origen a las memorias semánticas corporativas (MSC)[1,2,3]. El contenido semántico de tales recursos es un factor importante a considerar para fines de almacenamiento, búsqueda e intercambio.

Por otro lado, los datos vinculados (linked data) es una propuesta del World Wide Web Consortium (W3C) para publicar datos estructurados en la Web, permitiendo así, conexiones (vínculos) entre ellos y ser más útiles para el usuario. Se trata de un enfoque que a diferencia de la vinculación de páginas que se tiene actualmente en la Web, se va a un nivel fino de la información, es decir, al nivel de los datos encapsulados en las páginas; estableciendo vínculos [3]. Cabe mencionar que la naturaleza de los recursos que conforman una memoria corporativa u organizacional permiten tipos como: memorias de proyectos, memorias educativas, por mencionar algunas.

Por lo anterior, la presente investigación surge a partir de la necesidad de apoyar la búsqueda y recuperación de información de una manera fina (nivel de datos) en el dominio educativo. Lo anterior se hará, por un lado, considerando como caso de estudio una memoria organizacional semántica educativa (MOSE). Este tipo de memorias se caracterizan por utilizar tecnologías semánticas para la gestión de sus recursos de información (videos, documentos, personas) referentes al dominio educativo, por ejemplo, formación docente, estrategias didácticas, notas de cursos, tecnologías específicas, por mencionar algunos. Por otro lado, la propuesta de un índice semántico de tres capas (datos bibliográficos, contenido y vínculos) para caracterizar y gestionar recursos de tipo video, cuyo contenido se refiere a tecnologías de la información y comunicación (TIC) y/o formación docente. El objetivo del índice semántico es guiar el almacenamiento y recuperación de los recursos de información al interior de dicha memoria organizacional, apegándose por un lado, al enfoque de datos abiertos enlazados (enfoque propuesto por el Consorcio del Web) y por el otro, al dominio de educación. Así mismo, la implementación de un sistema web (SISem3C) apoyado en conceptos y buenas prácticas de la Ingeniería de Software para evaluar la viabilidad y ventajas de los índices semánticos de tres capas.

# **1.2. Justificación**

El sector educativo en México sigue afrontando dos grandes retos por un lado, fomentar la transferencia y adquisición de conocimiento de forma fehaciente y por el otro, motivar la generación de conocimiento nuevo [4]. El empleo de las TIC así como las iniciativas globalizadas lanzadas por gobiernos internacionales han favorecido el acceso a la información, sin embargo, el crecimiento exponencial de los recursos digitales (volumen), la veracidad del contenido de dichos recursos (contenido); así como la reutilización puntual de un fragmento (granularidad fina) o de todo el recurso (granularidad gruesa) a través de vínculos a nivel de dato son retos adicionales. Las instituciones educativas conformadas por lo general por personas (directivos, administrativos, profesores y alumnos) así como, recursos educativos (algunos de acceso libre), conocimiento y experiencias docentes constituyen la memoria de la organización, dando lugar al concepto de Memoria Organizacional Educativa (MOE).

El conocimiento e información históricos de la MOE son utilizados como un instrumento de apoyo para la toma de decisiones. Bajo esta perspectiva, la gestión de una MOE necesita enfocarse en incrementar y potencializar su valor dado que es una fuente de conocimiento a ser representada, difundida, reutilizada y capitalizada. Diversas metodologías que soportan los procesos de gestión de una MOE han sido propuestas e implementadas con éxito [5,6]. Sin embargo, no se ha explotado la naturaleza del recurso educativo (RE) como el contexto, significado, vínculos al interior o al exterior del propio recurso, es decir, la semántica de los datos, así como también el estilo de aprendizaje inherente al RE, los perfiles de usuarios potenciales de la memoria, las experiencias generadas en el empleo de algún recurso educativo en el proceso de enseñanza-aprendizaje. Por otro lado, el empleo de tecnologías semánticas y la utilización de índices semánticos, han mostrado la viabilidad de la representación formal de recursos en un dominio específico, considerando el contenido, el significado de los datos en el recurso de información, el contexto y sus relaciones con otros recursos de información [7]. Cabe mencionar que el tema de datos abiertos enlazados ha tomado gran importancia en los últimos años, tanto en la parte académica [8,9,10] como en sectores gubernamentales [11,12,13,14].

Por lo anterior es que se propone una metodología para construir índices semánticos de tres capas y una muestra de recursos educativos (videos) indexados bajo este enfoque, una lista de consultas sobre el contenido de los recursos que componen la muestra y facilitar la evaluación no sólo del enfoque, sino también servir de punto de referencia para otros desarrollos. Para facilitar las tareas mencionadas, se desarrolló un prototipo para la búsqueda de recursos (videos) considerando sus datos bibliográficos, su contenido y vínculos a nivel de dato.

# **1.3. Pregunta de investigación**

Como se mencionó anteriormente (sección 1.1) en una memoria corporativa existe conocimiento que está contenido en elementos tangibles e intangibles, dichos elementos pueden estar distribuidos o centralizados en la organización, volumen de los elementos que lo contienen es probable que sea muy grande y heterogéneo por lo que hace complicada la búsqueda y recuperación de información.

 Lo descrito en el párrafo anterior nos lleva a realizar un esfuerzo construyendo descriptores de recursos de información (índices semánticos) que permita agilizar el proceso de búsqueda y recuperación de información en un ambiente heterogéneo por lo que nace la siguiente pregunta: **¿Se puede construir un índice semántico considerando datos bibliográficos, contenido y vínculos a nivel de datos para la búsqueda de información en archivos de video apoyado de tecnologías semánticas?.**

# **1.4. Objetivos**

# **1.4.1. Objetivo general**

• Proponer un marco de referencia para construir índices semánticos de tres capas (datos bibliográficos, contenido y vínculos a nivel de dato) para el intercambio abierto de recursos educativos pertenecientes a una memoria organizacional educativa.

# **1.4.2. Objetivos específicos**

• Caracterizar los recursos educativos de estudio (videos) pertenecientes a una memoria educativa considerando datos bibliográficos, su contenido (naturaleza), así como sus vínculos a nivel de dato con fines de búsqueda e intercambio.

- Proponer una metodología para la generación de índices semánticos de tres capas (ISem3C), apoyado en el contenido de los recursos almacenados en la memoria educativa.
- Establecer un marco de referencia apegado a estándares para la vinculación entre documentos orientados por el uso de sus contenidos (índices semánticos/capa de datos de vínculos).
- Diseñar y ejecutar consultas en un sistema de edición de ontologías o prototipo para validar el índice semántico.

# **1.5. Hipótesis**

En base a la pregunta de investigación y de la justificación de la investigación se establece la siguiente hipótesis: *Los índices semánticos de tres capas son viables para caracterizar de manera fina un recurso de información para fines de búsqueda y hacia el intercambio abierto de datos.*

# **1.6. Metodología de la investigación**

 La construcción de índices semánticos de tres capas para recursos de video requiere de una metodología o secuencia de actividades con el fin de asegurar una correcta descripción de recursos, en este trabajo se propone la siguiente serie de actividades:

# **1. Selección de recursos de información.**

 Los recursos de información (videos) seleccionados deben estar en el contexto de educación y deben estar en formato mp4.

### **2. Seleccionar datos que caractericen al recurso de información.**

 Una vez seleccionado el recurso de información (archivos de video), es necesario identificar los datos que caractericen al recurso de información a nivel de datos bibliográficos.

### **3. Extracción de la señal de audio.**

 Los archivos de video contienen la señal de audio en donde está la voz del docente y por tanto es necesario extraer el audio para procesarlo posteriormente.

# **4.- Transcripción del archivo de audio a texto.**

 La señal de audio se procesa con las herramientasVCL [15] y Dictanote [16] para obtener el texto del contenido del video.

# **5. Extracción de contenido significativo.**

 Al texto obtenido en la transcripción se le debe aplicar algoritmos de minería de texto con el fin de obtener un grupo de palabras que en conjunto proporcionen una descripción del contenido del video y los enlaces entre datos que van a conformar parte del índice semántico.

# **6. Construcción de índice semántico.**

 Esta etapa consiste en proporcionar una estructura para almacenar la descripción de recursos educativos considerando datos bibliográficos, contenido y vínculos. Dicha estructura de tres capas constituye el índice semántico (ISem3C). Se propone RDF para estandarizar y formalizar la estructura de datos que conforma el índice semántico.

# **2.1. Web semántica y datos abiertos enlazados**

En 1990, surge la Web propuesta por Tim Berners-Lee, como un medio de representación e intercambio de información. La web de los años 90 se apoya en tres pilares: a) un lenguaje estándar para la representación del contenido de un recurso (HTML), b) un protocolo de comunicación para el intercambio de información (HTTP) y un mecanismo para identificar de manera única a un recurso de información (URI). En la Web, los datos y el formato están fuertemente mezclados a través de una página HTML. El significado (valor) de un dato almacenado en una página web depende de su contexto, el cual no es evidente identificarlo a menos que se haga un procesamiento natural del lenguaje sobre la página HTML. En 2001, surge la Web semántica como extensión (mejora) de la Web actual en donde el objetivo principal es darle a la información almacenada en ésta una representación semántica, es decir, darle valor a los datos almacenados, de tal forma que sean comprensibles tanto por las personas como por sistemas de información [2]. Para alcanzar este objetivo es necesario poder representar de manera contundente la información significativa de un recurso, el cual puede ser heterogéneo tanto en contendido como en formato. Durante quince años se ha estado trabajando al respecto habiendo resultados importantes como razonadores, editores de ontologías, lenguajes de representación de contenido (XML, RDF), lenguajes para representar dominios de conocimiento (OWL), entre otros [1]. Sin embargo, todavía no se ha conseguido tener una web semántica única, confiable y de libre acceso a nivel de datos. Bajo este último punto, el movimiento datos abiertos enlazados (Linked Open Data) pretende motivar la apertura de los datos para un libre acceso, sin restricciones en formato ni pagos. Datos accesibles para todo el mundo, permitiendo la navegación a nivel de datos, es decir, pasar de una navegación hipertexto a una navegación hiperdato [17].

\_\_\_\_\_\_\_\_\_\_\_\_\_\_\_\_\_\_\_\_\_\_\_\_\_\_\_\_\_\_\_\_\_\_\_\_\_\_\_\_\_\_\_\_\_\_\_\_\_\_\_\_\_\_\_\_\_\_\_\_\_\_\_\_\_\_\_\_\_\_\_\_\_\_\_\_\_\_\_\_

\_\_\_\_\_\_\_\_\_\_\_\_\_\_\_\_\_\_\_\_\_\_\_\_\_\_\_\_\_\_\_\_\_\_\_\_\_\_\_\_\_\_\_\_\_\_\_\_\_\_\_\_\_\_\_\_\_\_\_\_\_\_\_\_\_\_\_\_\_\_\_\_\_\_\_\_\_\_\_\_

# **2.2. Índices semánticos**

 En el diccionario de la Real Academia Española [18] se define indexar como la acción de "hacer índices" así como "registrar de forma ordenada datos e información para elaborar su índice". En el documento métodos para el análisis de documentos, determinación de su contenido y selección de los términos de indización se define indización como "Acción de describir o identificar un documento en relación con su contenido" [19]. Existen dos formas de indexar documentos:

**Indexación tradicional**: En este tipo de indexación se utilizan modelos clásicos de recuperación de información (por ejemplo: Probabilístico, Vectorial y Booleano) en donde el trabajo principal es calcular la relevancia de los documentos, calculando el peso de los términos de los documentos para posteriormente compararlos con la búsqueda mostrando la lista de documentos resultantes relevantes. Esta forma de indexación no realiza un análisis de los términos de los documentos con fines de clasificación y obtención de conceptos o temáticas.

**Indexación semántica**: Se centra en asociar conceptos con los términos del contenido de un recurso de información, con el fin de encontrar patrones en los datos no estructurados y utilizarlos para clasificar datos y mejorar las búsquedas y recuperación de información.

Un índice "*es una lista de palabras o indicadores que permite la ubicación de información, en un recurso de información. Un índice semántico o índice invertido es un archivo o estructura de datos que contiene una lista de palabras (vocabulario) que aparecen en todos los recursos de información de la base de datos documental en orden lexicográfico, cada elemento del vocabulario tiene asociados los recursos de información en dónde aparecen y opcionalmente las posiciones que ocupan en cada recurso (lista de ocurrencias).*" [24]. A continuación se presentan trabajos relacionados con los índices semánticos.

El primer trabajo relevante se titula "An approach to semantic indexing and information retrieval [20]" en el cual se presenta los índices semánticos de temas particulares y a los modelos más importantes de recuperación de información los cuales están construidos mediante anotaciones de recursos de la web, pero también en anotaciones ontológicas de términos, en este caso, los índices están orientados a temas específicos que un agente "conoce" y así poder realizar búsquedas de tipo "encontrar el contenido para una actividad específica". En este trabajo se observan las técnicas de indexación semántica, enrutamiento y similitud semántica las cuales aún tienen mucho campo de investigación en el contexto de la web semántica y gestión de conocimiento. En el mismo se presentan técnicas automáticas de indexación en donde se utiliza, por ejemplo, información estadística como el análisis de frecuencias para determinar el tema de un documento. También se revisan las técnicas que utilizan las palabras clave y los términos relacionados con las palabras clave con el fin de indexar documentos heterogéneos. Se exponen técnicas donde intervienen las relaciones de sinónimos determinadas por tesauros u ontologías para determinar el dominio de los documentos. Estas técnicas de indexación también se conocen como indexación semántica. Las presentadas en este trabajo se utilizan en el campo de la psicología, matemáticas y áreas de la inteligencia artificial.

El segundo trabajo relevante se titula "Semantic Annotation, Indexing, and Retrieval [21]" en este trabajo se presenta un sistema para realizar la anotación, indexación y recuperación de documentos. Los autores comentan que un sistema de anotaciones semánticas debe basarse en conocimiento específico. La reutilización eficiente de metadatos en conjunto con una ontología simple proporciona conceptos comunes y permite la expansión del dominio. El sistema de extracción de información proporciona la anotación de referencia a clases de la ontología. Se introduce la noción de anotación semántica de un modelo de metadatos que permite la indexación y recuperación de información apoyada en una ontología. Se utiliza un sistema para la evaluación de su propuesta de recuperación de información.

El tercer trabajo relevante se titula "An Index for Efficient Semantic Full-Text Search [22]" en el cual se presenta una estructura de datos adaptada a la búsqueda semántica de texto, la estructura está basada principalmente en palabras clave, además en este trabajo se utiliza búsqueda estructurada en ontologías. Las consultas son realizadas con SPARQL y el índice propuesto debe responder a dichas consultas proporcionando sugerencias al usuario. El índice presentado en este trabajo es eficiente en la búsqueda semántica sobre texto completo ya que utiliza en su estructura una lista de palabras clave y una lista de conceptos de ontología. En este trabajo se realizaron pruebas con Wikipedia en Inglés en combinación con la ontología YAGO logrando tiempos de alrededor de 100 ms en la recuperación de información en texto de gran tamaño.

El cuarto trabajo relevante se titula "Ontology based Semantic Indexing Approach for Information Retrieval System [23]", en el cual se muestra cómo la separación entre el texto de las páginas web y el marco descriptor de recursos (RDF) de la web semántica se pueden conectar mediante ontologías. Los motores de búsqueda actuales trabajan mediante la comparación de cadenas completas contra palabras clave alojadas en las páginas web, esto propicia resultados ambiguos ya que los motores de búsqueda no desambiguan las palabras que el usuario busca. En este trabajo se intenta desambiguar dichas búsquedas para presentar resultados más precisos utilizando indexación ontológica. Por otro lado, se muestra cómo construir un índice semántico para motores de búsqueda en la web, también se discute sobre las diferentes técnicas para la construcción de dicho índice que pueden ser índice invertido, método de acceso espacial y la indexación semántica latente. También describen el diseño de indexación semántica para recuperar información en un contexto determinado y en millones de documentos.

El quinto trabajo relevante se titula "Procedimiento para la construcción de índices semánticos basados en ontologías de dominio específico [24]", en el cual se presenta una propuesta para elaborar índices semánticos y así obtener resultados de búsquedas contextualizadas. En este trabajo se muestra cómo construir un índice semántico personalizado por medio de una metodología de cuatro fases, el índice construido puede ser ajustado para obtener mejores resultados en la evaluación del mismo y en la búsqueda de información.

La Tabla 1 muestra una comparación de los trabajos revisados, los cuales describen metodologías y técnicas para construir índices semánticos considerando el contenido o los datos bibliográficos de los recursos indexados. Los trabajos revisados consideran como muestra documentos textuales. Por otro lado, el dominio educación, recursos de tipo video, vínculos a nivel de datos e índices de tres capas, no son considerados en los trabajos revisados. En este trabajo se propondrá una metodología, una estructura de tres capas y un formato estándar para la construcción de índices semánticos tomando en cuenta el contenido y permitiendo la búsqueda y recuperación de recursos de información.

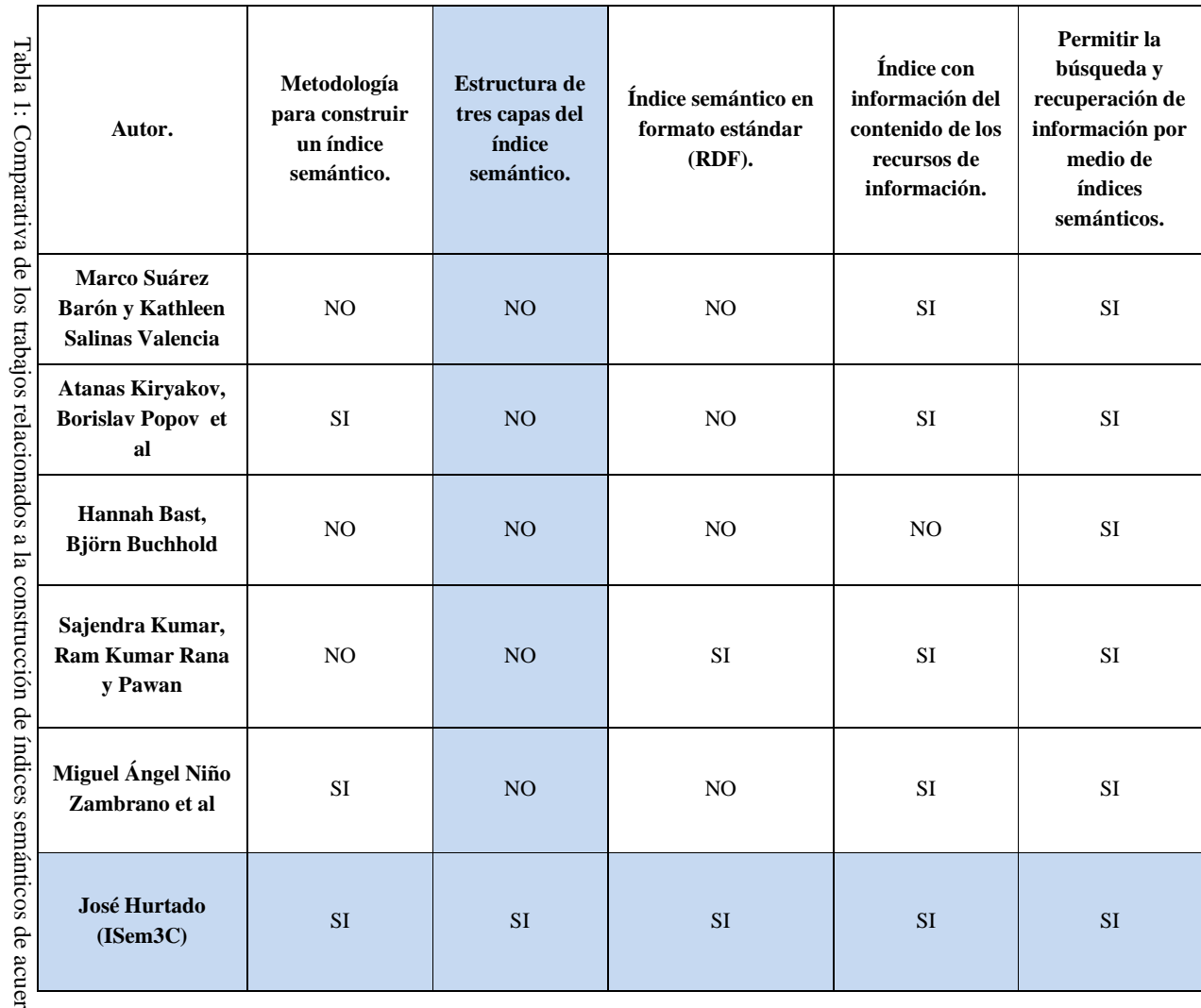

Tabla 1: Comparativa de los trabajos relacionados a la construcción de índices semánticos de acuerdo a las características deseadas para la propuesta de índice semántico de tres capas. características deseadas para la propuesta de índice semántico de tres capas. cdo a las

# 2.3. Herramientas para indexar videos **2.3. Herramientas para indexar videos**

servidor son: Título, Descripción y Etiquetas. Un recurso de tipo video está caracterizado por metadatos. Se efectuó una revisión de cinco sitios web especializados en videos para obtener los metadatos significativos. La Tabla 2 muestra la revisión efectuada, en la cual se puede apreciar que los datos principales para subir un archivo a un servidor son: revisión efectuada, en la cual se puede apreciar que los datos principales para subir un archivo a un sitios web especializados en videos para obtener los metadatos significativos. La Tabla 2 muestra la Un recurso de tipo video está caracterizado por metadatos. Se efectuó una revisión de cinco *Título, Descripción y Etiquetas*.

| <b>Datos</b><br>solicitados   | <b>Sitios web</b> |       |       |      |              |  |
|-------------------------------|-------------------|-------|-------|------|--------------|--|
|                               | Youtube           | Vimeo | tu.tv | Veoh | Dailymiotion |  |
| Título                        | х                 | χ     | x     | χ    | X            |  |
| Descripción                   | x                 | χ     | χ     | χ    | χ            |  |
| Etiquetas                     | χ                 | χ     | χ     | χ    | X            |  |
| Idioma(config)                | x                 | χ     |       | χ    | X            |  |
| Créditos                      |                   | χ     |       |      |              |  |
| Categoría                     | x                 |       | χ     | χ    | X            |  |
| Clasificación<br>de contenido | х                 |       |       | χ    | Χ            |  |

Tabla 2: Metadatos de sitios Web especializados en videos.

 Existen otros trabajos en donde se caracterizan recursos multimedia [25,7]. Además, la organización Dublin Core [26] es un estándar de metadatos utilizados para caracterizar elementos de información. La Tabla 3 muestra una comparación de los metadatos encontrados tanto en la revisión bibliográfica como en las herramientas de indexación de videos. Estos datos sirven para identificar al archivo y para dar una breve descripción del mismo. Sin embargo, dichos metadatos no son suficientes para búsquedas precisas como: ¿En qué minuto se habla de una tecnología específica (RDF)?, ¿En cuales videos se habla también de RDF?. En la sexta columna de la Tabla 3 se muestran los metadatos deseables que compondrán las capas del índice semántico de tres capas (ISem3C). En total se proponen 23 metadatos candidatos para describir un recurso de video, los cuales, se describen detalladamente en el apartado 3.1.1.

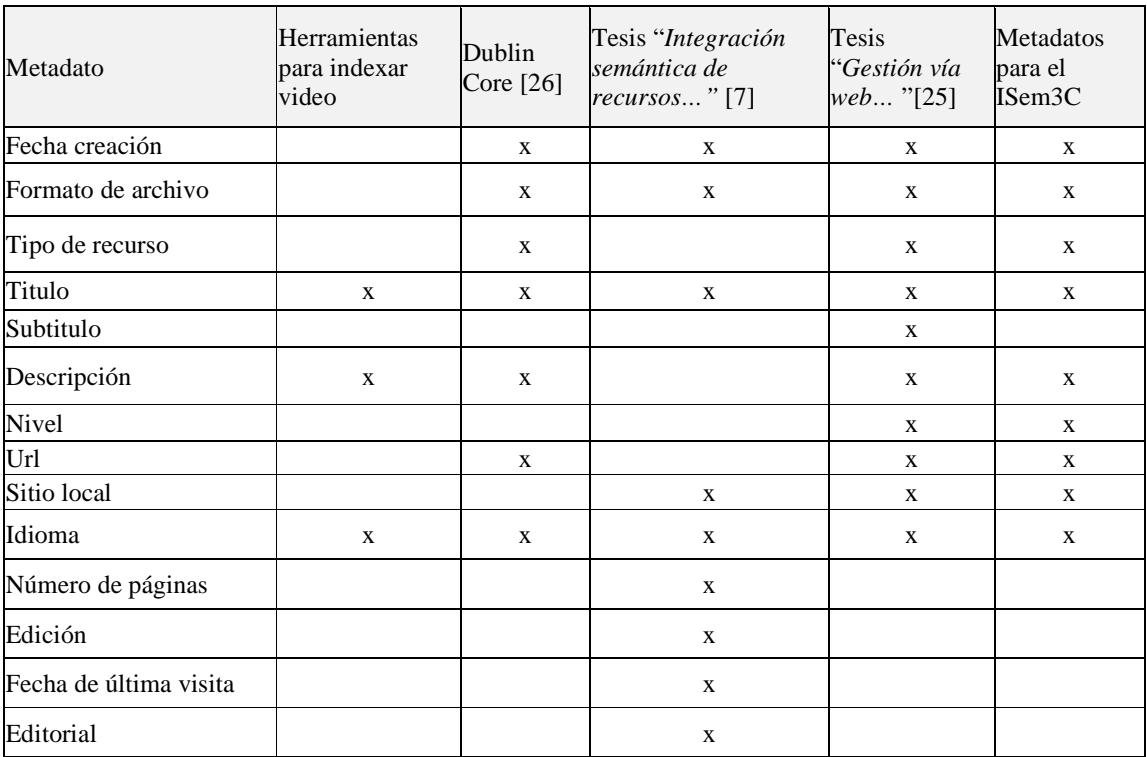

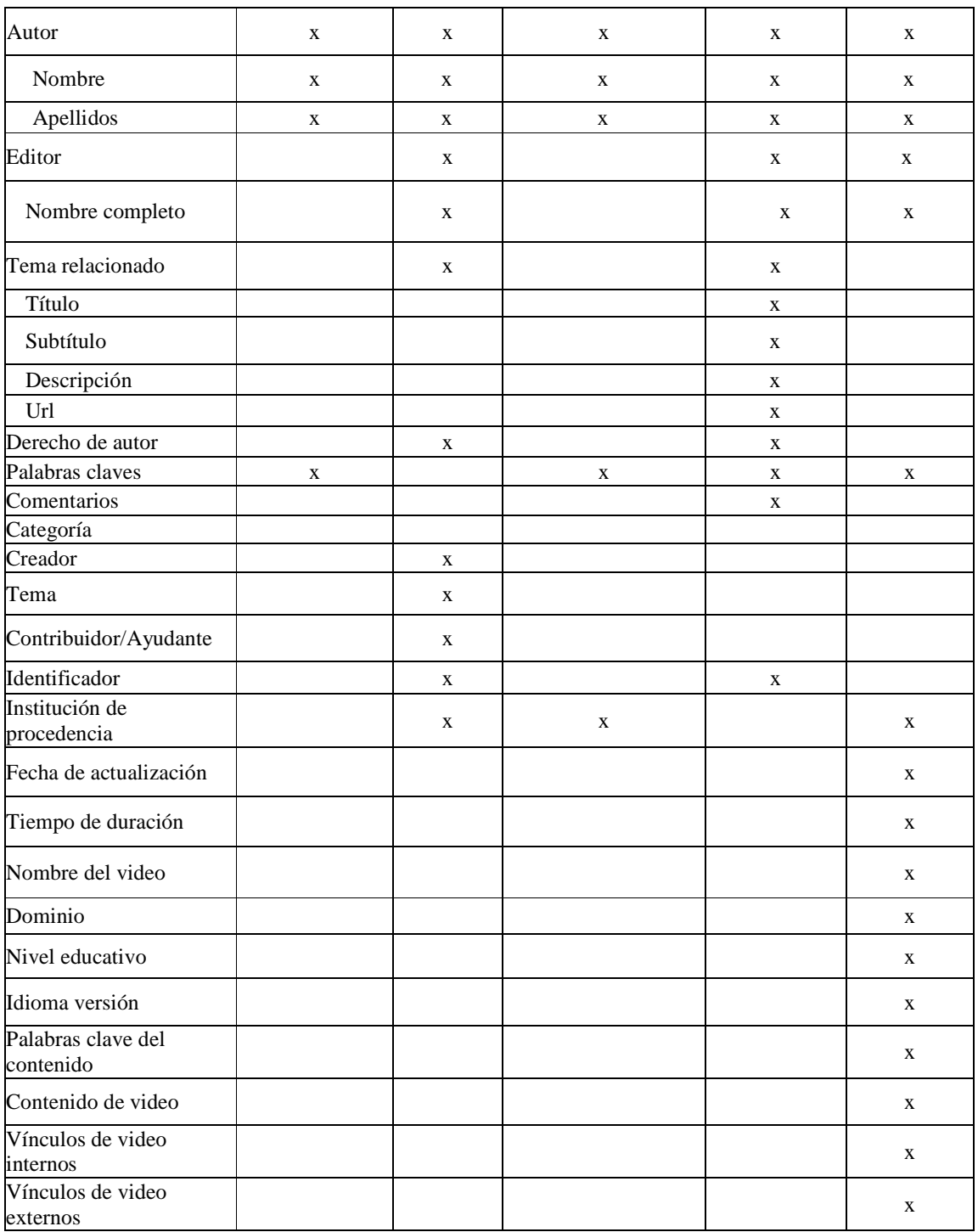

Tabla 3: Comparación de las diferentes fuentes de metadatos bibliográficos.

# **Capítulo 3. Construcción de índices semánticos de tres capas para el intercambio abierto de recursos de información**

\_\_\_\_\_\_\_\_\_\_\_\_\_\_\_\_\_\_\_\_\_\_\_\_\_\_\_\_\_\_\_\_\_\_\_\_\_\_\_\_\_\_\_\_\_\_\_\_\_\_\_\_\_\_\_\_\_\_\_\_\_\_\_\_\_\_\_\_\_\_\_\_\_\_\_\_\_\_\_\_

\_\_\_\_\_\_\_\_\_\_\_\_\_\_\_\_\_\_\_\_\_\_\_\_\_\_\_\_\_\_\_\_\_\_\_\_\_\_\_\_\_\_\_\_\_\_\_\_\_\_\_\_\_\_\_\_\_\_\_\_\_\_\_\_\_\_\_\_\_\_\_\_\_\_\_\_\_\_\_

# **3.1. Definición y estructura de índice semántico de tres capas**

# **Definición.**

 Un índice semántico de tres capas (ISem3C) es una estructura de datos formada por tres capas (capa de datos bibliográficos, capa de datos de contenido y capa de datos vinculados) de las cuales las dos primeras describen y apuntan de forma única a un recurso de información (video) y la tercera capa contiene enlaces a datos contenidos en otros recursos de información o a datos del mismo recurso. Dicha estructura describe de manera única a un recurso de tipo video.

# **Estructura de ISem3C.**

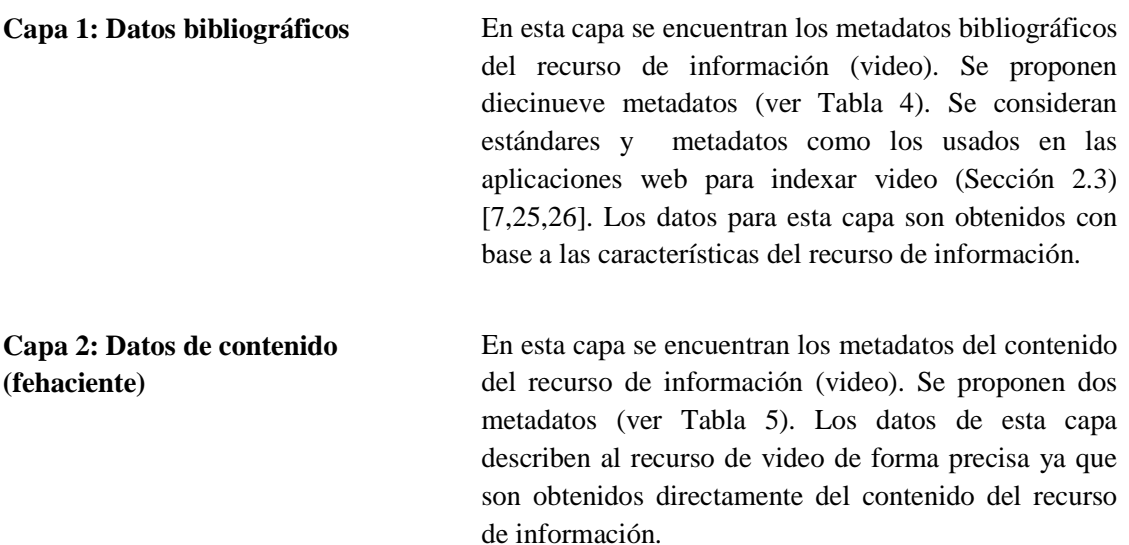

**Capa 3: Datos vinculados** En esta capa se encuentran los metadatos de los datos vinculados. Se proponen dos metadatos para identificar los vínculos existentes en el mismo documento (internos) o en otros documentos (externos) a nivel de datos entre los recursos de información (video) (ver Tabla 6). Los datos en esta capa son obtenidos desde la matriz de términos obtenida la capa dos (datos de contenido).

# **3.1.1. Metadatos**

 Las tablas 4, 5 y 6 muestran la descripción y tipo de dato de los metadatos propuestos para cada capa. Dichas tablas constan de tres columnas, en la primera columna se puede visualizar el nombre del metadato a utilizar, en la segunda columna se presenta una descripción del metadato y en la tercera columna se indica el tipo del metadato. El índice semántico de tres capas (ISem3C) se compone de los siguientes metadatos.

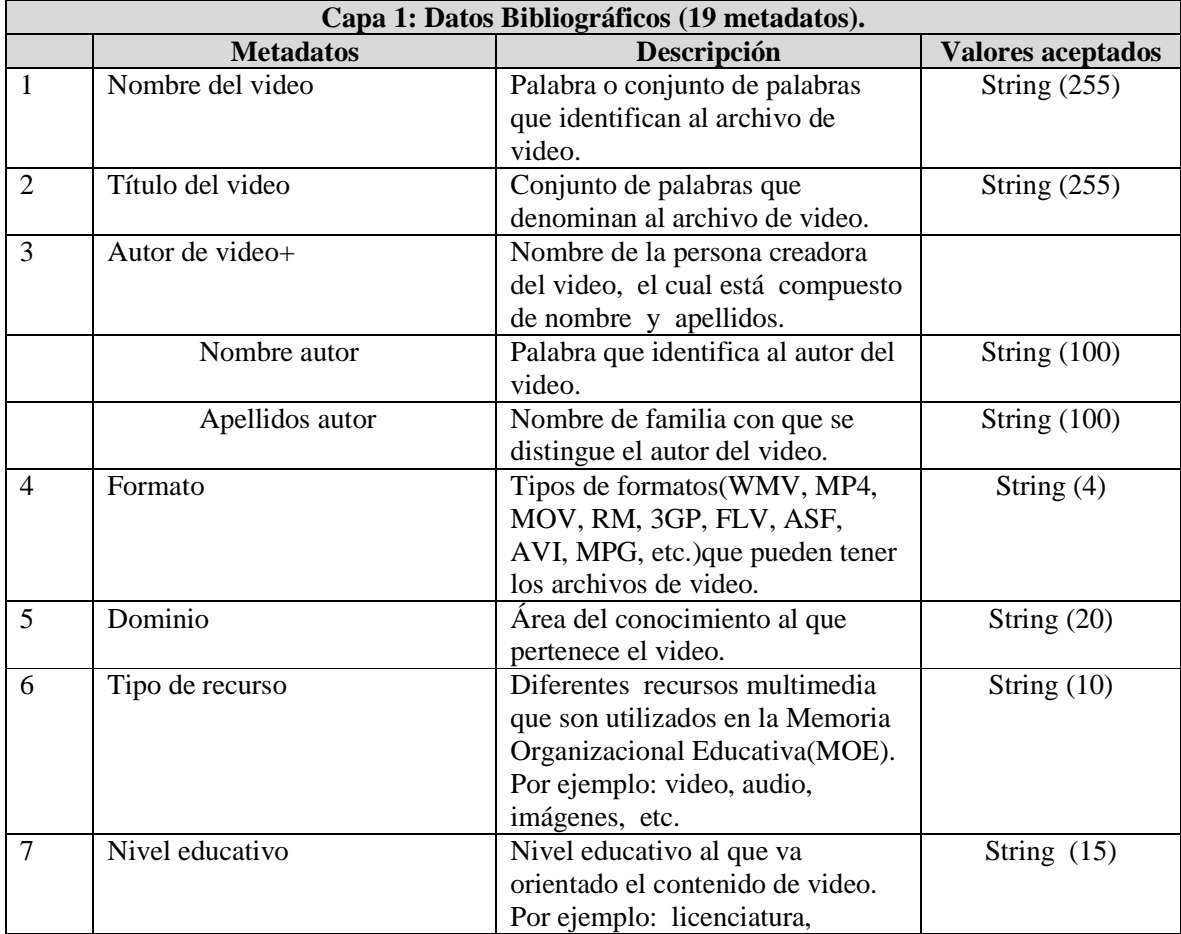

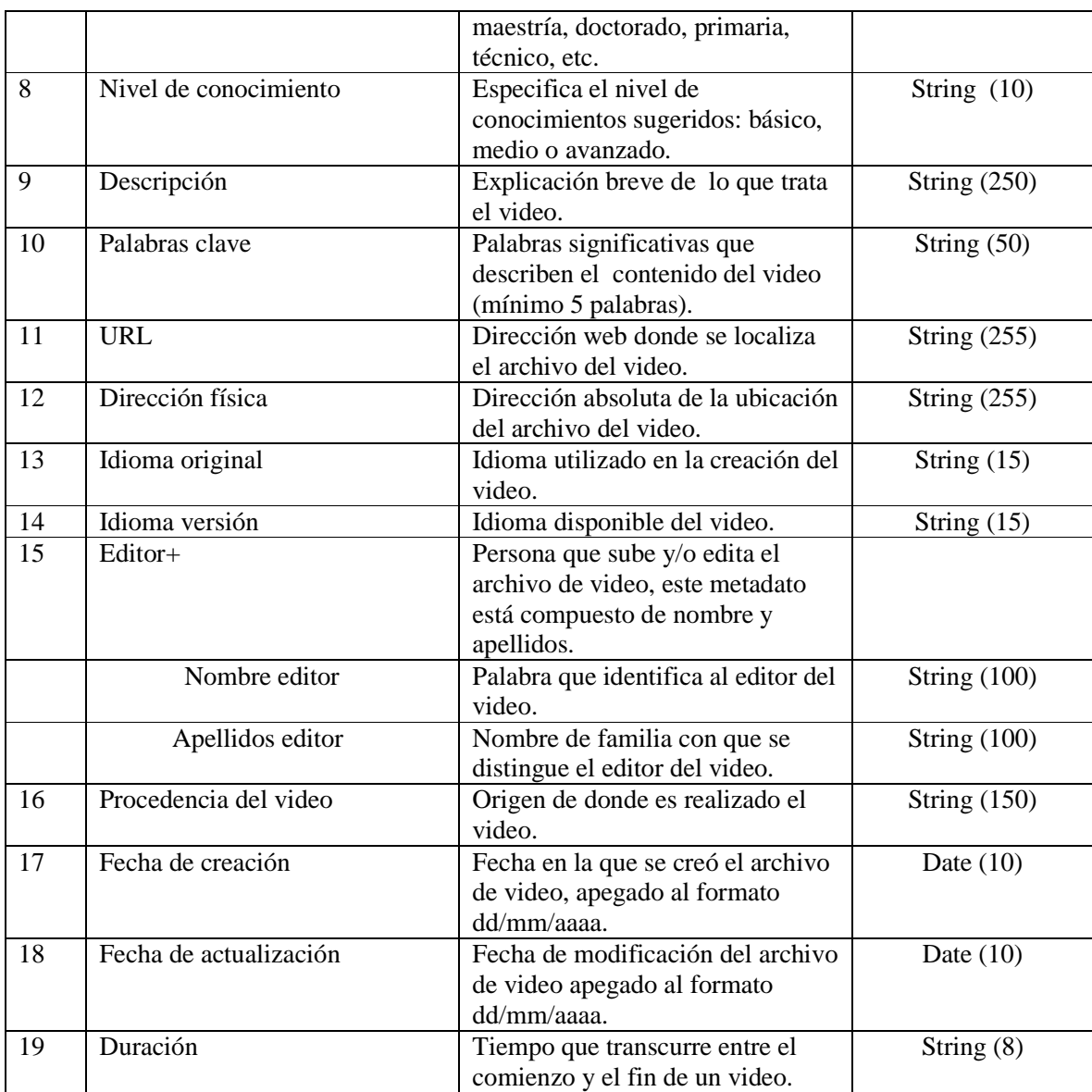

Tabla 4. Metadatos de la capa de datos bibliográficos.

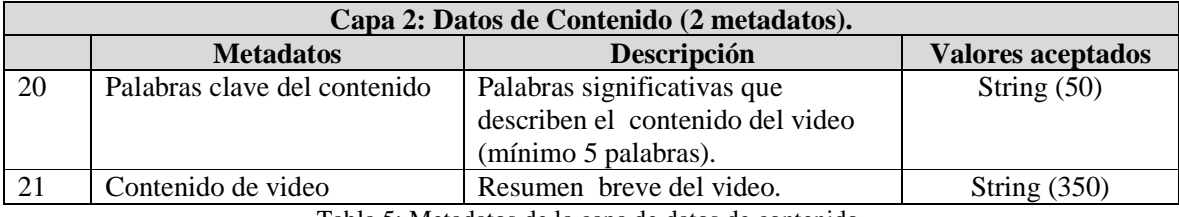

Tabla 5: Metadatos de la capa de datos de contenido.

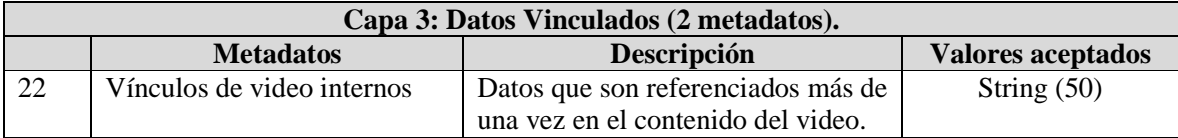

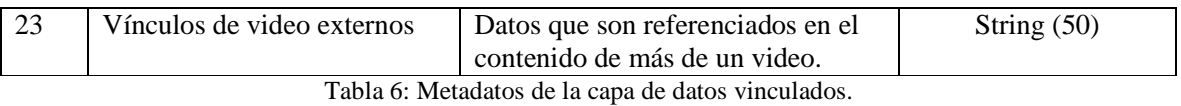

# **3.2. Construcción de índices semánticos de tres capas para videos educativos**

# **3.2.1. Metodología**

La metodología propuesta para la construcción de índices semánticos de tres capas (ISem3C) consta de 9 fases las cuales se describen en la Tabla 7.

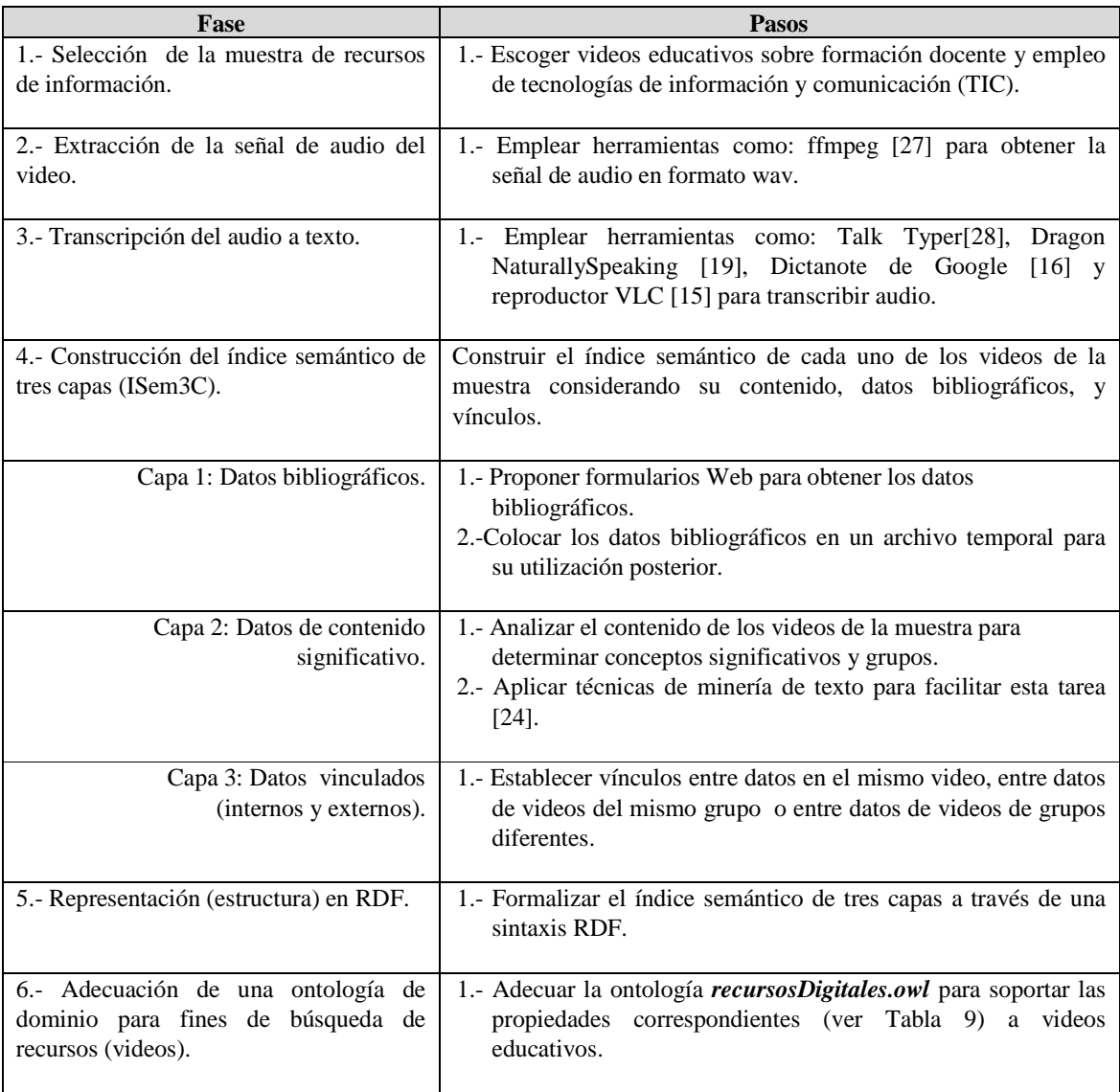

| 7. Propuesta de una lista de consultas y<br>respuestas correspondientes a la muestra<br>seleccionada. | 1.- Analizar el contenido de los videos de la muestra para<br>determinar conceptos significativos.<br>2.- Construir consultas con los conceptos significativos. |
|----------------------------------------------------------------------------------------------------|----------------------------------------------------------------------------------------------------|
| 8. Diseño de un prototipo para valorar la                                                             | 1. Utilizar artefactos de ingeniaría de software para controlar el                                                                                              |
| estructura de tres capas y navegación                                                                 | desarrollo del prototipo.                                                                                                    |
| hiperdato.                                                                                            |                                                                                                    |
| 9. Evaluación del prototipo (SISem3C).                                                                | 1.- Aplicar la lista de consultas (paso 7) a la base de índices                                                                                                 |
|                                                                                                    | semánticos (RDF) con la herramienta Protégé.                                                                                                    |
|                                                                                                    | 2.- Aplicar la lista de consultas (paso7) a la base de índices                                                                                                  |
|                                                                                                    | (RDF) con el prototipo SISem3C.                                                                                                    |
| $-11 - 11$                                                                                            | 3.- Comparar los resultados obtenidos en los pasos anteriores.<br>$\sqrt{10}$<br>$\sim$                                                                         |

Tabla 7: Metodología propuesta para la construcción del índice semántico de tres capas (ISem3C).

# **Diagrama general de la metodología propuesta para la construcción de un índice semántico de tres capas ISem3C.**

 El diagrama que a continuación se presenta (ver Figura 1) contiene de forma gráfica las partes que anteriormente se han descrito de la metodología propuesta para la construcción de un índice semántico.

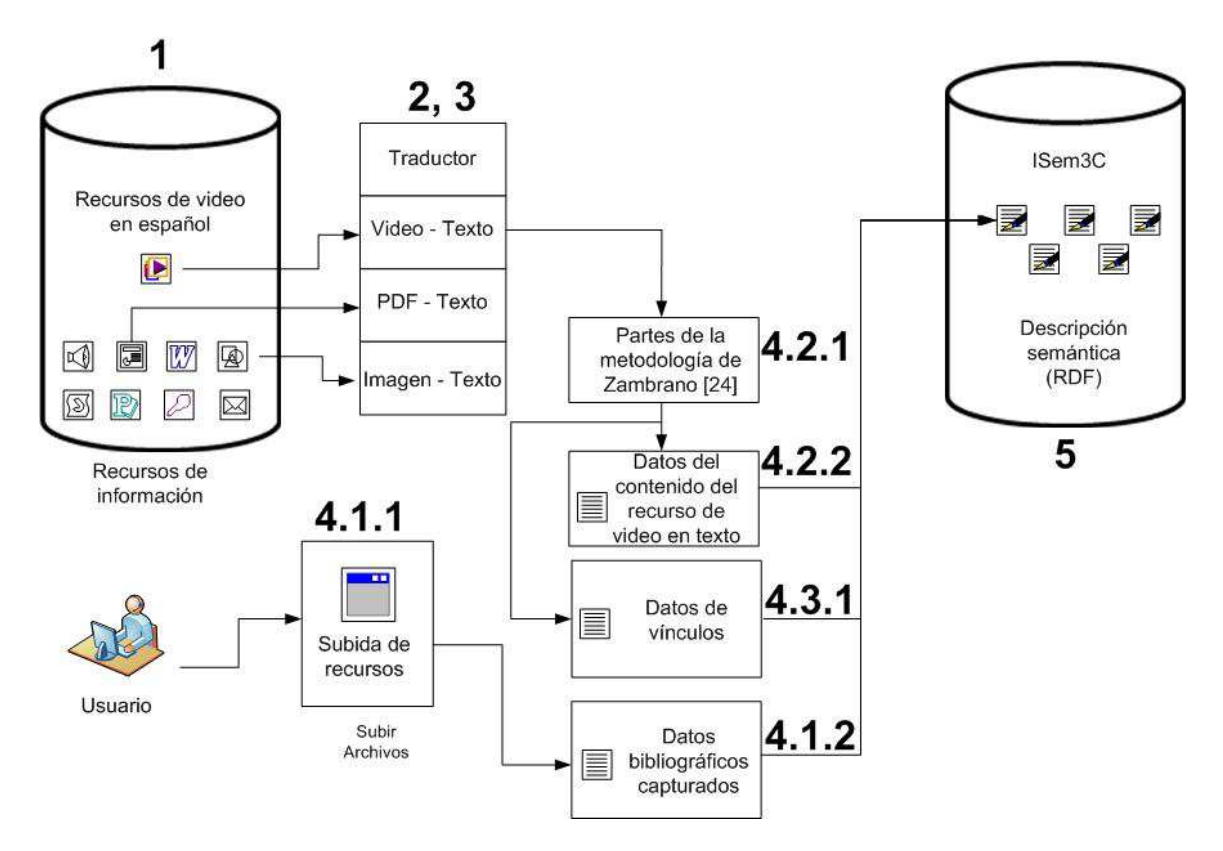

Figura 1: Diagrama general de la metodología de construcción de índices semánticos.

 A continuación se utiliza la metodología propuesta para construir y evaluar índices semánticos de tres capas para recursos de video educativos.

# **Fase 1. Selección de recursos de información.**

# **Escoger videos educativos sobre formación docente y empleo de tecnologías de información y comunicación (TIC).**

 Los recursos de información (videos) seleccionados deben estar en el contexto de educación y deben estar en formato mp4. El formato mp4 es un formato de archivo contenedor el cual forma parte del estándar MPEG-4 parte 14, es utilizado para distribuir video y audio, pero también puede almacenar otros datos como puede ser subtítulos, información de capítulos e imágenes fijas [29]. Para fines de esta selección basta con que el archivo mp4 tenga audio y video para poder ser un archivo seleccionable. Otro aspecto del archivo de video es que el audio contendrá la voz del expositor lo suficientemente clara para poder ser procesado. Los archivos de video estarán en idioma español. Los archivos de video no deben contener música ni ruidos que incluyan interferencia en la voz contenida de la señal de audio.

 Se seleccionaron 9 videos de formación docente y 11 videos de Tecnologías de la información y comunicación (TIC). Estos videos se extrajeron de internet (Youtube) y se depositaron en la MOSE, además, se seleccionaron por ser parte del dominio de la educación. En la Figura 2 se muestran los grupos que conforman de la muestra de videos. El primer grupo (zona gris) corresponde a videos de formación docente y el segundo grupo (zona blanca) corresponde a videos de tecnologías de la información y comunicación (TIC).

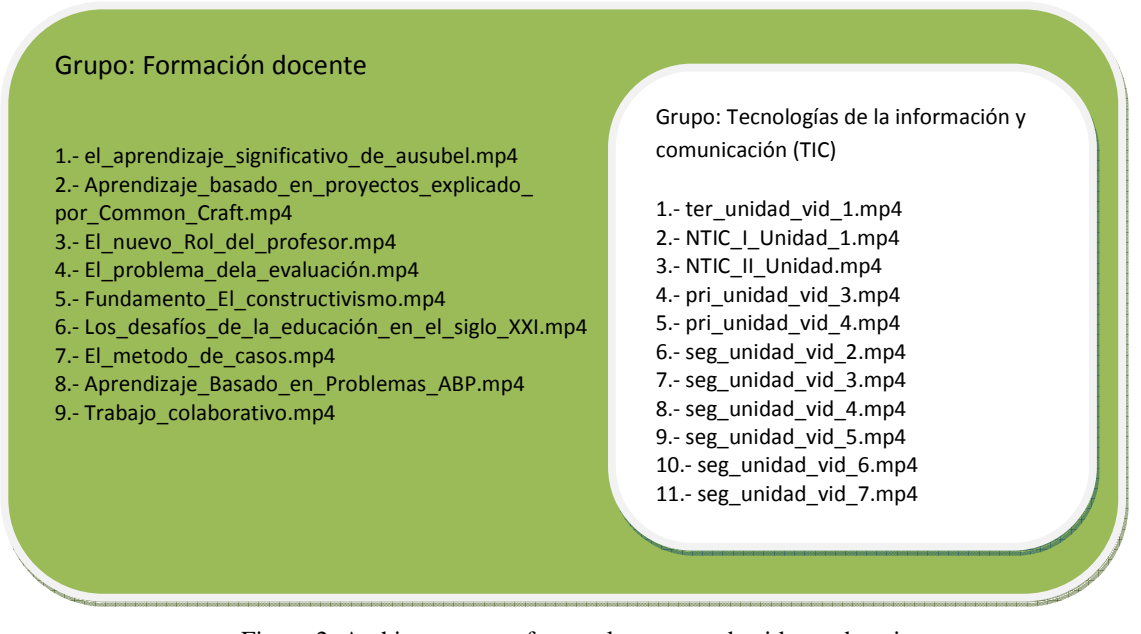

Figura 2: Archivos que conforman la muestra de videos educativos.

### **Fase 2. Extracción de la señal de audio del video.**

Los archivos de video contienen la señal de audio en donde está la voz del docente y por tanto, la información que se necesita procesar para construir las capas de Datos de contenido y de Datos de enlaces del índice semántico. La extracción de la señal de audio se realiza con el apoyo de la herramienta ffmpeg [27], esta herramienta puede ser invocada desde línea de comando en una terminal del sistema operativo o mediante un módulo php, en este caso se utilizó un módulo php. La herramienta ffmpeg tiene la capacidad de extraer la señal de audio de un archivo de video depositando el audio en un archivo nuevo con extensión .WAV, este archivo de audio contiene la voz con la información que posteriormente se va a procesar. La Figura 6 muestra la ejecución del módulo php utilizado.

### **Fase 3. Transcripción del audio a texto.**

 El archivo obtenido como resultado de la extracción de audio del video de la muestra tiene la información que se necesita procesar para construir la capa de datos y la capa de vínculos del recurso de video. Se revisaron las siguientes herramientas para hacer la transcripción del archivo de audio: Dragon NaturallySpeaking [30] es una aplicación local con la que se puede transcribir audio desde dos fuentes: desde archivo de audio en formato wav y desde micrófono, con esta herramienta se transcribieron la mitad de la muestra de videos obteniendo texto con un 60% de errores, sin embargo, los errores que la herramienta generó se depuraron manualmente, es decir, se retiraron del texto al ir escuchando nuevamente el audio del video. Dictanote de Google [16], es una herramienta web que puede transcribir audio desde el micrófono, con esta herramienta se transcribió la segunda mitad de los archivos de video obteniendo texto con un 50% de errores que fueron corregidos manualmente al igual que con la herramienta Dragon NaturallySpeaking [30].

 Para obtener la transcripción primero se debe configurar el sistema operativo para proporcionar la salida de audio en los audífonos y la entrada de audio por el micrófono de la computadora, posteriormente en necesario cablear la salida con la entrada de audio. Una vez configurada la salida y entrada de audio se ejecuta la herramienta VCL [15] para reproducir el archivo de audio a una velocidad más lenta de la velocidad normal de reproducción, esto se logra seleccionando la opción *Más lento (preciso)* del menú *Reproducción* de VCL [15]. Posteriormente, se activa la opción *Toggle Microphone* de la herramienta Dictanote o la opción de transcripción en NaturallySpeaking [30] obtener el texto de la voz del archivo de audio. Finalmente, el texto obtenido en la herramienta Dictanote [16] o en NaturallySpeaking[30] debe ser depositado en un archivo de texto plano (ver Figura 3) para corregir los errores y poder ser procesado posteriormente.

### **Fase 4. Construcción del índice semántico de tres capas (ISem3C).**

### **Capa 1: Datos bibliográficos**

- 1.- Proponer formularios Web para obtener los datos bibliográficos.
	- En este caso los datos bibliográficos se obtuvieron de forma manual revisando la naturaleza de cada recurso de video y depositando sus características en los metadatos correspondientes a la capa de datos bibliográficos del índice semántico.

2.- Colocar los datos bibliográficos en un archivo temporal para su utilización posterior. Se utilizó un archivo de Excel como archivo temporal para depositar la información de los datos bibliográficos.

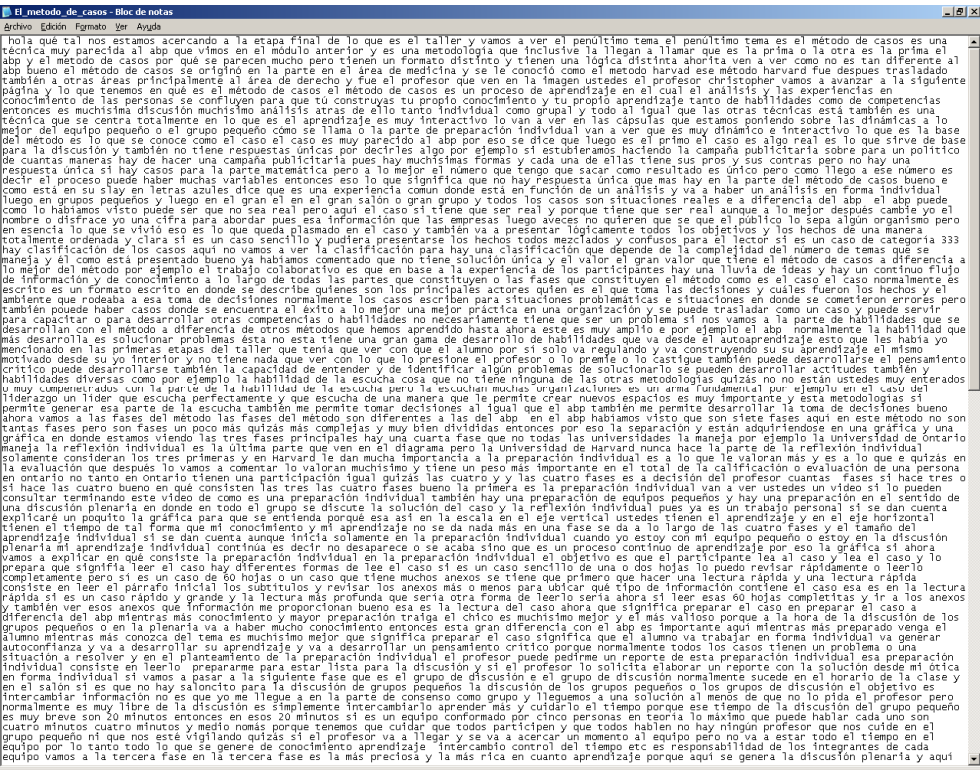

Figura 3: Texto resultante de la transcripción.

### **Capa 2: Datos de contenido (significativo)**

- 1.- Analizar el contenido de los videos de la muestra para determinar conceptos significativos y grupos.
	- Los recursos de video fueron analizados observando el contenido de cada uno de ellos y se seleccionaron los conceptos significativos.
- 2.- Aplicar técnicas de minería de texto para facilitar esta tarea.

Los datos que van a constituir la capa de contenido del ISem3C considera algunas fases de la metodología descrita en el trabajo *Procedimiento para la construcción de índices semánticos basados en ontologías de dominio específico* de Niño Zambrano [24], en la Tabla 8 en la segunda columna se muestran las fases utilizadas.

 En la columna izquierda de la Tabla 7 se muestran las fases y los pasos de la metodología de Niño Zambrano mientras que en la columna derecha se muestra la extensión realizada a la metodología de Zambrano para proponer la metodología para construir ISem3C.

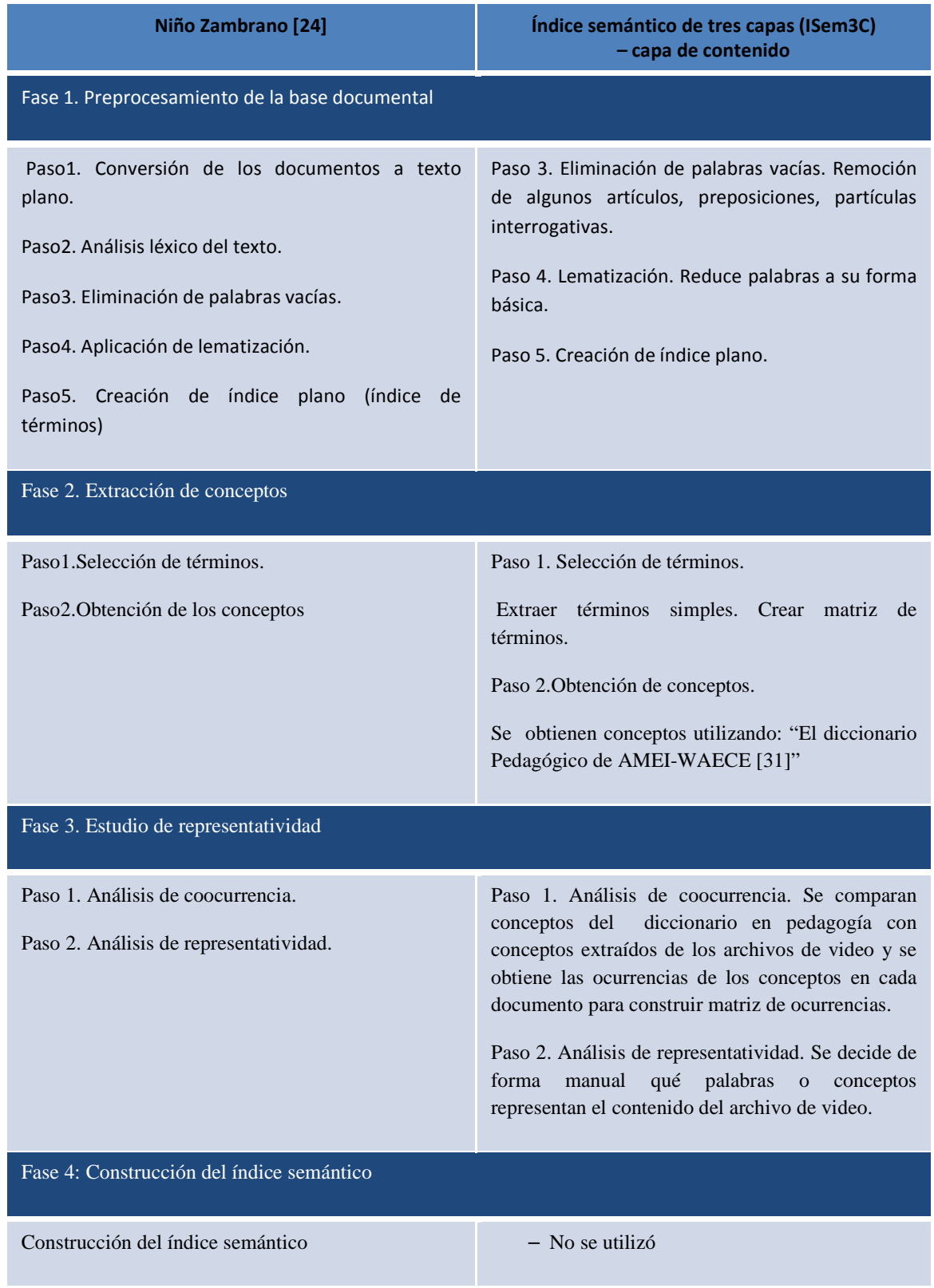

Tabla 8. Fases utilizadas para la obtención de los datos de la capa de datos de contenido del ISem3C.

En esta fase de la metodología sugiere revisar el número de palabras representativas que van a conformar la capa de contenido, ya que entre más palabras, mayor número de vínculos se definirán en la capa de datos vinculados, estas capas se pueden calibrar de acuerdo a la precisión deseada de resultados al momento recuperar información con las consultas efectuadas al índice semántico de tres capas. En la Figura 4 se muestran algunos datos de contenido obtenidos de forma manual de un recurso de video.

| Contenido                                                                            |                               |  |  |  |  |
|--------------------------------------------------------------------------------------|-------------------------------|--|--|--|--|
| <b>Resumen</b>                                                                       | Palabras clave                |  |  |  |  |
| Teoria del aprendizaje                                                               | ambiente de aprendizaje       |  |  |  |  |
| significativo de David                                                               | aprendizaje                   |  |  |  |  |
| Ausubel, Ausubel nace en<br>nueva york en 1918 hijo de<br>una familia judia migrante | aprendizaje de conceptos      |  |  |  |  |
|                                                                                      | aprendizaje de proposiciones  |  |  |  |  |
|                                                                                      | aprendizaje de representacion |  |  |  |  |
| estudia medicina y                                                                   | aprendizaje mecánico          |  |  |  |  |
| psicologia se interesa por                                                           | aprendizaje por descubrimient |  |  |  |  |
| la educación de su época                                                             | aprendizaje por recepción     |  |  |  |  |
| cultura y el aprendizaje por                                                         | aprendizaje significativo     |  |  |  |  |
| descubrimiento que propone                                                           | asimilación                   |  |  |  |  |
| Jerome Bruner desarrolla la                                                          | atributos                     |  |  |  |  |
| teoria del aprendizaje                                                               | concepto                      |  |  |  |  |
| significativo dentro de la<br>corriente constructivista.                             | connotativo                   |  |  |  |  |
|                                                                                      | conocimiento                  |  |  |  |  |
| La estructura cognitiva<br>comprende el conjunto de<br>conceptos ideas y la forma    | constructivismo               |  |  |  |  |
|                                                                                      | contenido                     |  |  |  |  |
| en la que estas están                                                                | cultura                       |  |  |  |  |
| organizados. Para Asubel el                                                          | david ausubel                 |  |  |  |  |
| aprendizaje puede ser de                                                             | denotativo                    |  |  |  |  |
| tipo mecánico o                                                                      |                               |  |  |  |  |
| significativo esto dependerá                                                         | educación                     |  |  |  |  |
| de la interacción con                                                                | educando                      |  |  |  |  |

Figura 4: Hoja de Excel con datos del contenido de los recursos de video obtenidos manualmente**.** 

# **Capa 3: Datos vinculados (internos y externos)**

En los datos del contenido de los videos, se pueden dar cuatro tipos de vínculos, los vínculos pueden ser **InternalLink (IL), InternalGroupLink (IGL), ExternalGroupLink (EGL) e HybridLink (HL).**

Los vínculos IL se forman cuando un dato es referenciando más de una vez en el mismo archivo de video (ver Figura 5).

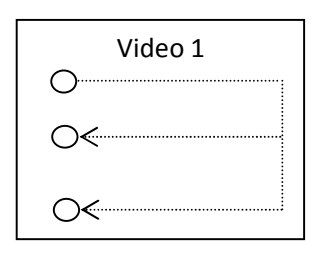

Figura 5: Vínculos InternalLink que forma un dato.

**Los vínculos IGL** se forman cuando un dato es referenciando en más de un archivo de video de un mismo grupo (ver Figura 6).

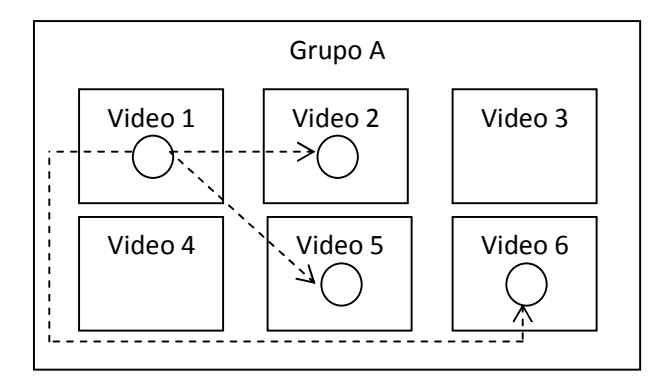

Figura 6: Vínculos InternalGroupLink que forma un dato.

**Los vínculos EGL** se forman cuando un dato es referenciando en más de un archivo de video y en más de un grupo (ver Figura 7).

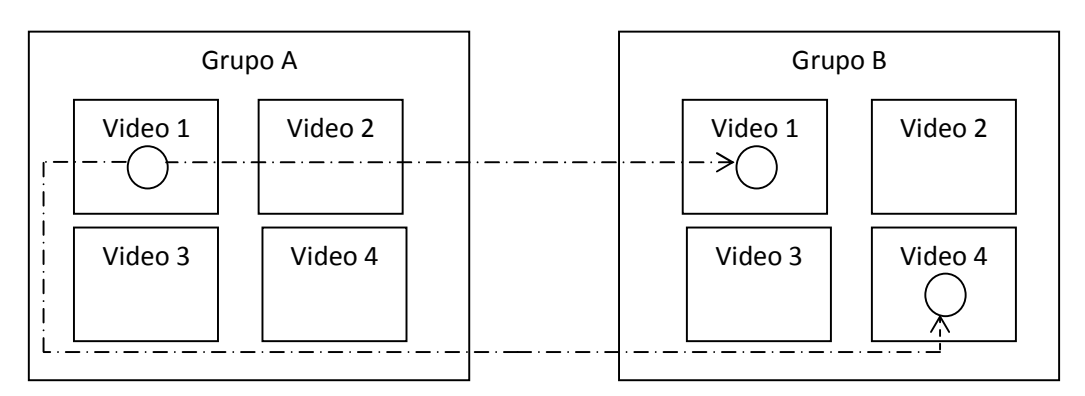

Figura 7: Vínculos ExternalGroupLink que forma un dato.

**Los vínculos HL** tienen una combinación de los vínculos IL, IGL, y EGL (ver Figura 8).

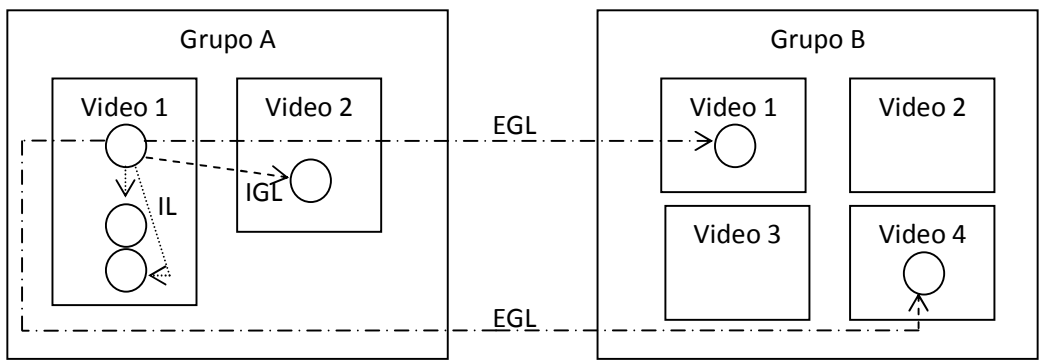

Figura 8: Vínculos HybridLinkque se forman.

Los vínculos obtenidos de los datos del contenido de los videos fueron establecidos en un archivo de Excel, en la Figura 9 se muestra la captura de pantalla de un fragmento de la capa de datos vinculados.

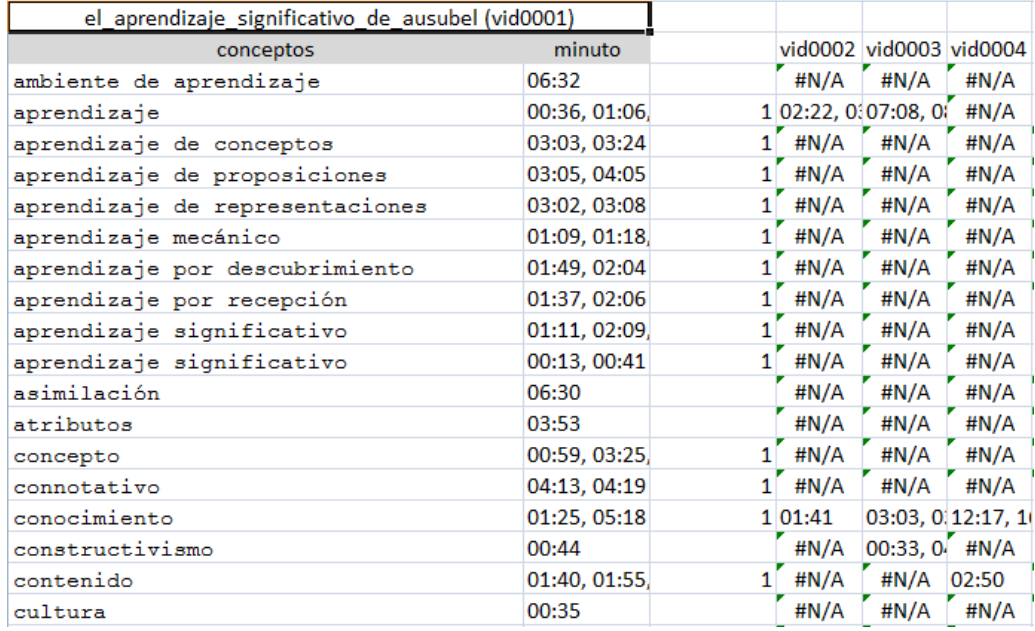

Figura 9: Tablas de Excel donde se registraron los vínculos de los datos de contenido de los recursos de video.

# **Fase 5. Representación (estructura) en RDF.**

 Una vez reunidos los metadatos de cada capa, es necesario formalizarlos en un archivo con formato RDF para que pueda ser consultado por un motor de búsqueda. Nuestra propuesta de ISem3C está en un estándar RDF. Se hizo una extensión del sistema [7] que trabaja con la capa de datos bibliográficos para poder soportar índices de tres capas.

 En la Tabla 9 en la primera columna se encuentran las propiedades de recursos digitales en asersionRecDig.rdf (archivo original del prototipo de integración semántica de recursos) [7], en la segunda columna se muestra la descripción de las propiedades originales, en la tercera columna se muestran las propiedades reutilizadas de [7] y las propiedades agregadas por nuestra propuesta, en la cuarta columna muestra una descripción de las propiedades. El archivo rdf que corresponde al ISem3C contendrá propiedades para describir cada capa del mismo.

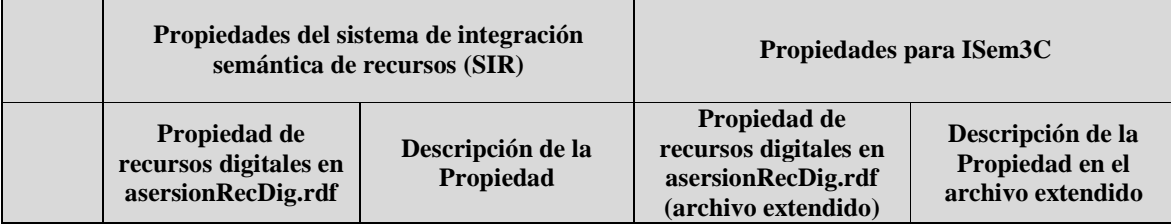

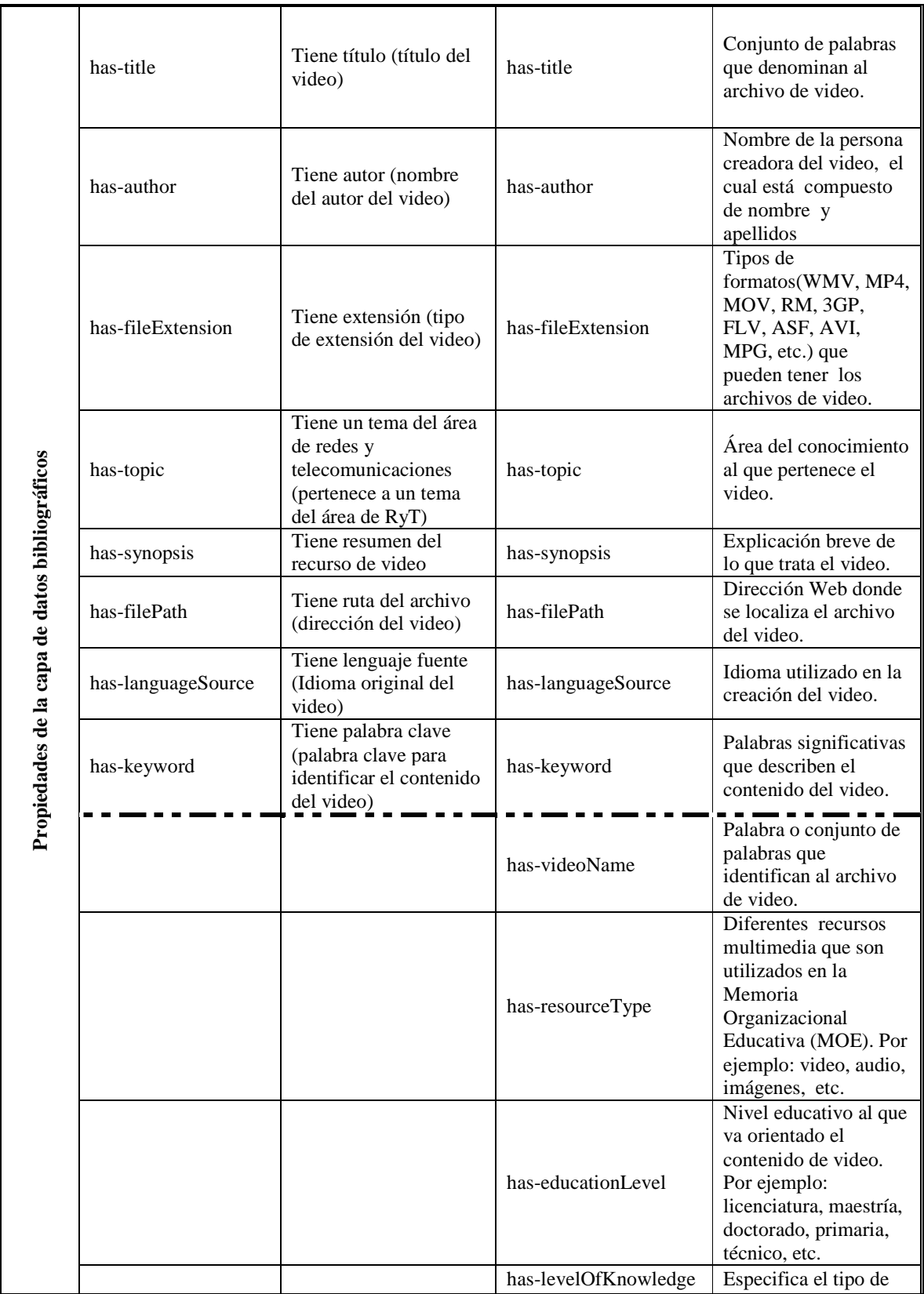

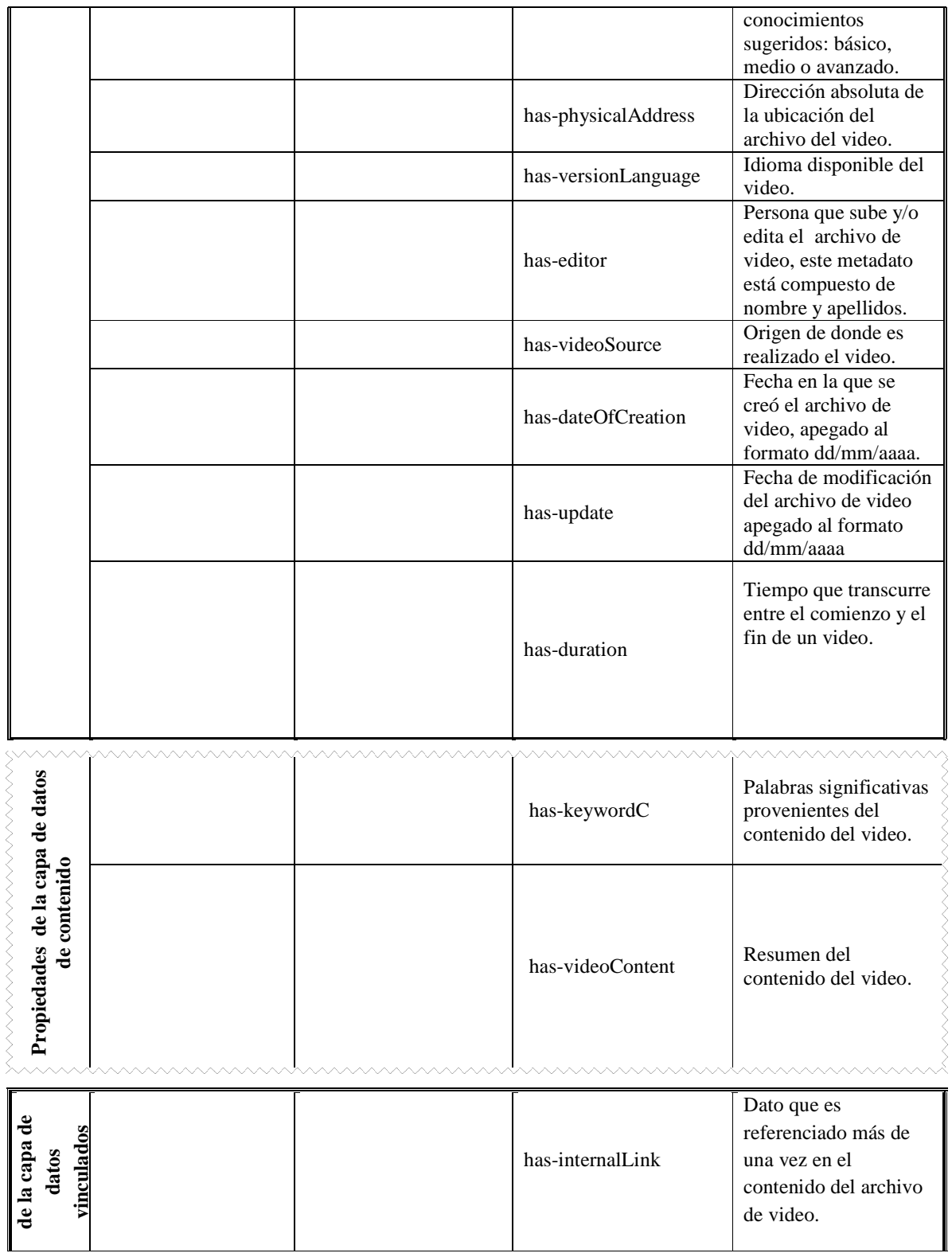

|  |  |  | has-externalLink | Dato que es<br>referenciado con otro<br>dato en el contenido<br>de un video que puede<br>ser del mismo grupo o<br>de un grupo diferente. |
|--|--|--|------------------|----------------------------------------------------------------------------------------------------|
|--|--|--|------------------|----------------------------------------------------------------------------------------------------|

Tabla 9: Relaciones que componen las tripletas del índice semántico de tres capas.

 El en la primera parte de la Tabla 9, antes de la línea interrumpida, se muestran las propiedades comunes de la capa de datos bibliográficos y que son reutilizados en el archivo RDF, en la segunda parte de la tabla, después de la línea punteada se presentan las propiedades correspondientes a la capa de datos bibliográficos que no coinciden con las propiedades en [7], en la tercera parte de la tabla con línea en zigzag se presentan las propiedades correspondientes a la capa de datos de contenido y finalmente en la cuarta parte de la tabla con triple línea se presentan las propiedades correspondientes a la capa de datos vinculados. En la Figura 10 se muestra el archivo en formato RDF con las tripletas en notación Turtle [33] de las capas del ISem3C.

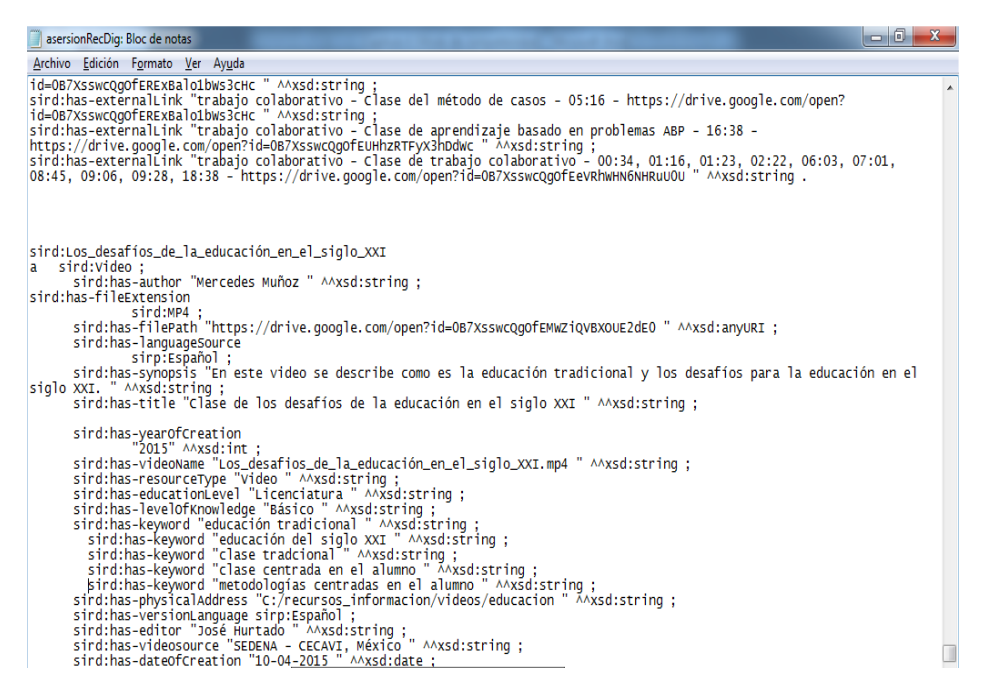

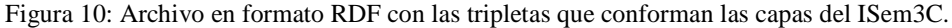

# **Fase 6. Adecuación de una ontología de dominio para fines de búsqueda de recursos (videos).**

La ontología de recursos digitales con nombre "digiResourceRyT.owl" contiene las clases y propiedades referentes a elementos multimedia del área de Redes y Telecomunicaciones de la Universidad Autónoma Metropolitana, dicha ontología fue extendida para recibir las propiedades que conforman las tres capas del ISem3C y que no existían en la ontología que usa el sistema de

integración semántica de recursos (SIR) [7], es decir, se incluyeron las relaciones en la ontología mencionada. En la Figura 11 se muestran la incorporación de relaciones desde el sistema Protégé.

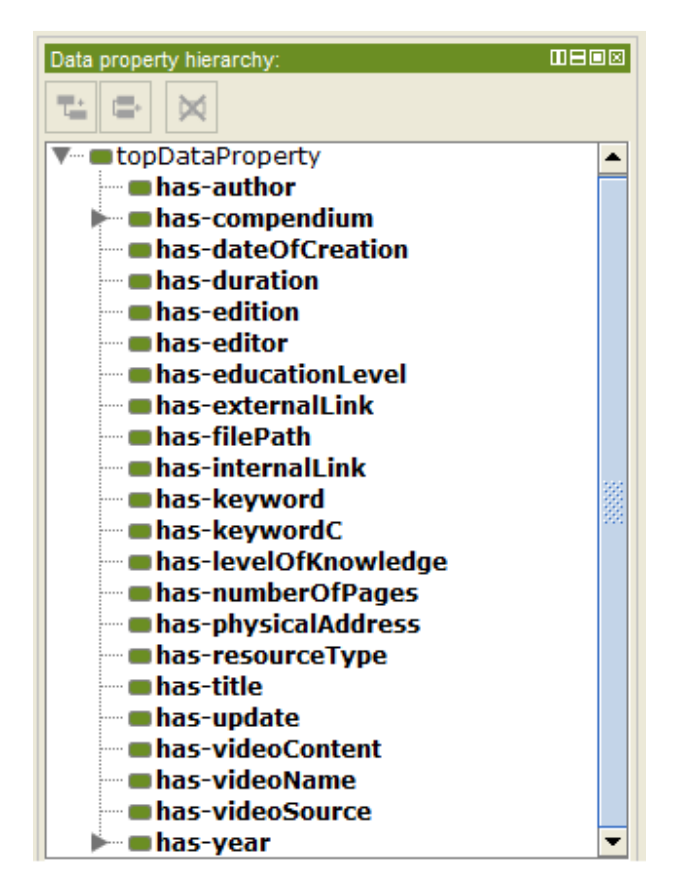

Figura 11. Relaciones incorporadas a la ontología "digiResourceRyT.owl".

# **Fase 7. Propuesta de una lista de consultas y respuestas correspondientes a la muestra seleccionada.**

En la Tabla 10 se muestran las consultas a realizar para evaluar al índice semántico, en la sección con línea punteada se agrupan las consultas con los vínculos IGL, en la sección con línea interrumpida se agrupan las consultas con los vínculos EG, en la sección con línea doble se agrupan las consultas con los vínculos IL y en la sección con triple línea se agrupan las consultas con vínculos HL.

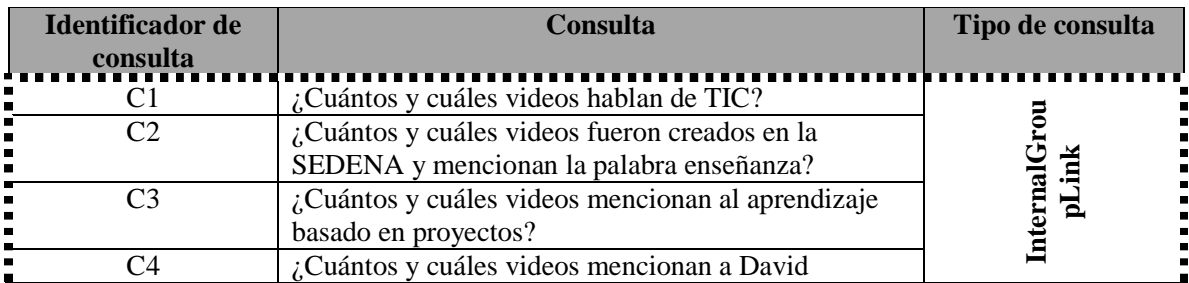
| C <sub>5</sub>   | Ausubel y tiene un Nivel de conocimiento básico?<br>¿Cuántos y cuáles videos están en formato MP4, en<br>idioma español y mencionan a Jerome Bruner? |                          |
|------------------|----------------------------------------------------------------------------------------------------|--------------------------|
| C6               | ¿Cuántos y cuáles videos mencionan al ambiente de<br>aprendizaje?                                                                                    |                          |
| C7               | ¿Cuántos y cuáles videos mencionan al aprendizaje<br>significativo?                                                                                  | <b>ExternalGroupLink</b> |
| C8               | ¿Cuántos y cuáles videos mencionan comunicación y<br>fueron creados en el año 2015?                                                                  |                          |
| C9               | ¿Cuántos y cuáles videos mencionan al rol del<br>profesor?                                                                                           |                          |
| $\overline{C10}$ | ¿Cuántos y cuáles videos mencionan la palabra<br>educación?                                                                                          |                          |
|                  |                                                                                                    |                          |
| C11              | ¿Qué video y en que minuto se menciona al<br>aprendizaje mecánico?                                                                                   |                          |
| C12              | $i$ Qué video y en que minuto se menciona al programa<br>homogéneo?                                                                                  |                          |
| C13              | ¿Qué video y en que minuto se menciona la<br>coevaluación?                                                                                           |                          |
| C14              | ¿Qué video y en que minuto se menciona al producto<br>de aprendizaje?                                                                                | <b>InternalLink</b>      |
| C15              | ¿Qué video y en que minuto se menciona al<br>hipertexto?                                                                                             |                          |
| C16              | ¿Cuántos y cuáles videos mencionan a Denzel<br>Washington?                                                                                           | HybridLink               |

Tabla 10: Consultas propuestas para la muestra de videos educativos.

En la Tabla 11, 12, 13 y 14 se muestran las consultas y sus respuestas (cada viñeta corresponde a un archivo de video vinculado. Los vínculos EGL están marcados con color gris), agrupadas de acuerdo a cada tipo de vínculo, en la Tabla 11 se agrupan las consultas con los vínculos IGL, en la Tabla 12 se agrupan las consultas con los vínculos EGL, en la Tabla 13 se agrupan las consultas con los vínculos IL y en la Tabla 14 se agrupan las consultas con vínculos HL. Las respuestas de las consultas [C1-C17] fueron obtenidas de forma manual al observar el contenido de cada video.

La Tabla 11 agrupa las consultas con su respuesta de acuerdo a su tipo de vínculo asociado teniendo de C1-C5 consultas InternalGroupLink.

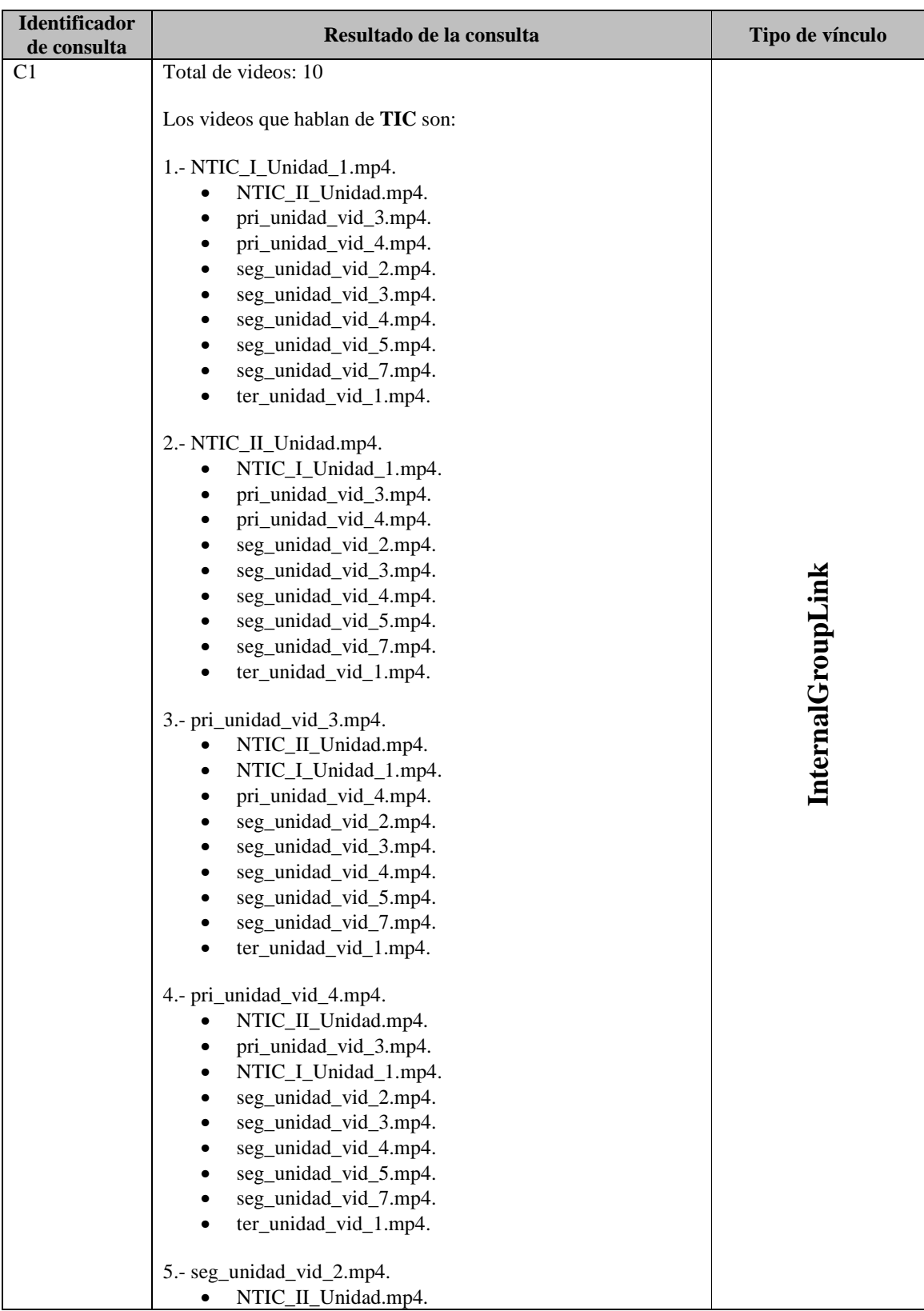

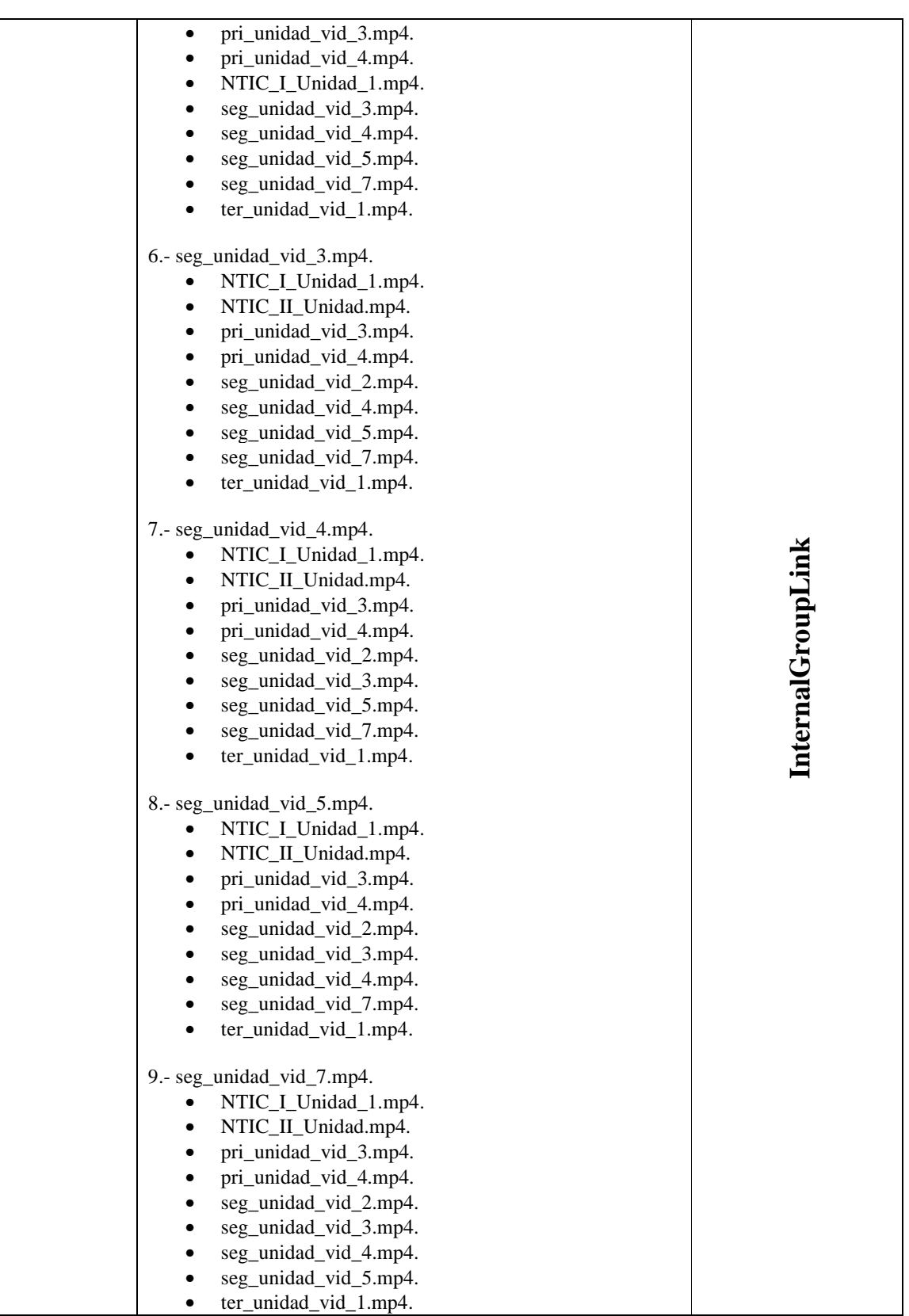

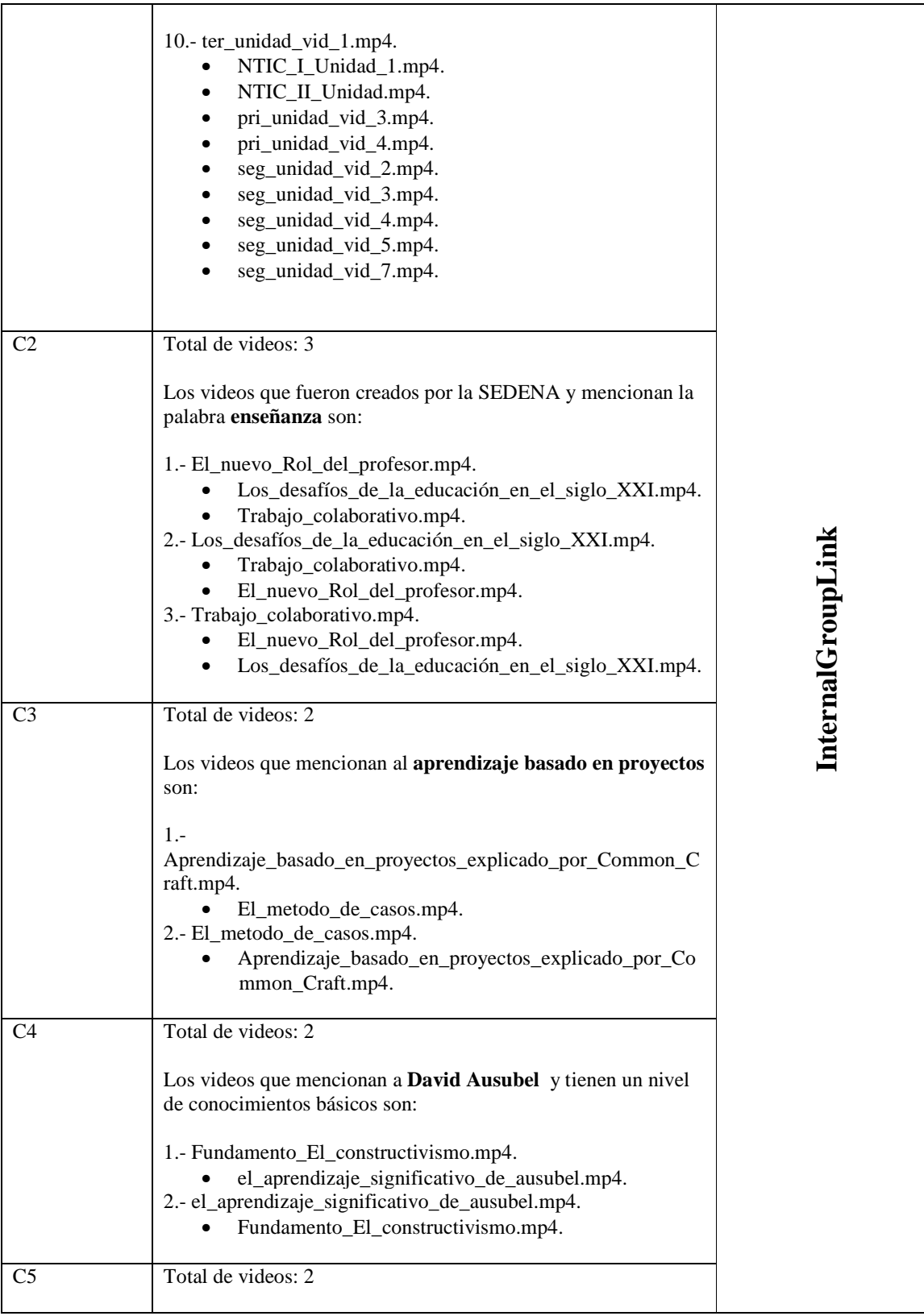

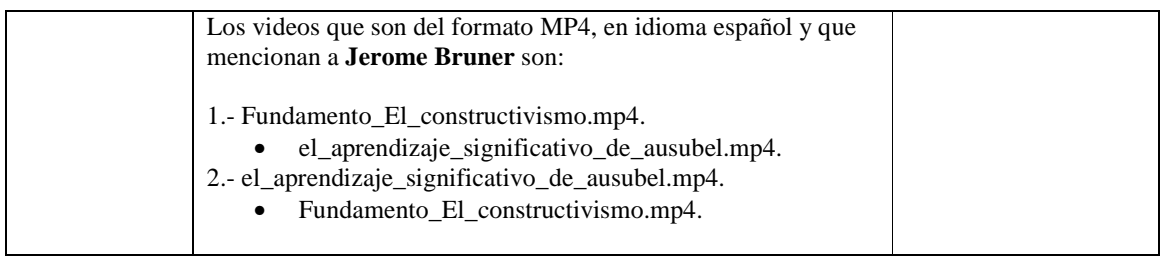

Tabla 11: Consultas al interior del mismo grupo (InternalGroupLink).

La Tabla 12 agrupa las consultas con su respuesta de acuerdo a su tipo de vínculo asociado teniendo de C6-C10 consultas ExternalGroupLink.

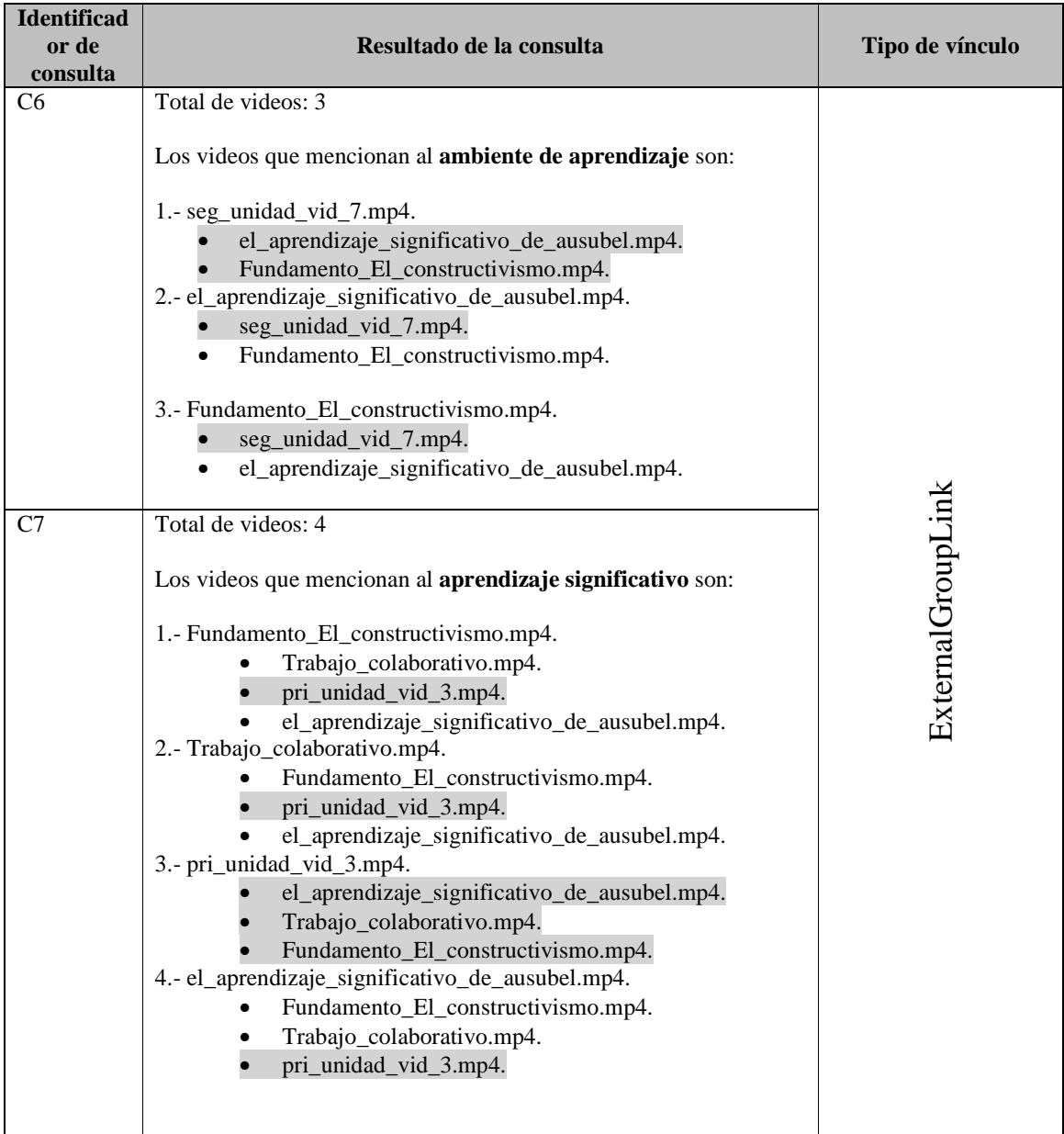

| C8  | Total de videos: 4                                                            |                           |
|-----|-------------------------------------------------------------------------------|---------------------------|
|     | Los videos que mencionan comunicación y fueron creados en el<br>año 2015 son: |                           |
|     |                                                                               |                           |
|     | 1.- seg_unidad_vid_3.mp4.                                                     |                           |
|     | Trabajo_colaborativo.mp4.<br>Aprendizaje_Basado_en_Problemas_ABP.mp4.         |                           |
|     | El_metodo_de_casos.mp4.                                                       |                           |
|     | 2.- Trabajo_colaborativo.mp4.                                                 |                           |
|     | Aprendizaje_Basado_en_Problemas_ABP.mp4.<br>El_metodo_de_casos.mp4.           |                           |
|     | seg_unidad_vid_3.mp4.                                                         |                           |
|     | 3.- Aprendizaje_Basado_en_Problemas_ABP.mp4.<br>Trabajo_colaborativo.mp4.     |                           |
|     | El_metodo_de_casos.mp4.                                                       |                           |
|     | seg_unidad_vid_3.mp4.                                                         |                           |
|     | 4.- El_metodo_de_casos.mp4.<br>Trabajo_colaborativo.mp4.                      |                           |
|     | Aprendizaje_Basado_en_Problemas_ABP.mp4.                                      |                           |
|     | seg_unidad_vid_3.mp4.                                                         |                           |
| C9  | Total de videos: 2                                                            | <b>External GroupLink</b> |
|     |                                                                               |                           |
|     | Los videos que mencionan al rol del profesor son:                             |                           |
|     | 1.- seg_unidad_vid_4.mp4.                                                     |                           |
|     | El_nuevo_Rol_del_profesor.mp4.<br>2.-El_nuevo_Rol_del_profesor.mp4.           |                           |
|     | seg_unidad_vid_4.mp4.                                                         |                           |
| C10 | Total de videos: 2                                                            |                           |
|     | Los videos que mencionan la palabra educación son:                            |                           |
|     | 1.- ter_unidad_vid_1.mp4.                                                     |                           |
|     | el_aprendizaje_significativo_de_ausubel.mp4.                                  |                           |
|     | 2.- el_aprendizaje_significativo_de_ausubel.mp4.<br>ter_unidad_vid_1.mp4.     |                           |
|     |                                                                               |                           |

Tabla 12: Consultas al exterior del grupo (ExternalGroupLink).

La Tabla 13 agrupa las consultas con su respuesta de acuerdo a su tipo de vínculo asociado teniendo de C1-C15 consultas InternalLink.

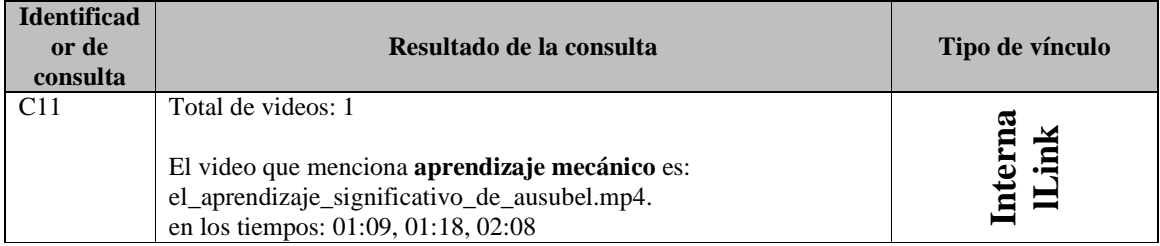

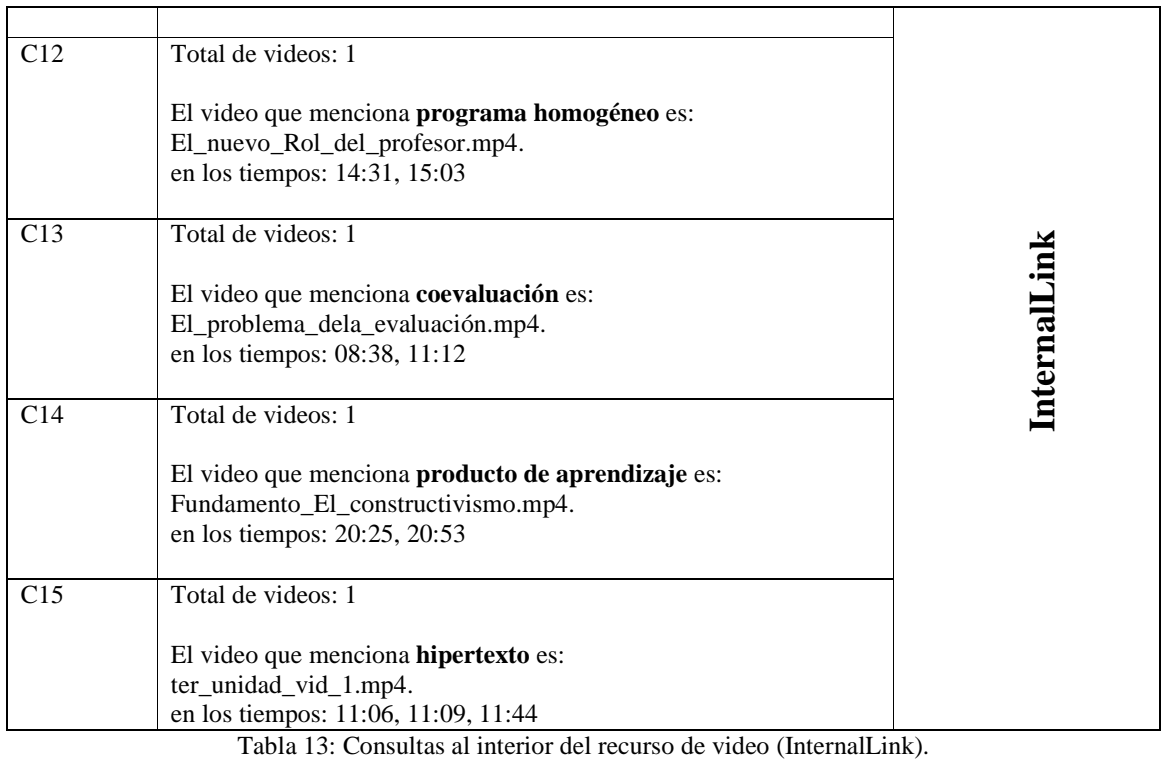

La Tabla 14 agrupa las consultas con su respuesta de acuerdo a su tipo de vínculo asociado teniendo de C6-C17 consultas HybridLink.

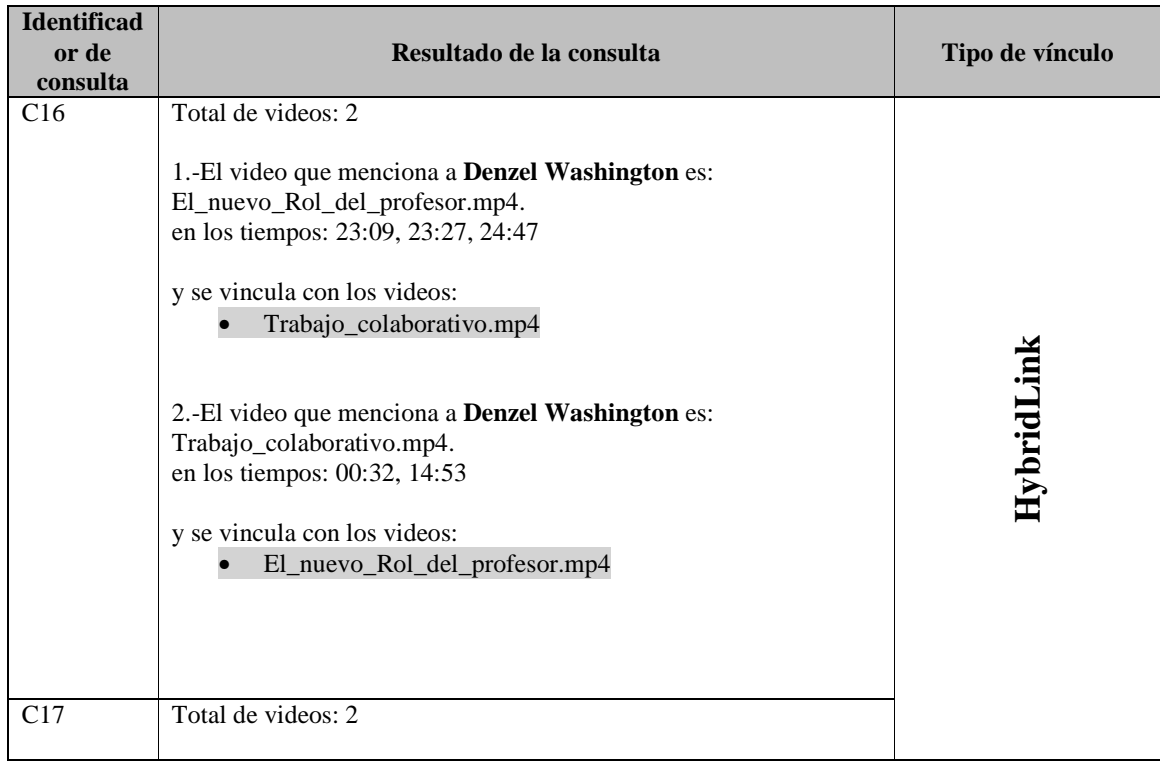

| 1.-El video que menciona constructivismo es:<br>El_nuevo_Rol_del_profesor.mp4.<br>en los tiempos: 00:33, 04:59, 11:42                                           |       |
|----------------------------------------------------------------------------------------------------|-------|
| y se vincula con los videos:<br>• el_aprendizaje_significativo_de_ausubel.mp4<br>Fundamento_El_constructivismo.m4<br>$\bullet$                                  |       |
| 2.-El video que menciona constructivismo es:<br>Fundamento_El_constructivismo.mp4.<br>en los tiempos: 00:38, 02:15, 02:37, 03:53, 08:03, 08:24, 10:38,<br>21:14 | Hybri |
| y se vincula con los videos:<br>• el_aprendizaje_significativo_de_ausubel.mp4<br>El_nuevo_Rol_del_profesor.mp4.m4<br>$\bullet$                                  |       |

Tabla 14: Consultas tanto al interior como al exterior del grupo y al interior del recurso de video.

#### **Fase 8. Diseño de un prototipo para valorar la estructura de tres capas y navegación hiperdato.**

En la sección 3.2.2 se propone la adecuación del prototipo SISem3C.

#### **Fase 9. Evaluación del prototipo (SISem3C).**

1.- Aplicar la lista de consultas (paso 7) a la base de índices semánticos (rdf) con la herramienta Protégé.

Para poder realizar las consultas anteriores en el sistema Protégé y en el SISem3C se transformaron de lenguaje natural a lenguaje SPARQL [33] ya que es un lenguaje para consultar las descripciones RDF [34]. En la Tabla 15 se muestra la transformación de las consultas de lenguaje natural a lenguaje SPARQL, en la primera parte con línea punteada se agrupan las consultas con los vínculos IGL, en la segunda parte con línea interrumpida se agrupan las consultas con los vínculos EGL, en la tercera parte con línea doble se agrupan las consultas con los vínculos IL y en la cuarta parte con línea triple se agrupan las consultas con vínculos HL. Las consultas escritas en SPARQL se ejecutaron en el sistema Pprotégé [35] para filtrar cualquier error a nivel de sintaxis y para analizar los resultados obtenidos comparándolos con los resultados obtenidos en las Tablas 11, 12, 13 y 14.

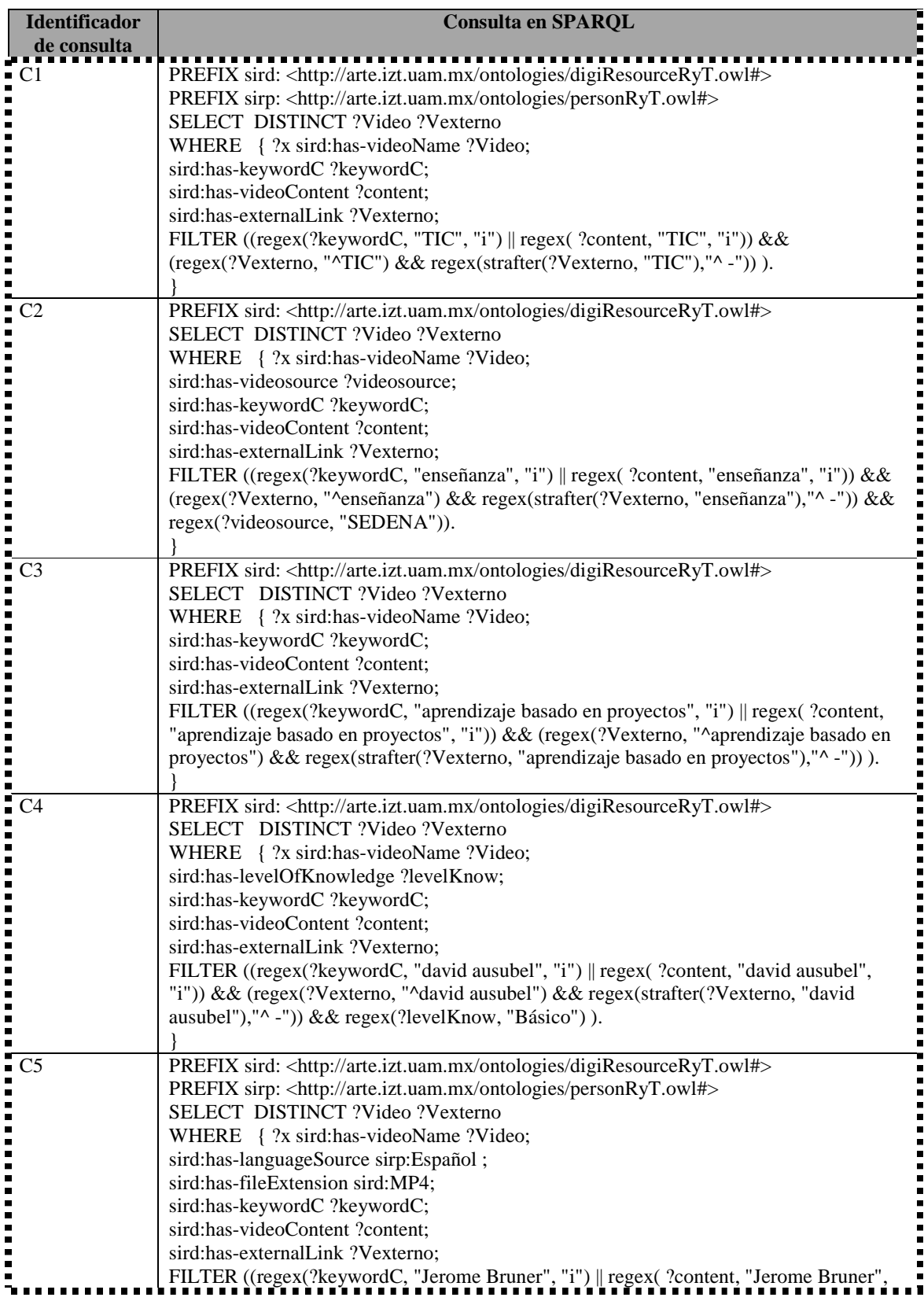

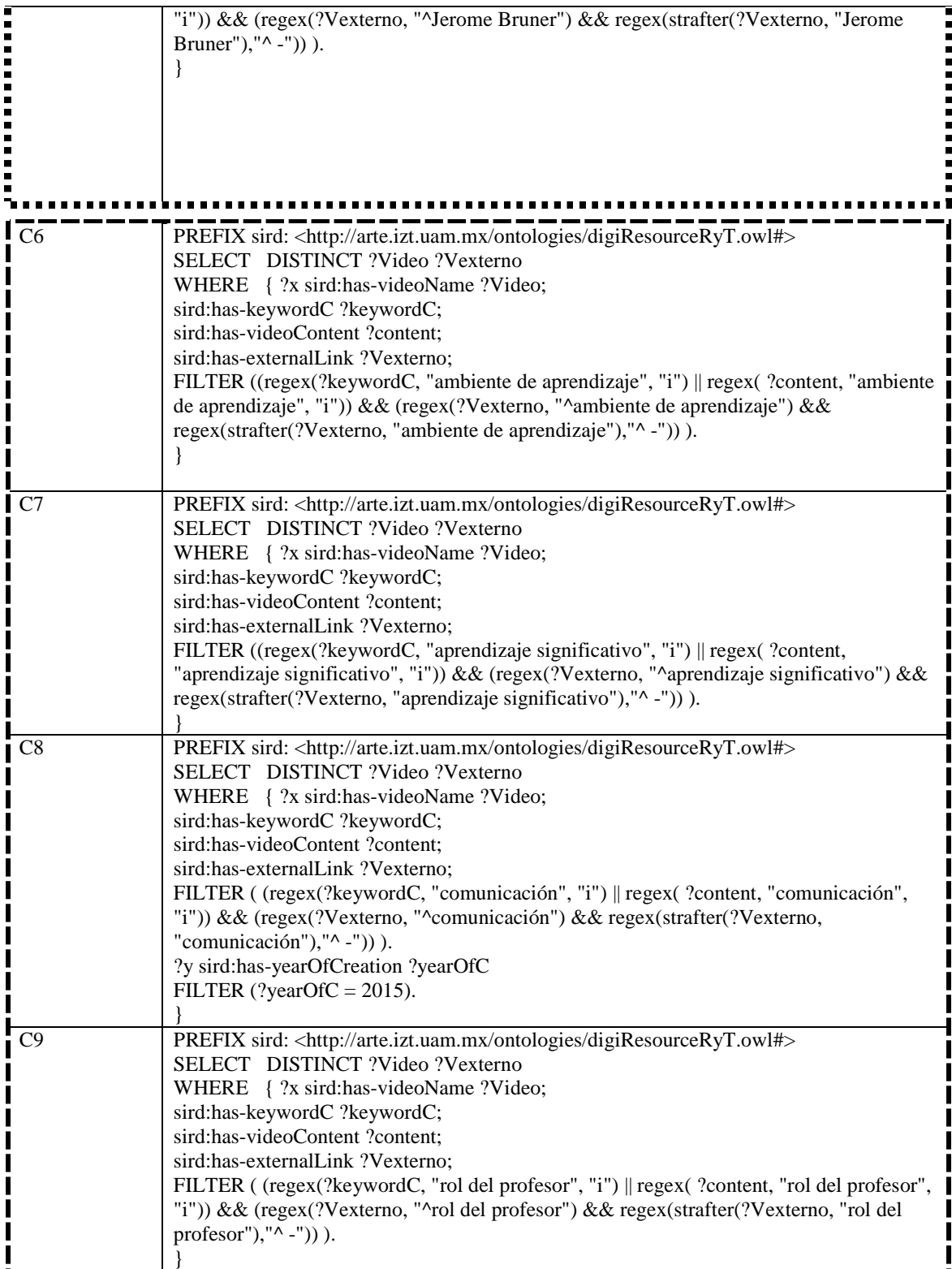

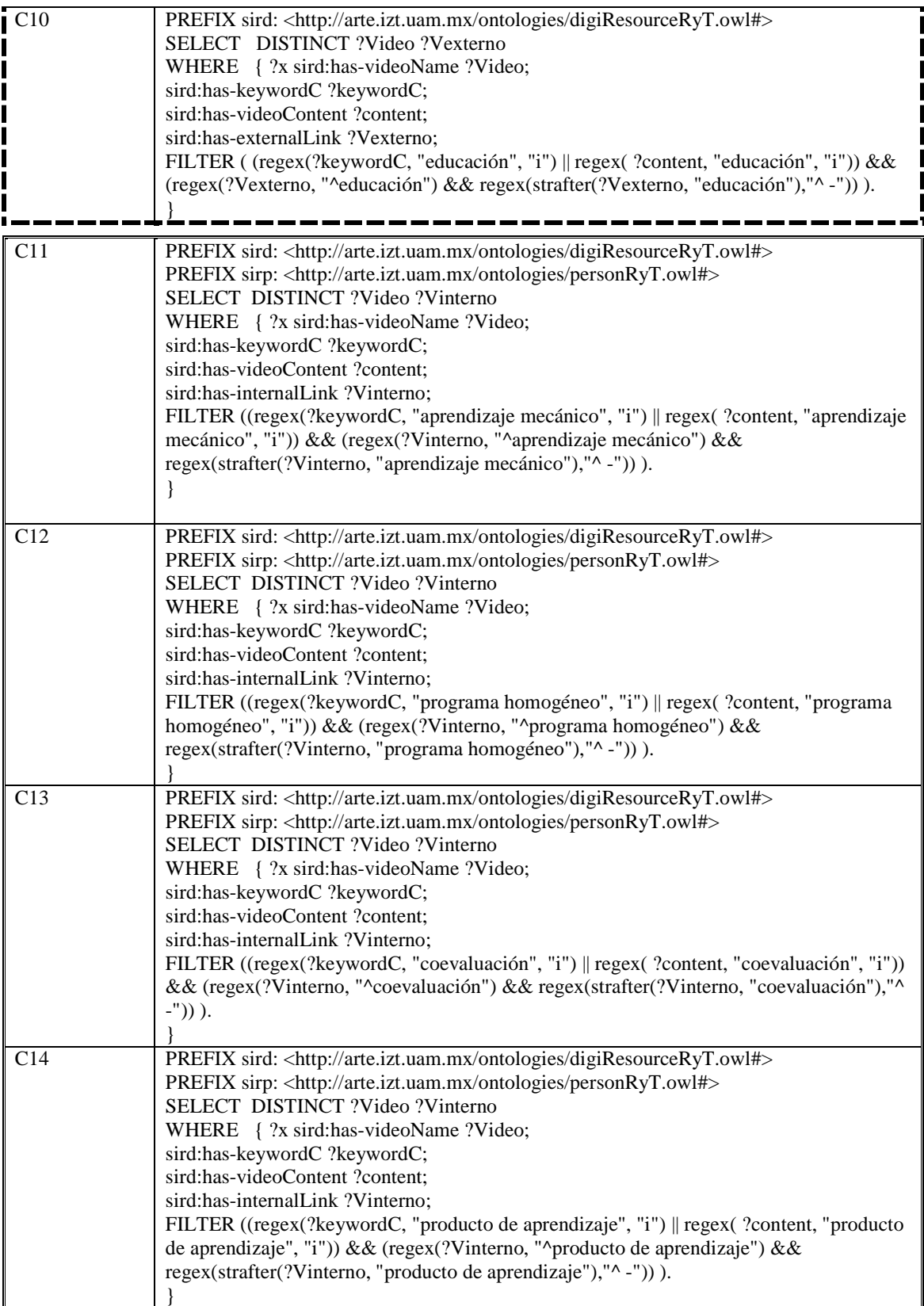

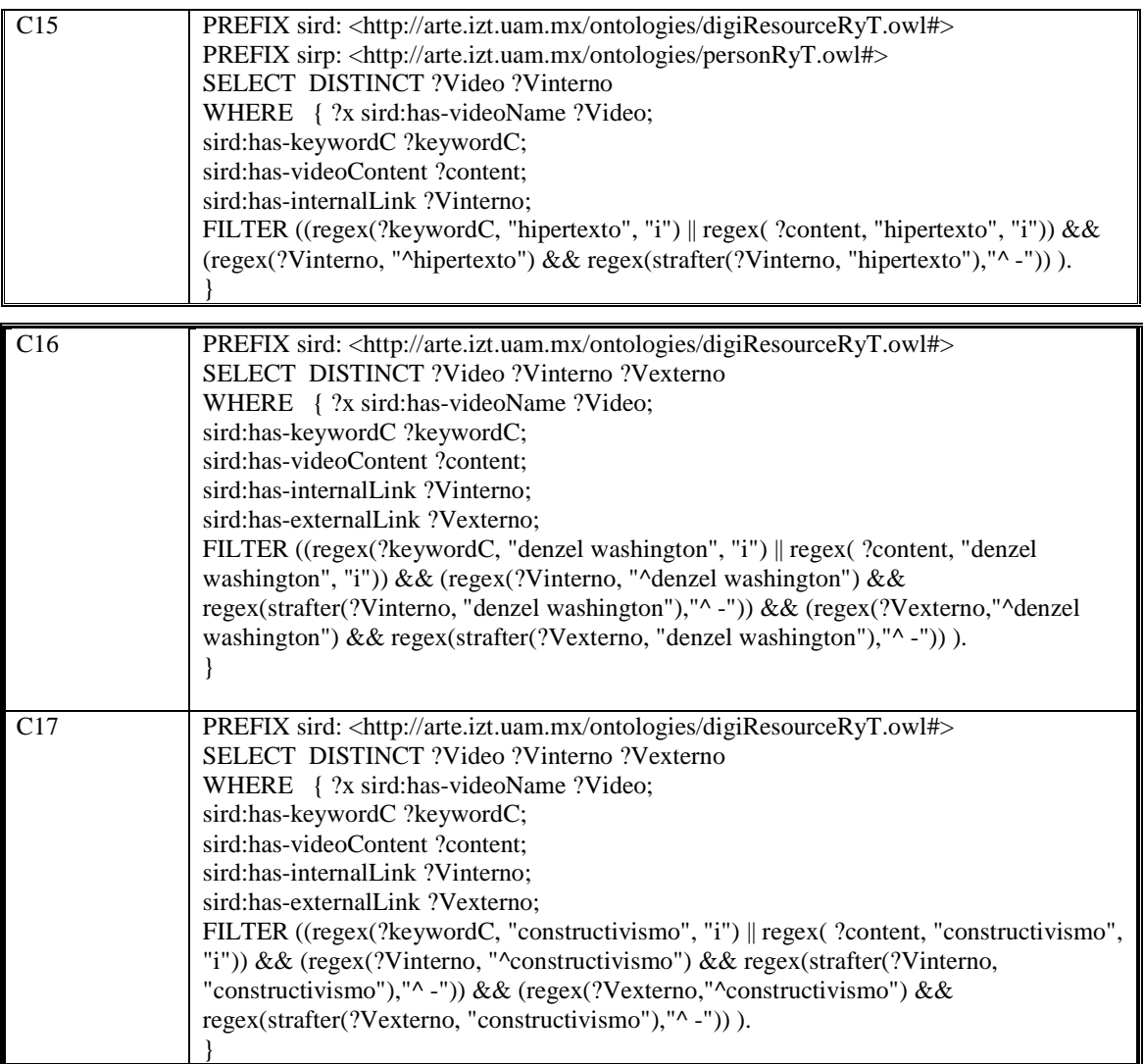

Tabla 15: Consultas en lenguaje SPARQL.

Los resultados obtenidos con Protégé se muestran a continuación. Para la consulta C1 "¿Cuántos y cuáles videos hablan de **TIC**?" se obtuvieron los resultados siguientes (ver Figura 12, cada sección corresponde a un video) en los cuales se muestran diez videos con sus respectivos vínculos externos:

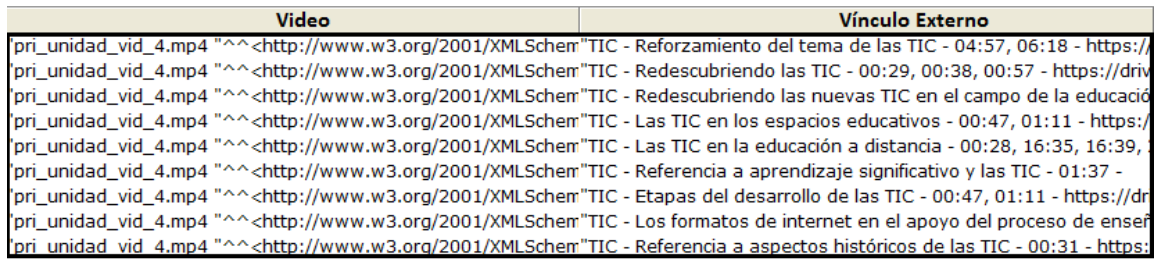

"seg\_unidad\_vid\_3.mp4 "^^<http://www.w3.org/2001/XMLSchei"TIC - Redescubriendo las nuevas TIC en el campo de la educació "seg unidad vid 3.mp4 "^^<http://www.w3.org/2001/XMLSchei"TIC - Referencia a aspectos históricos de las TIC - 00:31 - https:/ "seg\_unidad\_vid\_3.mp4 "^^<http://www.w3.org/2001/XMLSchei"TIC - Revisión de aspectos históricos de las TIC - 00:46 - https:// 'seg\_unidad\_vid\_3.mp4 "^^<http://www.w3.org/2001/XMLSchei"TIC - Etapas del desarrollo de las TIC - 00:28, 07:06 - https://dri 'seg\_unidad\_vid\_3.mp4 "^^<http://www.w3.org/2001/XMLSchei"TIC - Las TIC en la educación a distancia - 00:54 - https://drive.g "seg\_unidad\_vid\_3.mp4 "^^<http://www.w3.org/2001/XMLSchel"TIC - Referencia a aprendizaje significativo y las TIC - 01:37 -"seg\_unidad\_vid\_3.mp4 "^^<http://www.w3.org/2001/XMLSchei"TIC - Las TIC en los espacios educativos - 00:26 - https://drive.g 'seg\_unidad\_vid\_3.mp4 "^^<http://www.w3.org/2001/XMLSchei"TIC - Redescubriendo las TIC - 01:12 - https://drive.google.com/ - –<br>"seg\_unidad\_vid\_3.mp4 "^^<http://www.w3.org/2001/XMLSche1"TIC - Las TIC y los ambientes de aprendizaje - 00:31, 01:49 seg\_unidad\_vid\_7.mp4 "^^<http://www.w3.org/2001/XMLSchel"TIC - Referencia a aprendizaje significativo y las TIC - 01:37 seg\_unidad\_vid\_7.mp4 "^^<http://www.w3.org/2001/XMLSchel"TIC - Las TIC en la educación a distancia - 00:54 - https://drive. seg\_unidad\_vid\_7.mp4 "^^<http://www.w3.org/2001/XMLSchei"TIC - Redescubriendo las nuevas TIC en el campo de la educació seg\_unidad\_vid\_7.mp4 "^^<http://www.w3.org/2001/XMLSchei"TIC - Etapas del desarrollo de las TIC - 00:28, 07:06 - https://dr ,<br>|seg\_unidad\_vid\_7.mp4 "^^<http://www.w3.org/2001/XMLSche1"TIC - Revisión de aspectos históricos de las TIC - 00:46 - https:/ ,<br>seg\_unidad\_vid\_7.mp4 "^^<http://www.w3.org/2001/XMLSchel"TIC - Referencia a aspectos históricos de las TIC - 00:31 - https seg unidad vid 7.mp4 "^^<http://www.w3.org/2001/XMLSchei"TIC - Redescubriendo las TIC - 01:12 - https://drive.google.com/ seg\_unidad\_vid\_7.mp4 "^^<http://www.w3.org/2001/XMLSchei"TIC - Reforzamiento del tema de las TIC - 05:42, 06:45 - https:/ seg\_unidad\_vid\_7.mp4 "^^<http://www.w3.org/2001/XMLSchei"TIC - Las TIC en los espacios educativos - 00:26 - https://drive.q seg\_unidad\_vid\_4.mp4 "^^<http://www.w3.org/2001/XMLSchei"TIC - Las TIC en los espacios educativos - 00:26 - https://drive.g "seg\_unidad\_vid\_4.mp4 "^^<http://www.w3.org/2001/XMLScher"TIC - Referencia a aprendizaje significativo y las TIC - 01:37 -"seg\_unidad\_vid\_4.mp4 "^^<http://www.w3.org/2001/XMLSchei"TIC - Reforzamiento del tema de las TIC - 05:42, 06:45 - https:// "seg\_unidad\_vid\_4.mp4 "^^<http://www.w3.org/2001/XMLSchei"TIC - Redescubriendo las TIC - 01:12 - https://drive.google.com/ 'seg\_unidad\_vid\_4.mp4 "^^<http://www.w3.org/2001/XMLSchei"TIC - Las TIC y los ambientes de aprendizaje - 00:31, 01:49 -"seg\_unidad\_vid\_4.mp4 "^^<http://www.w3.org/2001/XMLSchei"TIC - Revisión de aspectos históricos de las TIC - 00:46 - https:// "seg\_unidad\_vid\_4.mp4 "^^<http://www.w3.org/2001/XMLSchei"TIC - Referencia a aspectos históricos de las TIC - 00:31 - https:/ "seg\_unidad\_vid\_4.mp4 "^^<http://www.w3.org/2001/XMLSchei"TIC - Las TIC en la educación a distancia - 00:54 - https://drive.g seg\_unidad\_vid\_4.mp4 "^^<http://www.w3.org/2001/XMLSchei"TIC - Redescubriendo las nuevas TIC en el campo de la educació NTIC\_II\_Unidad.mp4 "^^<http://www.w3.org/2001/XMLSchema"TIC - Referencia a aprendizaje significativo y las TIC - 01:37 -NTIC\_II\_Unidad.mp4 "^^<http://www.w3.org/2001/XMLSchema"TIC - Reforzamiento del tema de las TIC - 00:28, 07:03 - https:// NTIC\_II\_Unidad.mp4 "^^<http://www.w3.org/2001/XMLSchema"TIC - Las TIC y los ambientes de aprendizaje - 00:31, 01:49 -.<br>INTIC II Unidad.mp4 "^^<http://www.w3.org/2001/XMLSchema"TIC - Redescubriendo las nuevas TIC en el campo de la educació NTIC\_II\_Unidad.mp4 "^^<http://www.w3.org/2001/XMLSchema"TIC - Las TIC en la educación a distancia - 00:54 - https://drive.g NTIC\_II\_Unidad.mp4 "^^<http://www.w3.org/2001/XMLSchema"TIC - Etapas del desarrollo de las TIC - 00:28, 07:06 - https://dr NTIC\_II\_Unidad.mp4 "^^<http://www.w3.org/2001/XMLSchema"TIC - Revisión de aspectos históricos de las TIC - 00:46 - https:/ NTIC\_II\_Unidad.mp4 "^^<http://www.w3.org/2001/XMLSchema"TIC - Referencia a aspectos históricos de las TIC - 00:31 - https: NTIC\_II\_Unidad.mp4 "^^<http://www.w3.org/2001/XMLSchema"TIC - Las TIC en los espacios educativos - 00:26 - https://drive.g<br>"pri\_unidad\_vid\_3.mp4 "^^<http://www.w3.org/2001/XMLSchem"TIC - Las TIC y los ambientes de aprendiz "pri unidad vid 3.mp4 "^^<http://www.w3.org/2001/XMLSchem"TIC - Referencia a aspectos históricos de las TIC - 00:31 - https:, 'pri\_unidad\_vid\_3.mp4 "^^<http://www.w3.org/2001/XMLSchem"TIC - Revisión de aspectos históricos de las TIC - 00:46 - https:// "pri\_unidad\_vid\_3.mp4 "^^<http://www.w3.org/2001/XMLSchem"TIC - Reforzamiento del tema de las TIC - 00:28, 07:03 - https:// "pri\_unidad\_vid\_3.mp4 "^^<http://www.w3.org/2001/XMLSchem"TIC - Redescubriendo las nuevas TIC en el campo de la educació "pri\_unidad\_vid\_3.mp4 "^^<http://www.w3.org/2001/XMLSchem"TIC - Redescubriendo las TIC - 00:29, 00:38, 00:57 - https://driv "pri\_unidad\_vid\_3.mp4 "^^<http://www.w3.org/2001/XMLSchem"TIC - Las TIC en los espacios educativos - 00:47, 01:11 - https:// "pri unidad vid 3.mp4 "^^<http://www.w3.org/2001/XMLSchem"TIC - Las TIC en la educación a distancia - 00:28, 16:35, 16:39, .<br>"pri\_unidad\_vid\_3.mp4 "^^<http://www.w3.org/2001/XMLSchem"TIC - Etapas del desarrollo de las TIC - 04:57, 06:18 - https://dri ter\_unidad\_vid\_1.mp4 "^^<http://www.w3.org/2001/XMLSchen"TIC - Redescubriendo las nuevas TIC en el campo de la educació ter\_unidad\_vid\_1.mp4 "^^<http://www.w3.org/2001/XMLSchen"TIC - Las TIC y los ambientes de aprendizaje - 00:31, 01:49 ter\_unidad\_vid\_1.mp4 "^^<http://www.w3.org/2001/XMLSchen"TIC - Redescubriendo las TIC - 01:12 - https://drive.google.com/ ter\_unidad\_vid\_1.mp4 "^^<http://www.w3.org/2001/XMLSchen"TIC - Etapas del desarrollo de las TIC - 00:28, 07:06 - https://dr - ter unidad vid 1.mp4 "^^<http://www.w3.org/2001/XMLSchen"TIC - Referencia a aprendizaje significativo y las TIC - 01:37 ter unidad vid 1.mp4 "^^<http://www.w3.org/2001/XMLSchen"TIC - Reforzamiento del tema de las TIC - 05:42, 06:45 - https:/ ter\_unidad\_vid\_1.mp4 "^^<http://www.w3.org/2001/XMLSchen"TIC - Las TIC en los espacios educativos - 00:26 - https://drive.q "ter\_unidad\_vid\_1.mp4 "^^<http://www.w3.org/2001/XMLSchen"TIC - Revisión de aspectos históricos de las TIC - 00:46 - https:/ 'ter\_unidad\_vid\_1.mp4 "^^<http://www.w3.org/2001/XMLSchen"TIC - Referencia a aspectos históricos de las TIC - 00:31 - https: 'seg\_unidad\_vid\_5.mp4 "^^<http://www.w3.org/2001/XMLScheı"TIC - Revisión de aspectos históricos de las TIC - 00:46 - https:// "seg\_unidad\_vid\_5.mp4 "^^<http://www.w3.org/2001/XMLScher"TIC - Redescubriendo las TIC - 01:12 - https://drive.google.com/r "seg\_unidad\_vid\_5.mp4 "^^<http://www.w3.org/2001/XMLSchei"TIC - Referencia a aprendizaje significativo y las TIC - 01:37 -"seg\_unidad\_vid\_5.mp4 "^^<http://www.w3.org/2001/XMLSchei"TIC - Etapas del desarrollo de las TIC - 00:28, 07:06 - https://dri "seg\_unidad\_vid\_5.mp4 "^^<http://www.w3.org/2001/XMLSchei"TIC - Reforzamiento del tema de las TIC - 05:42, 06:45 - https:// "seg\_unidad\_vid\_5.mp4 "^^<http://www.w3.org/2001/XMLScher"TIC - Referencia a aspectos históricos de las TIC - 00:31 - https:/ "seg\_unidad\_vid\_5.mp4 "^^<http://www.w3.org/2001/XMLSchei"TIC - Redescubriendo las nuevas TIC en el campo de la educació "seg\_unidad\_vid\_5.mp4 "^^<http://www.w3.org/2001/XMLSchel"TIC - Las TIC y los ambientes de aprendizaje - 00:31, 01:49 -"seg\_unidad\_vid\_5.mp4 "^^<http://www.w3.org/2001/XMLSchei"TIC - Las TIC en la educación a distancia - 00:54 - https://drive.g

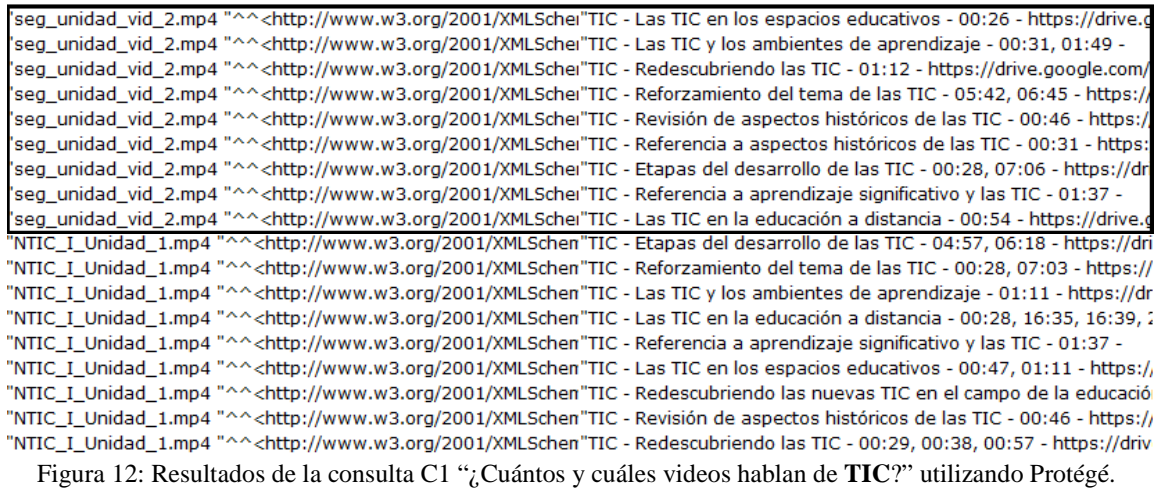

Para la consulta C2 "¿Cuántos y cuáles videos fueron creados en la **SEDENA** y mencionan la palabra enseñanza?" se obtuvieron los resultados siguientes (ver Figura 13, cada sección corresponde a un video) en los cuales se muestran tres videos con sus respectivos vínculos externos:

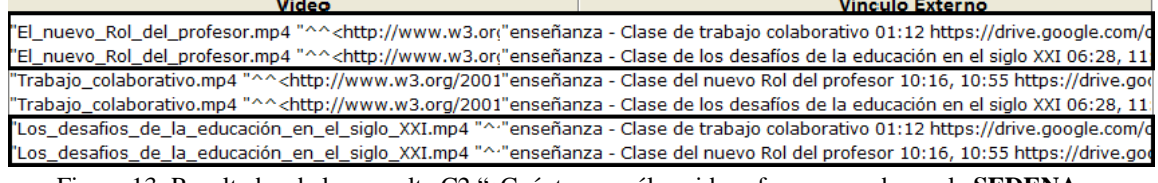

Figura 13: Resultados de la consulta C2 "¿Cuántos y cuáles videos fueron creados en la **SEDENA** y mencionan la palabra enseñanza?" utilizando Protégé.

Para la consulta C3 ¿Cuántos y cuáles videos mencionan al **aprendizaje basado en proyectos**?" se obtuvieron los resultados siguientes (ver Figura 14, cada sección corresponde a un video) en los cuales se muestran dos videos con sus respectivos vínculos externos:

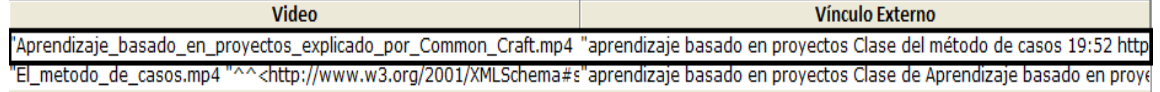

Figura 14: Resultados de la consulta C3 "¿Cuántos y cuáles videos mencionan al **aprendizaje basado en proyectos**?" utilizando Protégé.

Para la consulta C4 "¿Cuántos y cuáles videos mencionan a **David Ausubel** y tiene un **Nivel de conocimiento básico**?" se obtuvieron los resultados siguientes (ver Figura 15, cada sección corresponde a un video) en los cuales se muestran dos videos con sus respectivos vínculos externos):

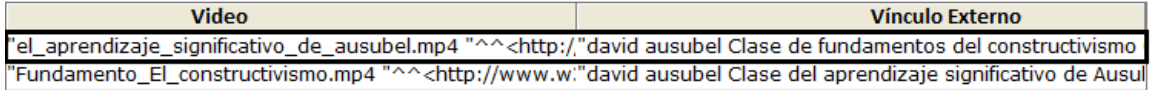

Figura 15: Resultados de la consulta C4 "¿Cuántos y cuáles videos mencionan a **David Ausubel** y tiene un **Nivel de conocimiento básico**?" utilizando Protégé.

Para la consulta C5 "¿Cuántos y cuáles videos están en **formato MP4**, en **idioma español** y mencionan a **Jerome Bruner**?" se obtuvieron los resultados siguientes (ver Figura 16, cada sección corresponde a un video) en los cuales se muestran dos videos con sus respectivos vínculos externos):

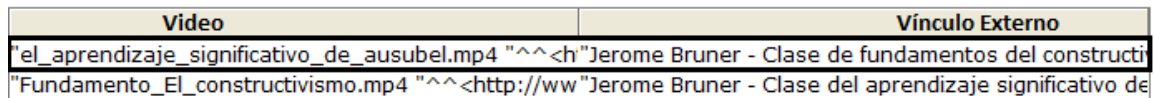

Figura 16: Resultados de la consulta C5 "¿Cuántos y cuáles videos están en **formato MP4**, en **idioma español** y mencionan a **Jerome Bruner**?" utilizando Protégé.

Para la consulta C6 "¿Cuántos y cuáles videos mencionan al **ambiente de aprendizaje**?" se obtuvieron los resultados siguientes(ver Figura 17, cada sección corresponde a un video) en los cuales se muestran tres videos con sus respectivos vínculos externos):

| Video                                                                                                    | <b>Vínculo Externo</b> |  |  |  |
|----------------------------------------------------------------------------------------------------|------------------------|--|--|--|
| seg_unidad_vid_7.mp4 "^^ <http: -="" 2001="" aprendizaje="" clase="" de="" de<="" del="" significativo="" td="" www.w3.org="" xmlschem"ambiente=""></http:>                       |                        |  |  |  |
| seq unidad vid 7.mp4 "^^ <http: -="" 2001="" aprendizaje="" clase="" constructivi<="" de="" del="" fundamentos="" td="" www.w3.org="" xmlschem"ambiente=""></http:>               |                        |  |  |  |
| "el aprendizaje significativo de ausubel.mp4 "^^ <http: -="" aprendizaje="" clase="" constructivi<="" de="" del="" fundamentos="" td="" www.w"ambiente=""><td></td></http:>       |                        |  |  |  |
| "el_aprendizaje_significativo_de_ausubel.mp4 "^^ <http: -="" ambientes="" aprendizaj<="" aprendizaje="" de="" las="" los="" td="" tic="" www.w"ambiente="" y=""><td></td></http:> |                        |  |  |  |
| "> "Fundamento El constructivismo.mp4 "^^ <http: -="" 20"ambiente="" aprendizaje="" clase="" de="" de<="" del="" significativo="" td="" www.w3.org=""></http:>                    |                        |  |  |  |
| Fundamento_El_constructivismo.mp4 "^^ <http: -="" 20"ambiente="" ambientes="" aprendizaj<="" aprendizaje="" de="" las="" los="" td="" tic="" www.w3.org="" y=""></http:>          |                        |  |  |  |

Figura 17: Resultados de la consulta C6 "¿Cuántos y cuáles videos mencionan al **ambiente de aprendizaje**?" utilizando Protégé.

Para la consulta C7 "¿Cuántos y cuáles videos mencionan al **aprendizaje significativo**?" se obtuvieron los resultados siguientes (ver Figura 18, cada sección corresponde a un video) en los cuales se muestran cuatro videos con sus respectivos vínculos externos):

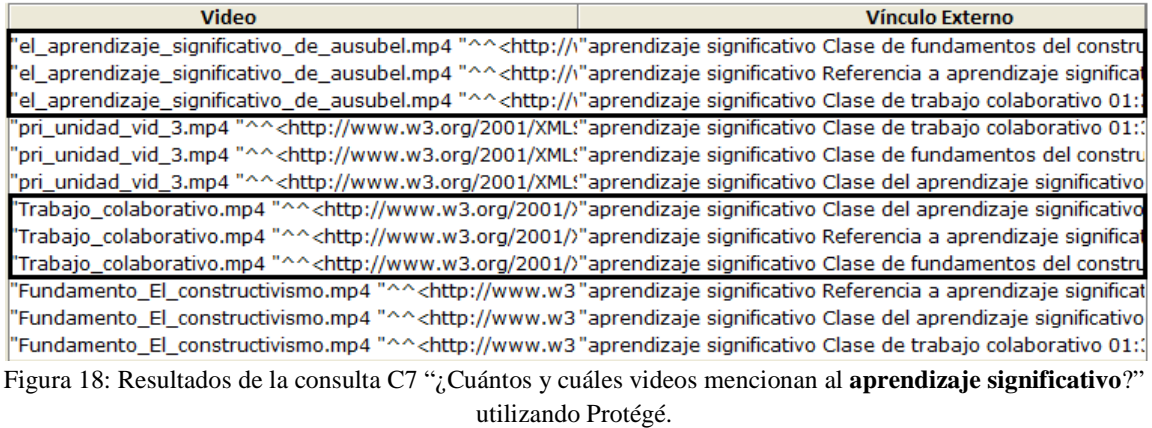

Para la consulta C8 "¿Cuántos y cuáles videos mencionan **comunicación** y fueron creados en el año **2015**?" se obtuvieron los resultados siguientes (ver Figura 19, cada sección corresponde a un video) en los cuales se muestran cuatro videos con sus respectivos vínculos externos:

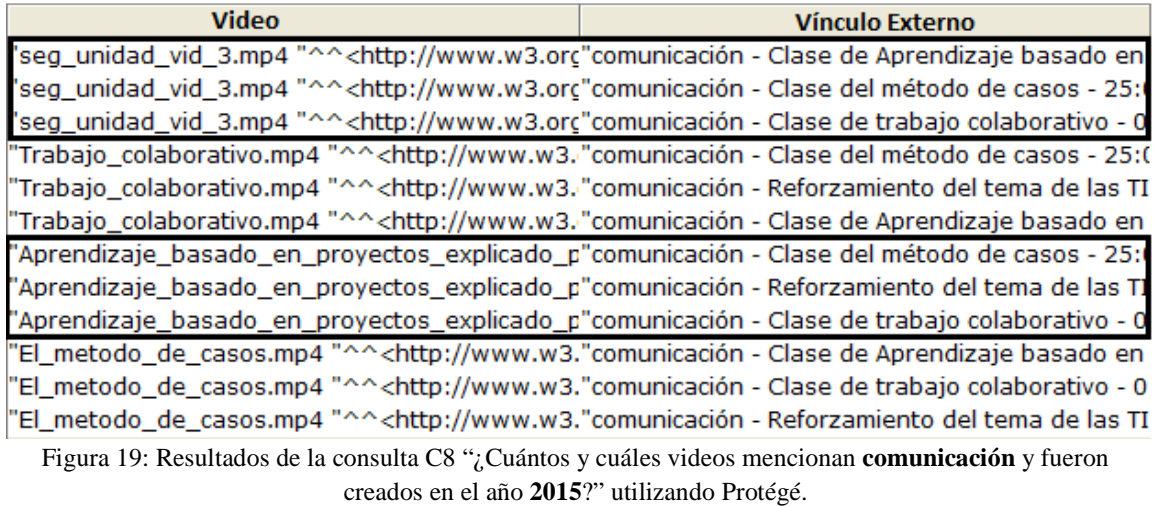

Para la consulta C9 "¿Cuántos y cuáles videos mencionan al **rol del profesor**?" se obtuvieron los resultados siguientes (ver Figura 20, cada sección corresponde a un video) en los cuales se muestran dos videos con sus respectivos vínculos externos:

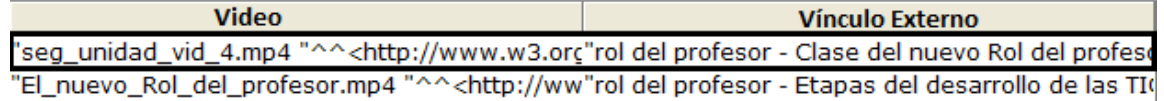

Figura 20: Resultados de la consulta C9 "¿Cuántos y cuáles videos mencionan al **rol del profesor**?" utilizando Protégé.

Para la consulta C10 "¿Cuántos y cuáles videos mencionan la palabra **educación**?" se obtuvieron los resultados siguientes (ver Figura 21, cada sección corresponde a un video) en los cuales se muestran dos videos con sus respectivos vínculos externos:

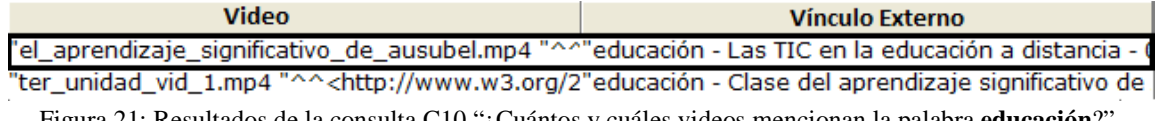

Figura 21: Resultados de la consulta C10 "¿Cuántos y cuáles videos mencionan la palabra **educación**?" utilizando Protégé.

Para la consulta C11 "¿Qué video y en que minuto se menciona al **aprendizaje mecánico**?" se obtuvieron los resultados siguientes (ver Figura 22):

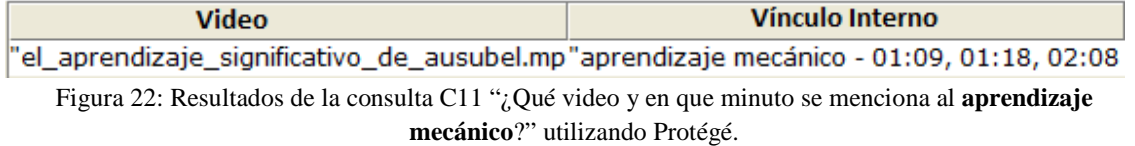

Para la consulta C12 "¿Qué video y en que minuto se menciona al **programa homogéneo**?" se obtuvieron los resultados siguientes (ver Figura 23):

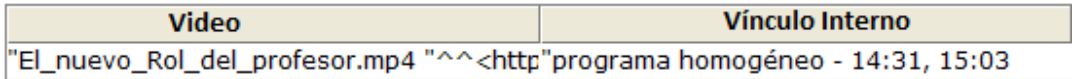

#### Figura 23: Resultados de la consulta C12 "¿Qué video y en que minuto se menciona al **programa homogéneo**?" utilizando Protégé.

Para la consulta C13 "¿Qué video y en que minuto se menciona la **coevaluación**?" se obtuvieron los resultados siguientes (ver Figura 24):

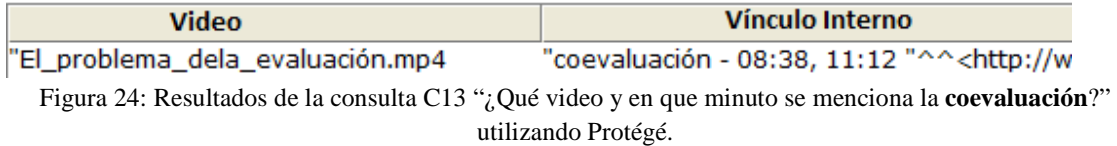

Para la consulta C14 "¿Qué video y en que minuto se menciona al **producto de aprendizaje**?" se obtuvieron los resultados siguientes (ver Figura 25):

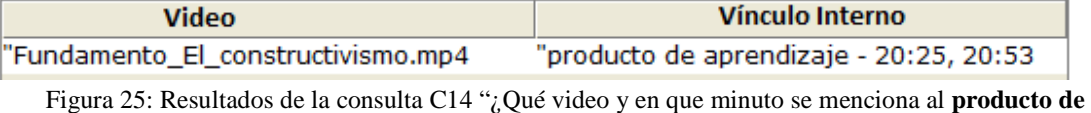

**aprendizaje**?" utilizando Protégé.

Para la consulta C15 "¿Qué video y en que minuto se menciona al **hipertexto**?" se obtuvieron los resultados siguientes (ver Figura 26):

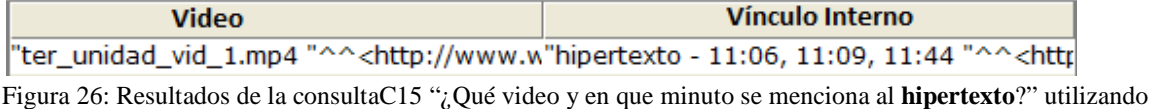

Protégé.

Para la consulta C16 "¿Cuántos y cuáles videos mencionan a **Denzel Washington**?" se obtuvieron los resultados siguientes (ver Figura 27, cada sección corresponde a un video) en los cuales se muestran dos videos con sus respectivos vínculos externos:

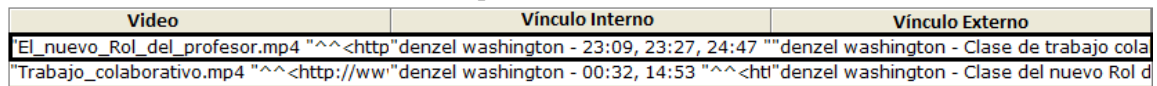

Figura 27: Resultados de la consulta C16 "¿Cuántos y cuáles videos mencionan a **Denzel Washington**?" utilizando Protégé.

Para la consulta C17 "¿Cuántos y cuáles videos mencionan al **constructivismo**?" se obtuvieron los resultados siguientes (ver Figura 28, cada sección corresponde a un video) en los cuales se muestran dos videos con sus respectivos vínculos externos:

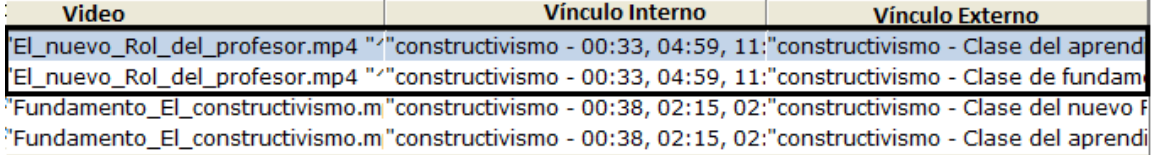

Figura 28: Resultados de la consulta C17 "¿Cuántos y cuáles videos mencionan al **constructivismo**?" utilizando Protégé.

Las consultas realizadas están enfocadas a buscar en la capa de contenido del índice semántico de tres capas. Los resultados están acompañados de los vínculos a nivel datos que apuntan a otros recursos de información que contienen los datos solicitados en las consultas realizadas. Por lo anterior, se puede afirmar que el índice semántico de tres capas puede ser de gran utilidad para fines de búsqueda y recuperación de información ya que los resultados devueltos por la herramienta Protégé al ser comparados con los resultados obtenidos de forma manual se observa que coinciden en un 100%.

# **3.2.2. Prototipo SISem3C**

 La construcción de software es una actividad que se recomienda controlar por medio de un proceso que permita la obtención de un producto funcional con calidad en un tiempo determinado. Dentro de los procesos para desarrollo de software existen diferentes modelos de referencia que se pueden ajustar a este proyecto y que pueden servir de guía para el desarrollo de los componentes que permitirán la ampliación del sistema de integración semántica de recursos [7]. Se desea un modelo no tan robusto debido a que no se cuenta con un equipo de trabajo en el que se pueda ejercer los diferentes roles utilizados en los diferentes modelos. Se visualiza únicamente la ampliación del sistema de integración semántica de recursos. En la Tabla 16 se presentan algunos modelos de referencia específicos de ingeniería de software revisados en la literatura.

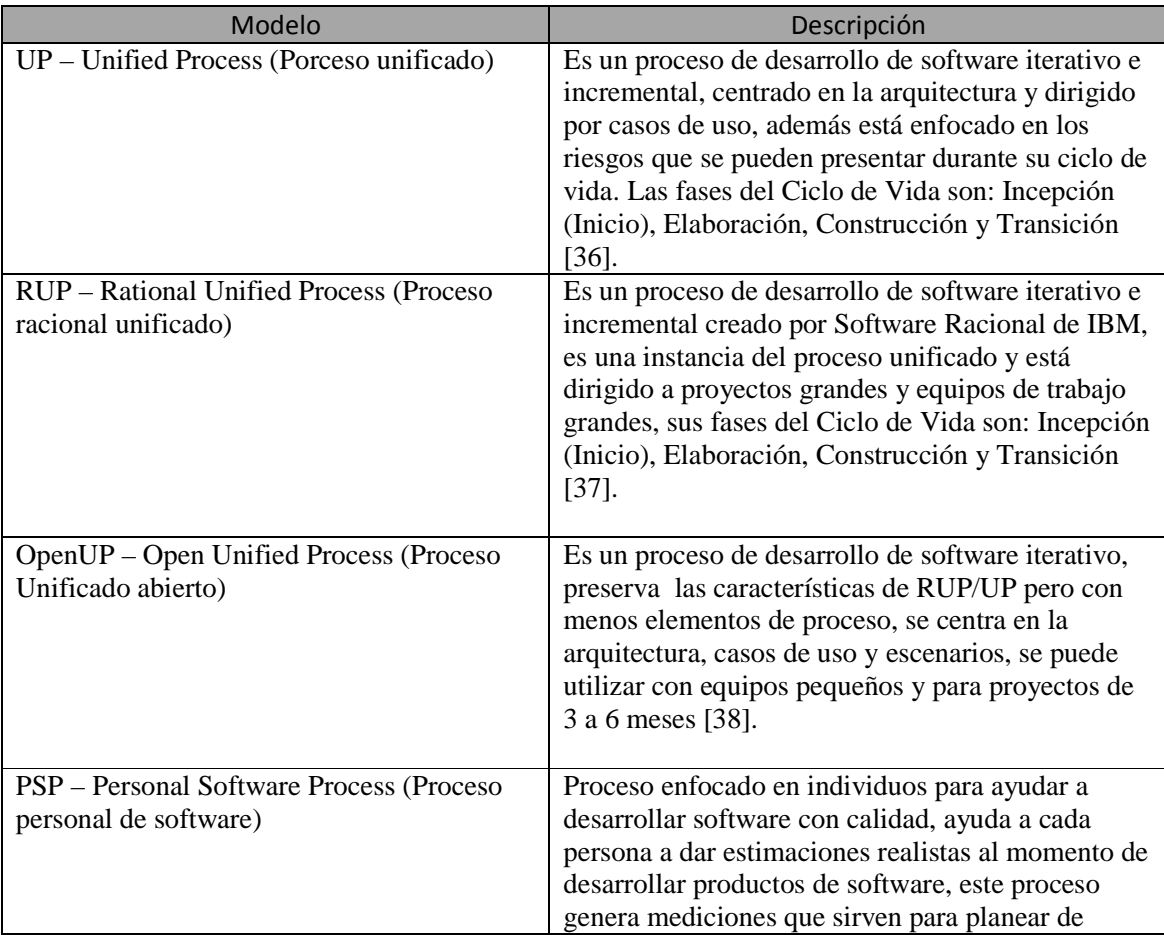

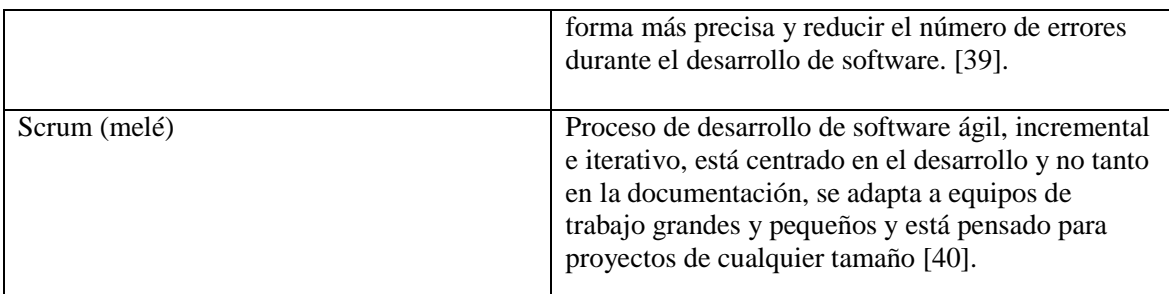

Tabla 16: Modelos de referencia de ingeniería de software que pueden ser adaptables a la expansión del prototipo de integración semántica de recursos.

También se revisó en la literatura modelos de ciclo de vida (modelo de proceso) para el desarrollo de software. En la Tabla 17 se muestran algunos modelos de Ciclos de Vida de Desarrollo de Software.

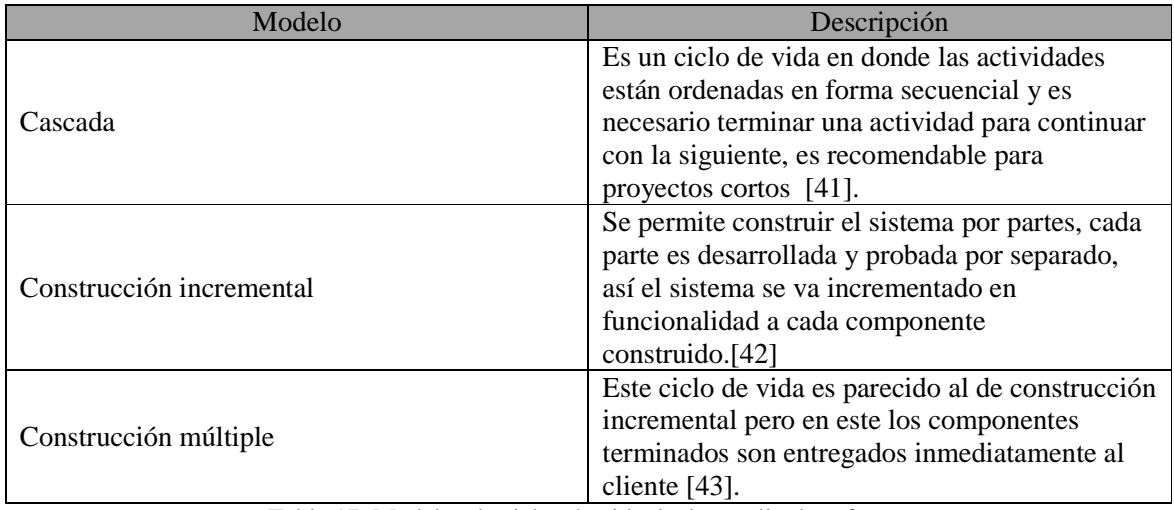

Tabla 17. Modelos de ciclos de vida de desarrollo de software.

 De los modelos revisados se elige **Construcción incremental** ya que es un modelo adaptable y se puede utilizar en proyectos pequeños, además es un modelo ágil que se centra más en el desarrollo de software generando de manera rápida componentes funcionales en cada iteración, esto es de gran ayuda ya que el sistema a ampliar funciona a base de servlets programados en lenguajes Java y HTML y a cada componente construido es posible verificar su funcionalidad. El ciclo de vida de construcción incremental se puede observar en la Figura 29.

Las fases del ciclo de vida incremental son diez y se describen a continuación [42]:

**Fase 1. Análisis**: Recopilar información que intervenga en el desarrollo del sistema.

#### **Arquitectura general propuesta para el proceso de construcción y utilización de un índice semántico.**

 Para poder construir índices semánticos de tres capas para el intercambio abierto de recursos de información se requiere de diferentes módulos que lo permitan.

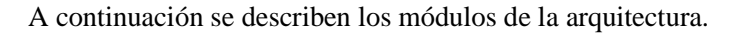

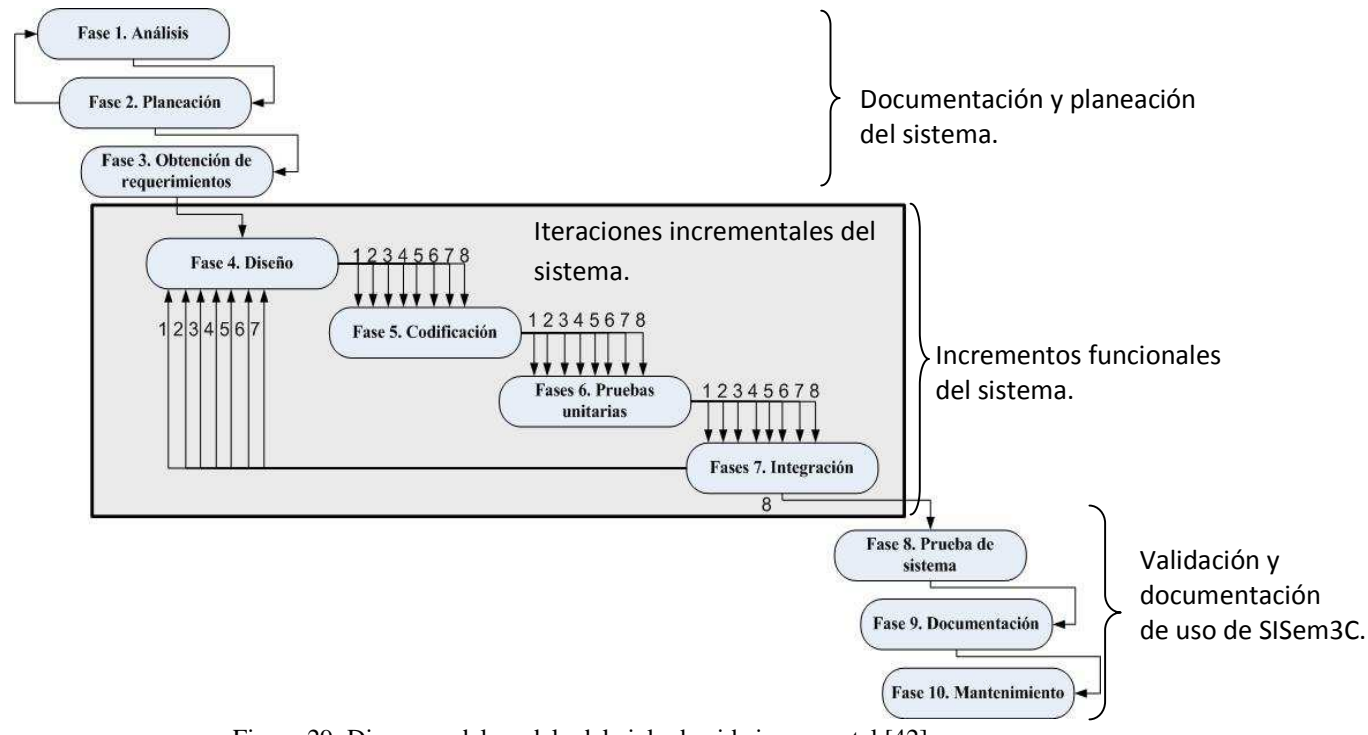

Figura 29: Diagrama del modelo del ciclo de vida incremental [42].

#### **1.- Recursos de información.**

 Los recursos de información están en un repositorio de archivos localizado en una máquina servidor del laboratorio ARTE del Área de Redes y Telecomunicaciones. Los recursos utilizados en este trabajo son específicamente archivos de video en formato mp4.

#### **2.- Generador de índices.**

 El generador de índices es el elemento que se encarga de construir el índice semántico, en la sección 3.2. Este elemento consta de los siguientes pasos:

- 2.1 Selección de la muestra de recursos de información.
- 2.2 Extracción de la señal de audio.
- 2.3 Transcripción del archivo de audio.
- 2.4 Construcción de índice semántico.
- 2.5 Representación (estructura) en RDF.

#### **3.- Archivador de recursos.**

Elemento que permite la colocación del recurso de video en el repositorio de archivos.

### **4.- Índices semánticos.**

 Es el elemento que contiene las descripciones de los recursos de video y es un archivo que está en formato RDF.

#### **5.- Interfaz de subida de archivos.**

 Se propone que con este elemento de la arquitectura se obtenga una primera descripción del usuario con respecto al video que va a subir al repositorio de archivos, en este elemento se seleccionan los datos que identifican al video y que posteriormente se utilizarán como datos bibliográficos en el índice semántico. La función de esta interfaz se realizó de forma manual para obtener los datos bibliográficos del recurso de video, es decir, los datos se obtuvieron de la observación de las características de los videos.

#### **6.- Interfaz de motor de búsqueda.**

 El elemento de motor de búsqueda permite recuperar información solicitada por el usuario consultando a los índices semánticos en sus diferentes capas de datos.

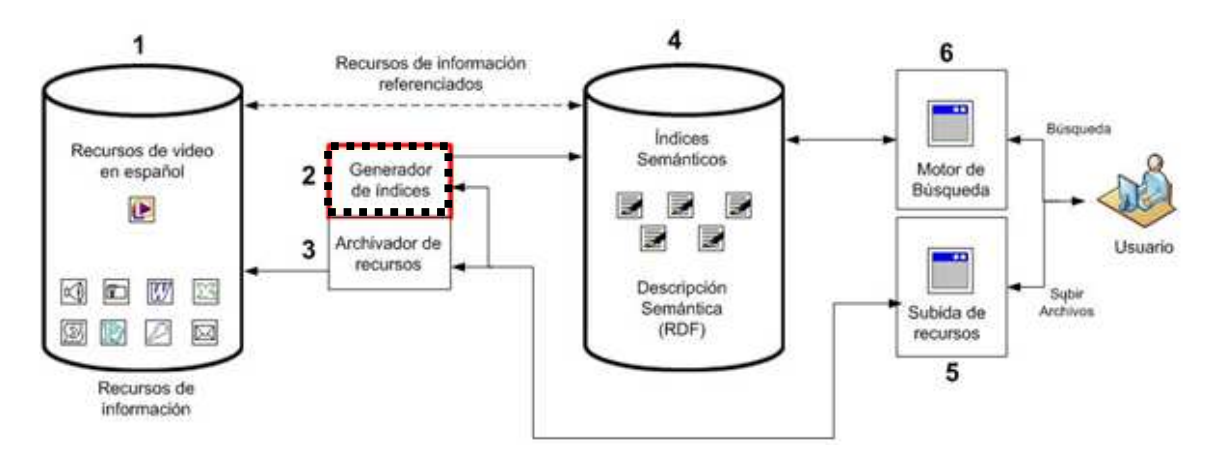

Figura 30: Arquitectura general propuesta para el proceso de construcción y utilización de un índice semántico.

 Para construir el módulo 6 referente al motor de búsqueda fue necesario adoptar un modelo que permitiera la modificación de un sistema previo para la integración semántica de recursos (SIR) [7] sin impactar en su funcionalidad. Por tanto, en esta fase se buscó información que permitiera tener un panorama general de su arquitectura obteniendo el siguiente diagrama:

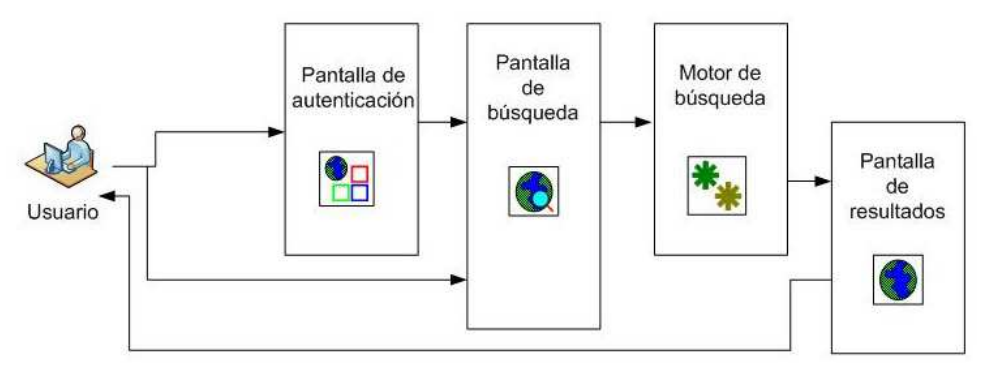

Figura 31: Arquitectura del sistema de integración semántica de recursos [7].

 En la arquitectura del sistema de integración semántica de recursos (ver Figura 31) se puede observar que se cuenta con una interfaz de autenticación, una interfaz de búsqueda de recursos de información, un motor de búsqueda y una interfaz de resultados, el sistema puede ser ampliado en la parte del motor de búsqueda y en las interfaces de búsqueda y de resultados para ofrecer la nueva funcionalidad sobre las consultas al ISem3C. La Figura 32 muestra un desglose de las interfaces con las cuales se pueden hacer búsquedas detalladas de recursos como son personas, documentos, multimedia y mediante temas de interés. También se observar que para cada búsqueda se cuenta con scripts específicos, además, se ve que la parte esencial del funcionamiento del sistema se da con la interacción de HTML y servlets (Java).

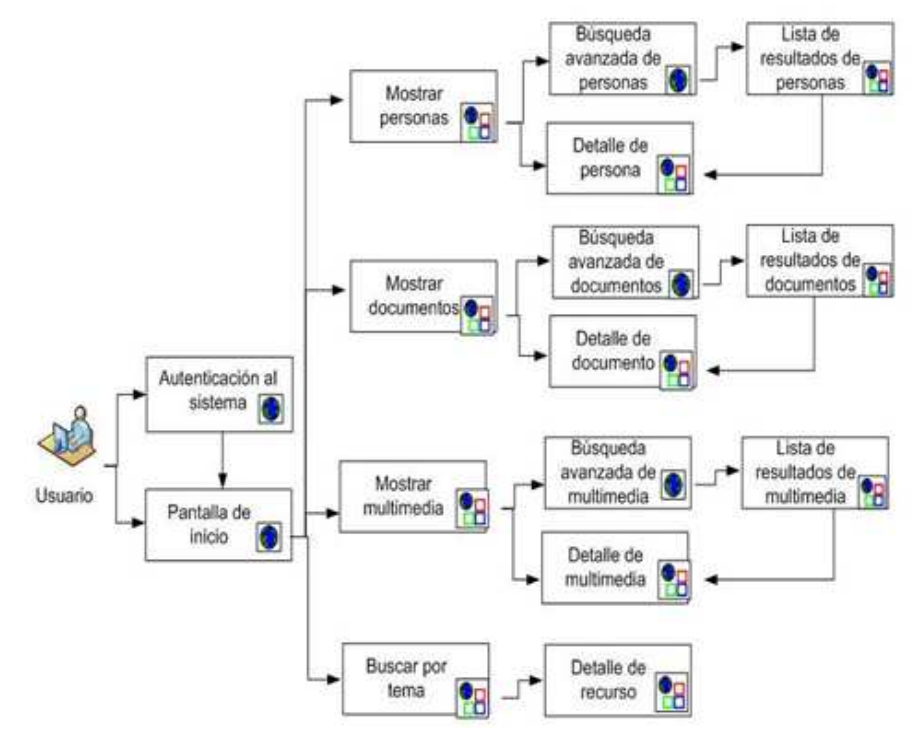

Figura 32: Componentes del sistema de integración semántica de recursos.

 El incremento al sistema puede ser efectuado modificando el componente "mostrar multimedia", así como agregar un HTML para el formulario de búsqueda y un servlet (motor de búsqueda de ISem3C) que genere resultados para ser mostrados al usuario, dichos componentes se muestran en la Figura 33 enmarcados con un recuadro punteado. Con base a lo anterior se determina que la ampliación al sistema se puede dar sin afectar su funcionamiento original y es alcanzable.

**Fase 2. Planeación:** Decidir en qué tiempo se ejecutarán las tareas de desarrollo.

 La obtención de los diagramas anteriores nos da una visión del sistema y en este punto es posible definir en donde se puede realizar el incremento al sistema. La Tabla 18 muestra la planeación en semanas para desarrollar los tres módulos.

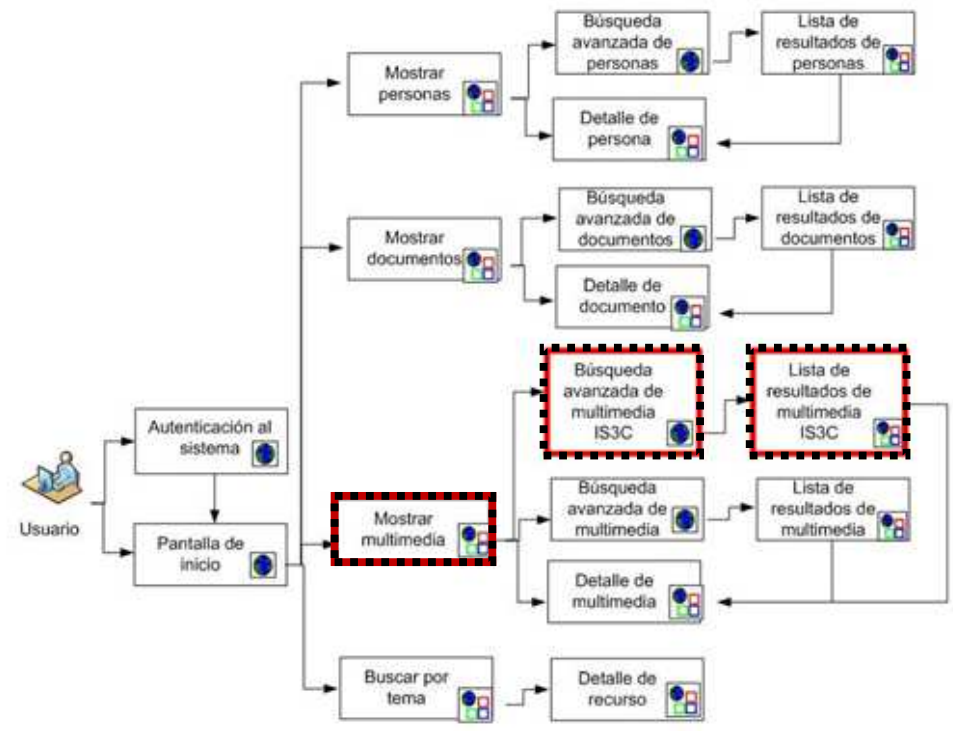

Figura 33: Componentes del SISem3C.

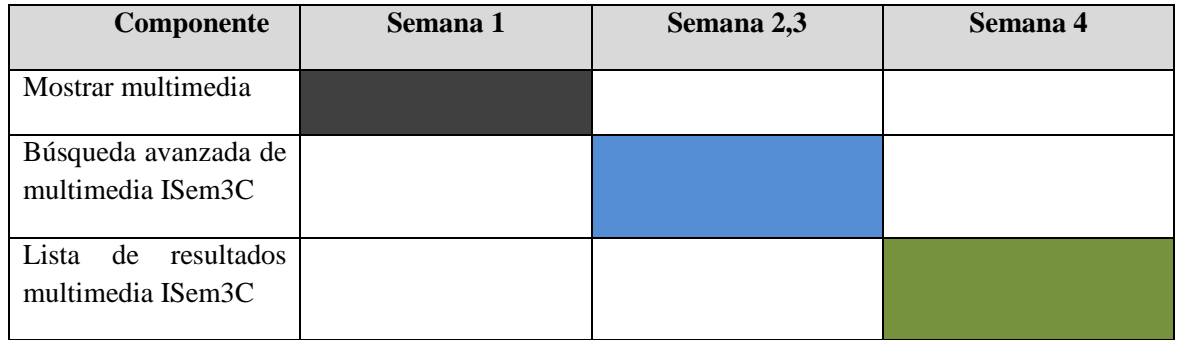

Tabla 18. Tiempos planeados para el desarrollo de componentes de software.

#### **Fase 3. Obtención de requerimientos**: Examinar y formular los requisitos del cliente.

Los requerimientos para realizar la ampliación del sistema son:

- Mostrar al usuario un botón que le sugiera realizar búsquedas mediante índices semánticos de tres capas (ISem3C) (modificación del componente de búsqueda avanzada).
- Mostrar al usuario una interfaz con la que se puedan introducir datos que permitan recuperar recursos de información (componente nuevo).
- Mostrar al usuario una interfaz con la lista de resultados de la búsqueda mediante ISem3C permitiendo la navegación hiperdato (componente nuevo).

#### **Restricciones.**

Usar lenguaje Java para los servlets y HTML durante el desarrollo de componentes de software.

**Fase 4. Diseño**: Requisitos generales de la arquitectura de la aplicación y modelado de los componentes de la aplicación.

 La Figura 33 muestra los componentes a desarrollar en el SISem3C. Como parte del diseño se considera un caso de uso que interviene en el uso de índices semánticos. La Figura 34 muestra el caso de uso "Búsqueda de recurso de información".

#### **Casos de uso.**

#### *Caso de uso: Búsqueda de recurso de información.*

1.- Identificador y nombre UC-1 Búsqueda y recuperación de información.

- 2.- Descripción El caso de uso permite buscar y recuperar un archivo de video desde el repositorio de recursos de información y desde el índice semántico para posteriormente ser mostrado dentro de una lista de resultados.
- 3.- Actores Usuario. Sistema de búsqueda. 4.- Pre-condiciones El sistema está listo para recibir una consulta. 5.- Post-condiciones • Válida El sistema generó una lista con los resultados de la búsqueda hecha por el usuario.
	- No válida No existen recursos de información dentro del repositorio de archivos para enlistar.

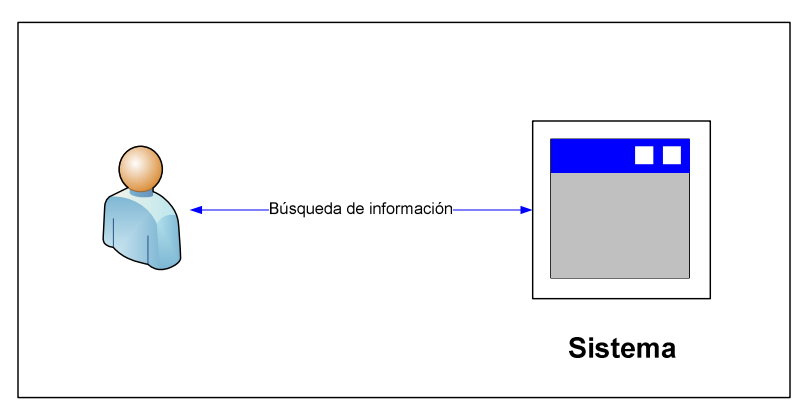

Figura 34: Diagrama del caso de uso "Búsqueda de recurso de información".

#### **3.1 Diagrama de secuencia**

 En el diagrama de secuencia (ver Figura 35) se observa como interactúa el usuario con la parte ampliada del sistema.

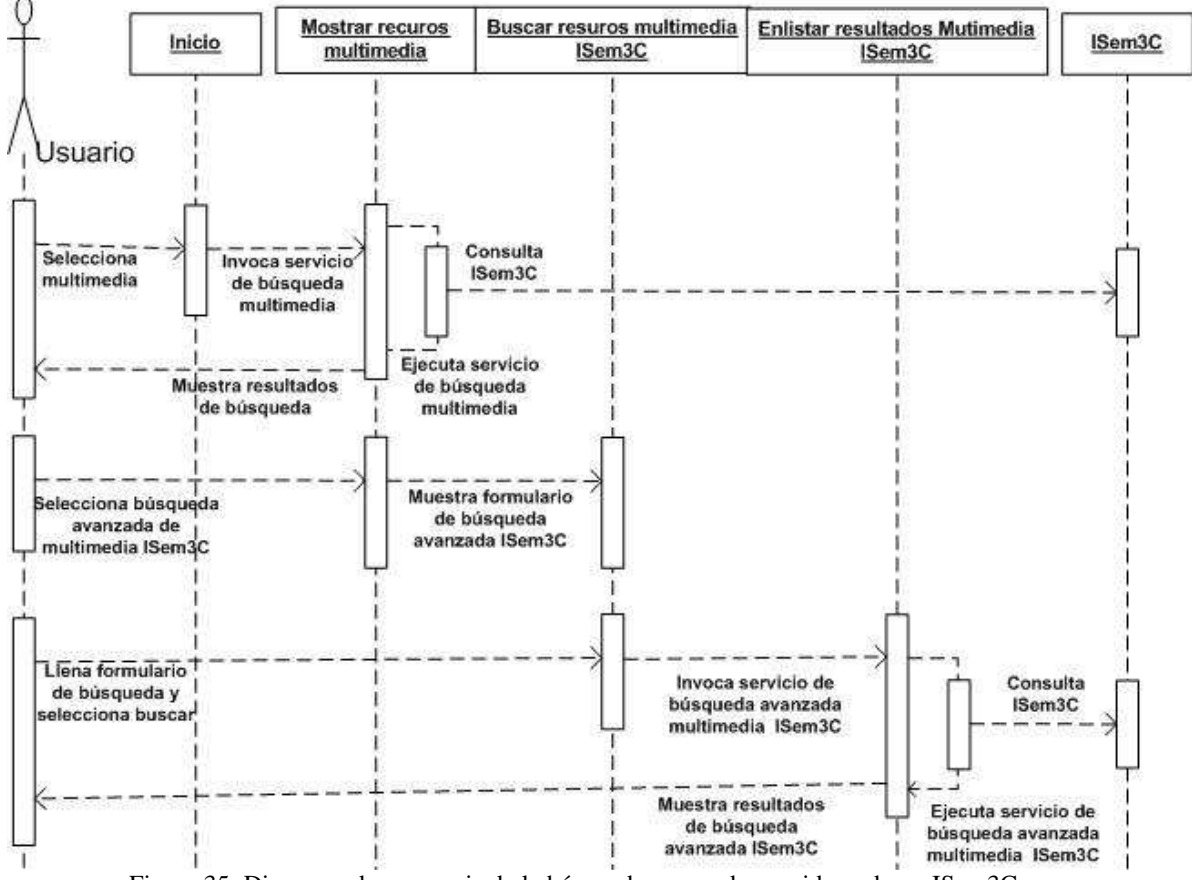

Figura 35: Diagrama de secuencia de la búsqueda avanzada considerando un ISem3C.

 El diagrama de secuencia muestra la secuencia natural de una búsqueda de información mediante un ISem3C en el sistema. Para poder realizar una búsqueda, el usuario debe seleccionar "multimedia" de la interfaz de inicio, al elegir dicha opción se invoca el servicio de búsqueda multimedia el cual ejecuta la búsqueda multimedia consultando al ISem3C y muestra el resultado de la consulta al usuario. Posteriormente, el usuario selecciona "búsqueda avanzada ISem3C" de la interfaz mostrar multimedia, éste a su vez muestra el formulario de búsqueda avanzada multimedia ISem3C; el usuario llena el formulario de búsqueda avanzada ISem3C y selecciona buscar, la interfaz de búsqueda avanzada invoca al servlet para ejecutar la consulta e interrogar al contenedor de ISem3C y el resultado de la consulta es mostrado al usuario.

#### **3.2 Diagrama de clases**

 Las principales clases que intervienen en la ampliación del sistema de integración semántica de recursos (ver Figura 36) son dos, la clase *advanceSearMultimediaIS3C* es la clase más fuerte ya que contiene al motor de búsqueda que consulta los índices semánticos, esta clase interactúa con la clase *detailsMultimedia* que se encarga de mostrar los detalles de un recurso de información en caso de que el usuario desee obtener más información.

 El atributo de las clases "TBox" contiene el nombre del archivo "digiResourceRyT.owl" de la ontología correspondiente a los recursos digitales.

 El atributo de las clases "Abox" contiene el nombre del archivo "asersionRecDig.rdf" que es el archivo contenedor de los descriptores semánticos de los recursos digitales.

 Los atributos "prefijo" contienen los nombres de los prefijos que son utilizados para construir las consultas SPARQL.

 El método "crear modelo" carga las ontologías y crea los modelos que serán procesados por Jena [44].

 El método "genera HTML" genera el código HTML de la interfaz de búsqueda avanzada ISem3C.

El método "construir consulta" arma la consulta SPARQL que se va a ejecutar.

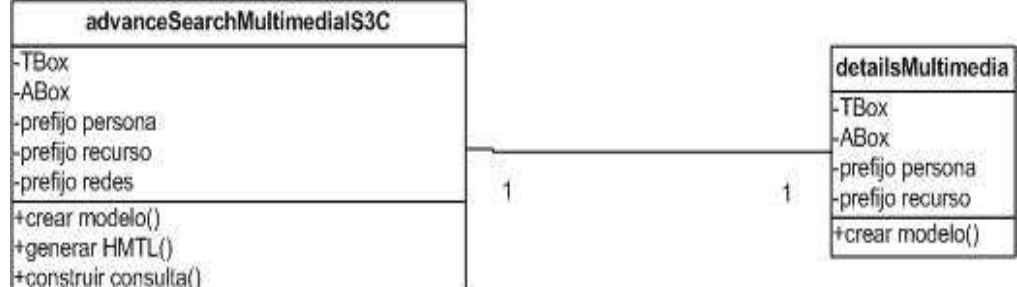

Figura 36: Clases principales que intervienen en la ampliación del sistema de integración semántica de recursos.

#### **3.3 Diagrama de componentes**

 Los componentes del sistema interactúan entre sí de acuerdo a su funcionalidad por lo que es necesario tener un diagrama que muestre cómo están interconectados, el diagrama de componentes muestra la relación que tiene cada componente con los otros componentes que componen el sistema. En la Figura 37 se observa, los componentes y sus relaciones.

 En el diagrama anterior se presenta la entidad a) Equipo del usuario e b) Servidor Tomcat [45] que contiene a los componentes del sistema. El *equipo del usuario* que contiene la interfaz de autenticación de usuario, la interfaz de inicio y la interfaz de búsqueda avanzada ISem3C; por otro lado se tiene al *servidor Tomcat* en cual contiene la interfaz de lectura multimedia, la interfaz de detalles multimedia, la interfaz de búsqueda avanzada ISem3C y el contenedor de índices semánticos.

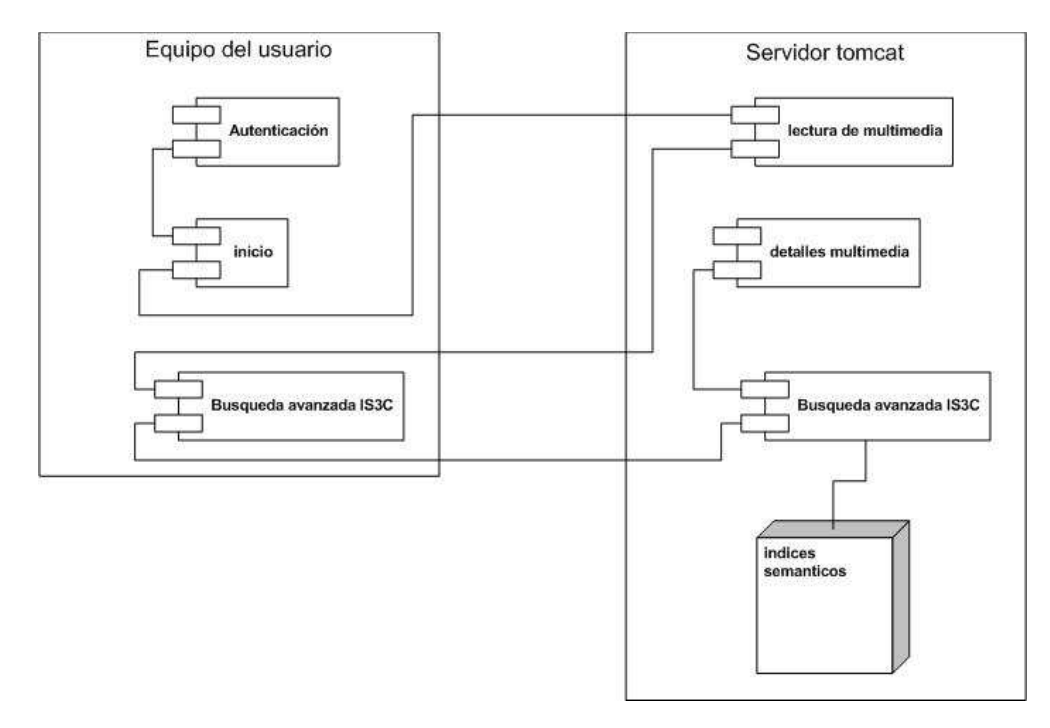

Figura 37: Componentes del sistema SISem3C y su interacción.

**Fase 5. Codificación (programación e implementación)**: Implementación de un lenguaje de programación para crear las funciones definidas durante la etapa de diseño.

 La codificación de los componentes se realizó con Java y HTML con la herramienta Eclipse Juno, el código fuente se puede ver en el Anexo I de los componentes modificados y creados.

**Fases 6 y 7. Pruebas unitarias**: Prueba individual de cada subconjunto de la aplicación para garantizar que se implementaron de acuerdo con las especificaciones. **Integración:** Garantiza que los diferentes módulos se integren con la aplicación.

La prueba de unidad se realizó en cada iteración para confirmar que cada componente terminado tenia lo requerido en su especificación, la integración también se realizó a cada componente terminado en cada iteración para corroborar que los módulos se integraran a la aplicación. Las fases diseño, codificación, pruebas unitarias e integración se iteraron 8 veces ya que al construir el componente nuevo "advanceSearchMultimediaIS3C.java" para realizar la consulta sobre el índice semántico se tuvo problemas en la codificación por lo que se corrigió 4 veces, de igual forma para el componente modificado "advanceSearchMultimediaIS3C.html" se corrigió dos veces y el componente "loadMultimedia.java" se corrigió dos veces también.

**Fase 8. Prueba de sistema** (o *validación*): Garantiza que el software cumple con las especificaciones originales.

 Esta fase consiste en verificar que el sistema propuesto cumple con los requerimientos originales (Fase 3. Obtención de requerimientos) del sistema. Las búsquedas avanzadas se activan a través del botón "Advanced Search Multimedia ISem3C" (ver Figura 38). El formulario "Advanced Search Multimedia ISem3C" contiene campos de texto para filtrar las búsquedas de recursos de video educativos (ver Figura 39). La interfaz para mostrar los resultados de la búsqueda presenta los datos de título, lenguaje, tipo de recurso, año de creación del video, dirección de la localización del recurso de video, vínculos externos y vínculos internos (ver Figura 40). Las siguientes capturas de pantalla son el resultado de esta fase.

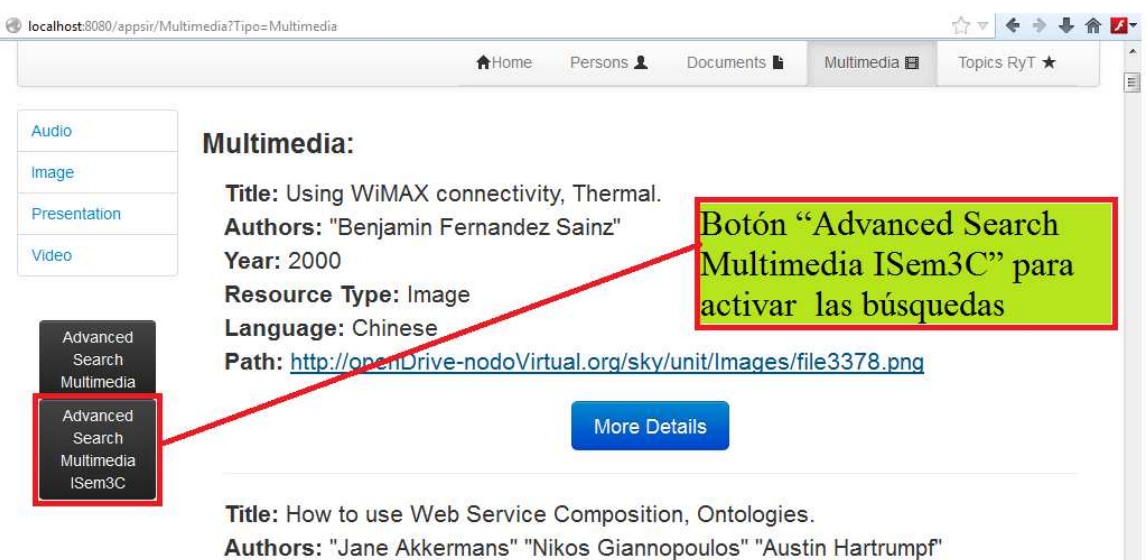

**Year: 2001** 

Figura 38: Captura de pantalla de la búsqueda multimedia en el sistema SISem3C.

# Metropolitan Autonomous University

+ B localhost 839/report (AdvenceMultimediaIS3C.html

 $- c | \; \alpha \; \alpha \; + \; \alpha \; \alpha \; + \; \alpha \; + \; \alpha$ 

## Semantic Resource Integrator Networks & Telecommunications

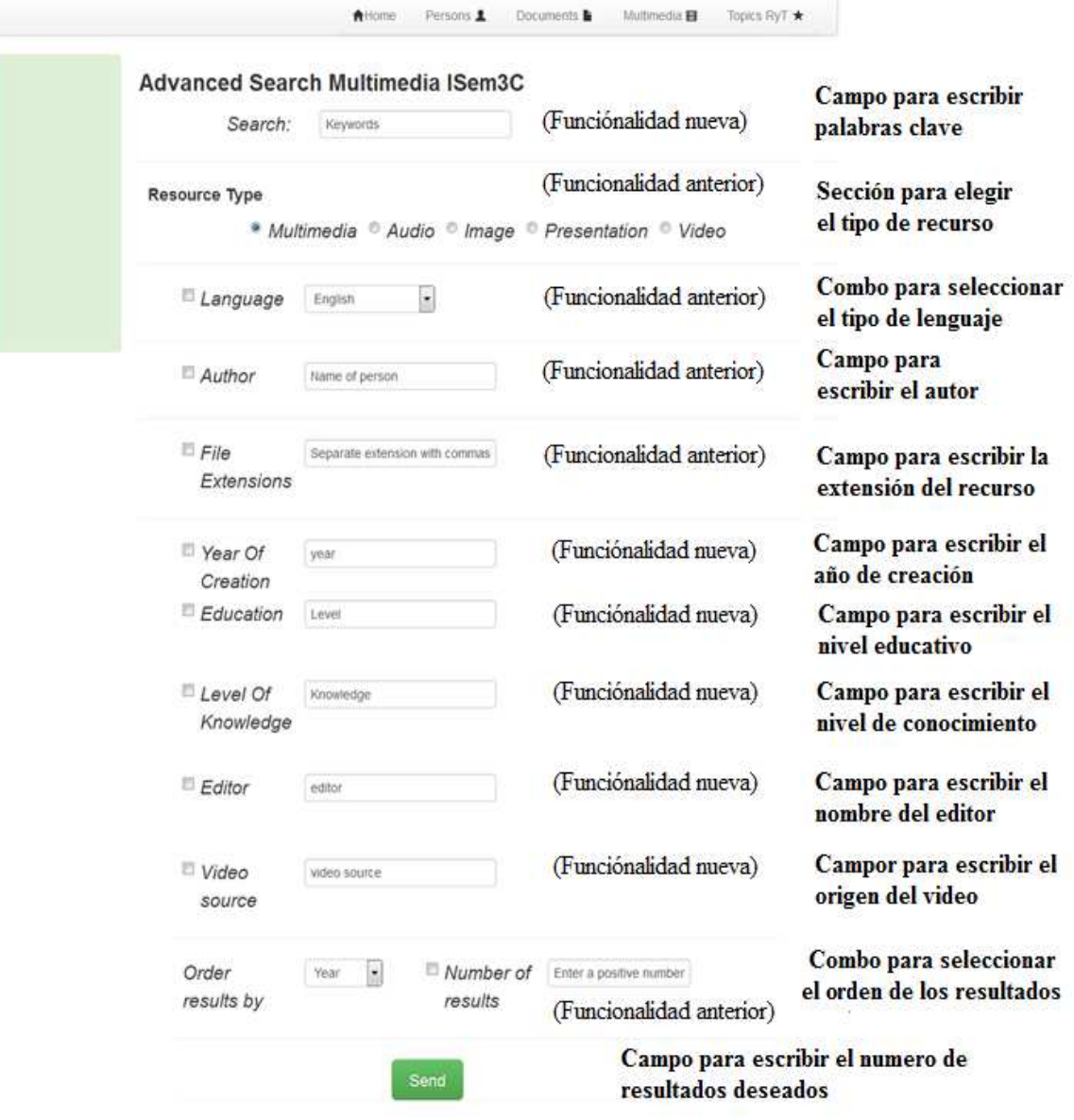

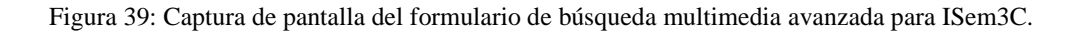

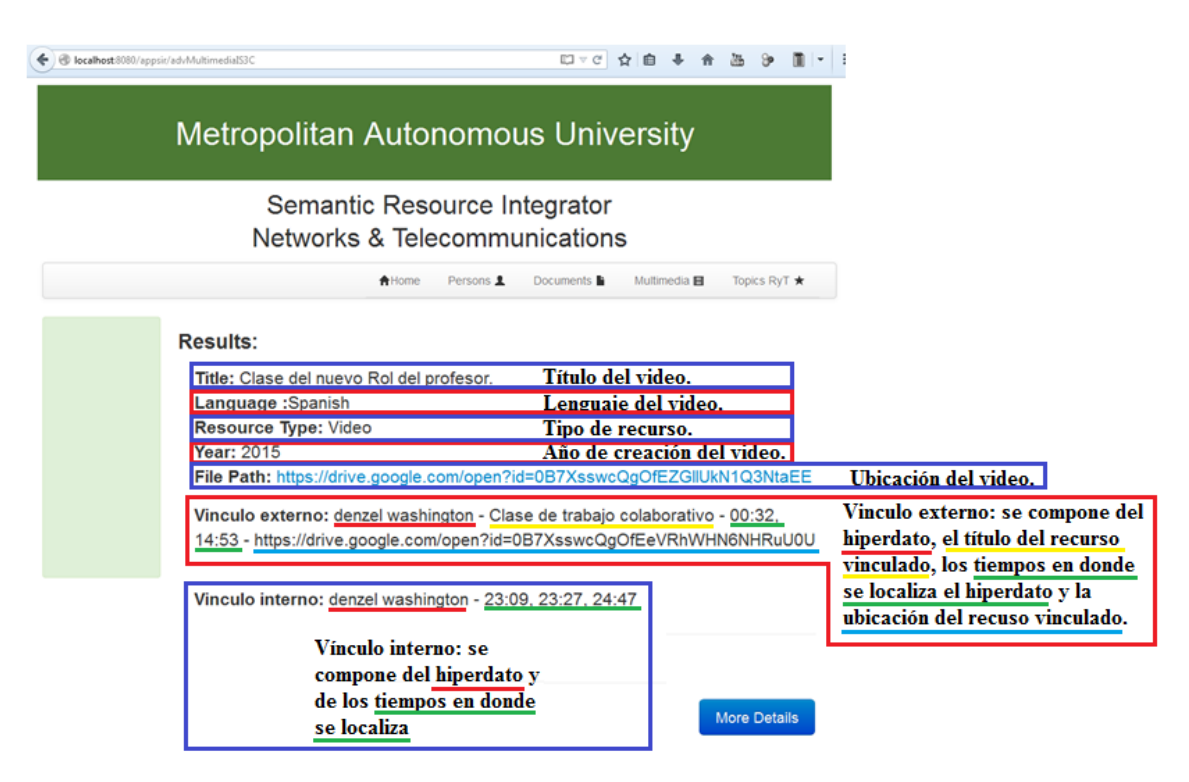

Figura 40: Captura de pantalla de la lista de resultados de las consultas al ISem3C.

# **3.2.3. Evaluación del índice semántico de tres capas para la recuperación de videos**

Para evaluar al ISem3C se seleccionaron las consultas C5, C9, C14 y C16 de la Tabla 10 descritas en la Fase 7 de la metodología para construir índices semánticos de tres capas. La Tabla 19 sintetiza en lenguaje natural las consultas a realizar y el grupo al que pertenecen. A continuación se muestran las capturas de pantalla del sistema SISem3C con los resultados de las consultas. La comparación de los resultados obtenidos por SISem3C, con otras herramientas de gestión de ontologías y SPARQL se describen en la sección 3.4.

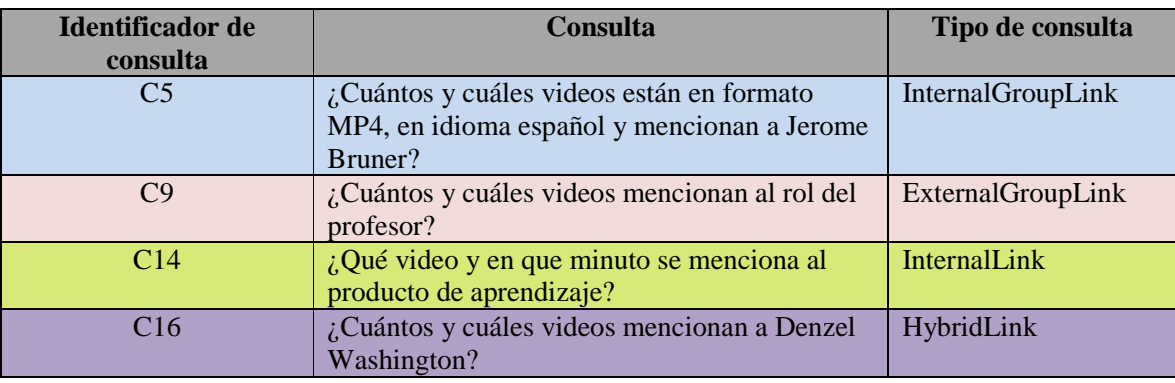

Tabla 19: Consultas elegidas a ejecutar en sistema SISem3C.

La consulta C5 de tipo InternalGroupLink "¿Cuántos y cuáles videos están en **formato MP4**, **en idioma español** y mencionan a **Jerome Bruner**?" al ser ejecutada en el sistema (ver Figura 41 y 42) devolvió los resultados esperados mostrados en la Tabla 11.

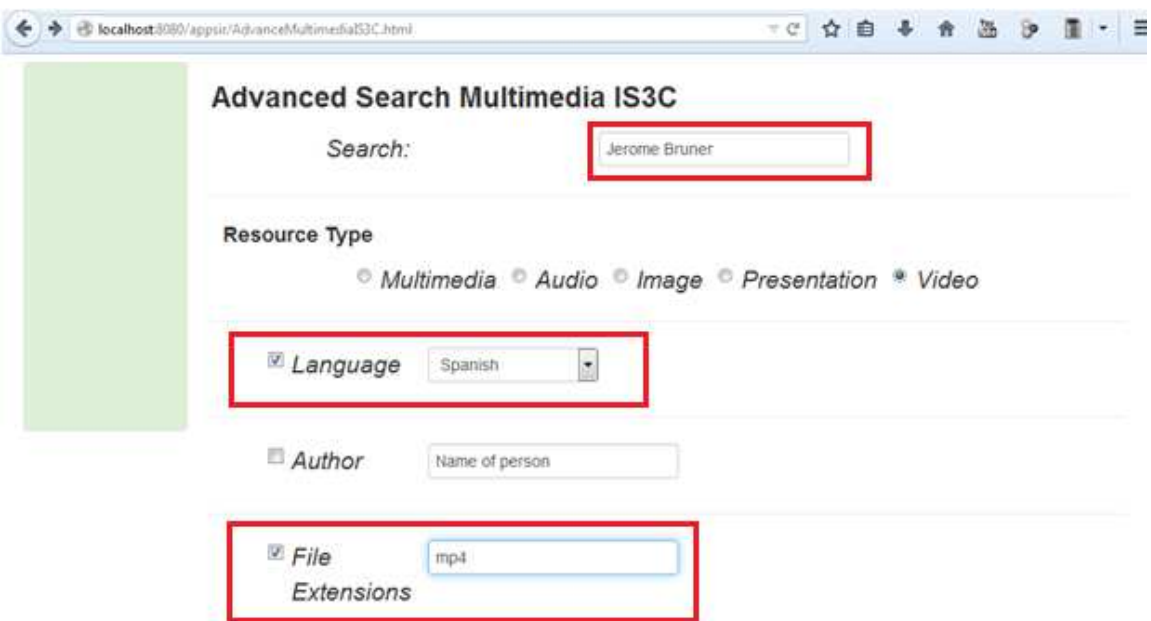

Figura 41: Captura de pantalla de la consulta: *"¿Cuántos y cuáles videos están en formato MP4, en idioma español y mencionan a Jerome Bruner?".*

☆▽ ←→ → 合

# Metropolitan Autonomous University

Semantic Resource Integrator **Networks & Telecommunications** 

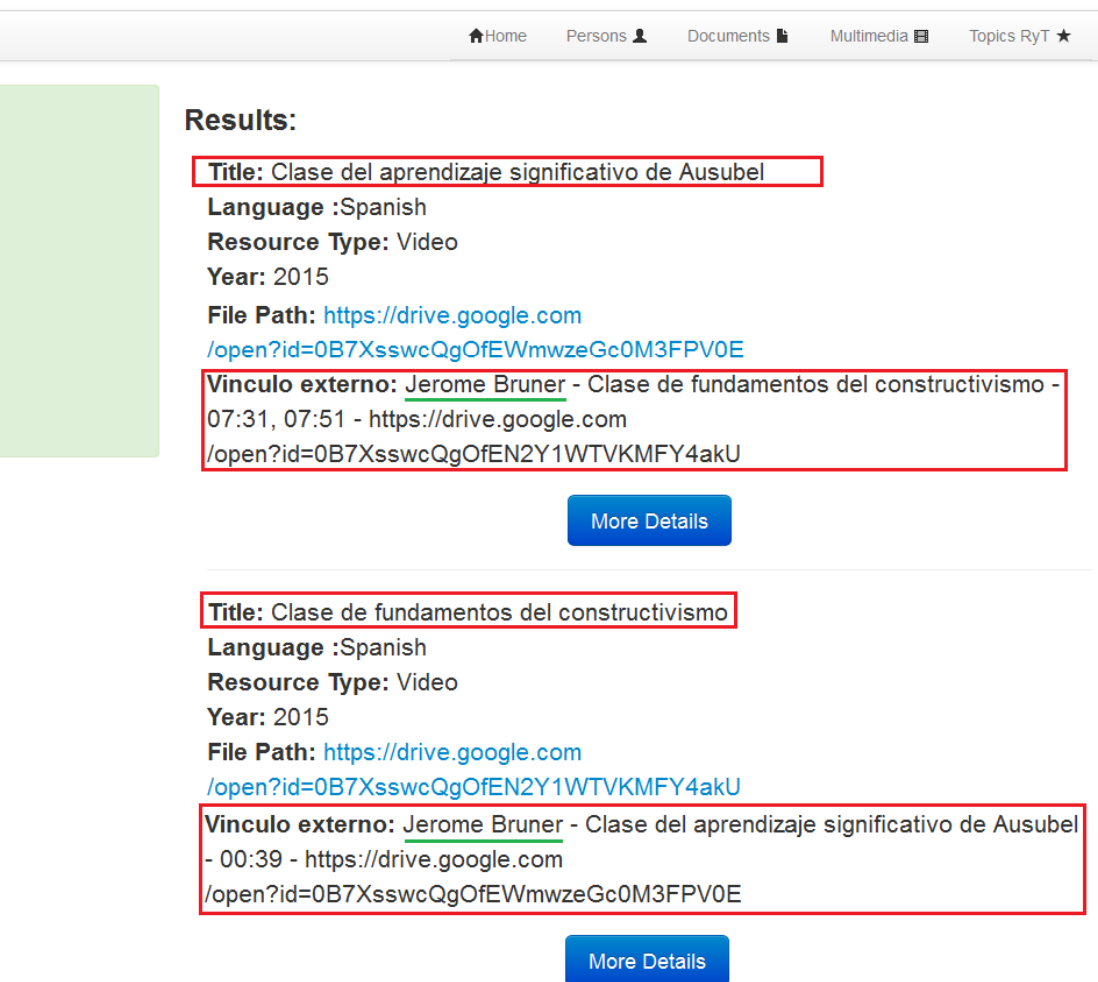

Figura 42: Captura de pantalla del resultado de la consulta: *"¿Cuántos y cuáles videos están en formato MP4, en idioma español y mencionan a Jerome Bruner?".*

La consulta C9 de tipo ExternalGroupLink "¿Cuántos y cuáles videos mencionan al **rol del profesor**?" al ser ejecutada en el sistema (ver Figura 43 y 44) también devolvió los resultados esperados mostrados en la Tabla 12.

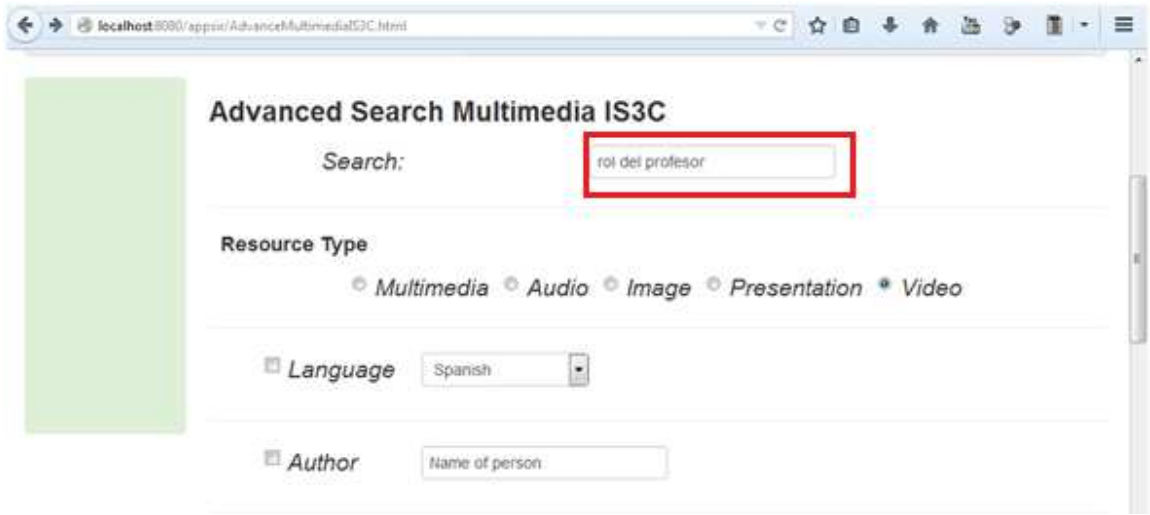

Figura 43: Captura de pantalla de la consulta: *¿Cuántos y cuáles videos mencionan al rol del profesor?.*

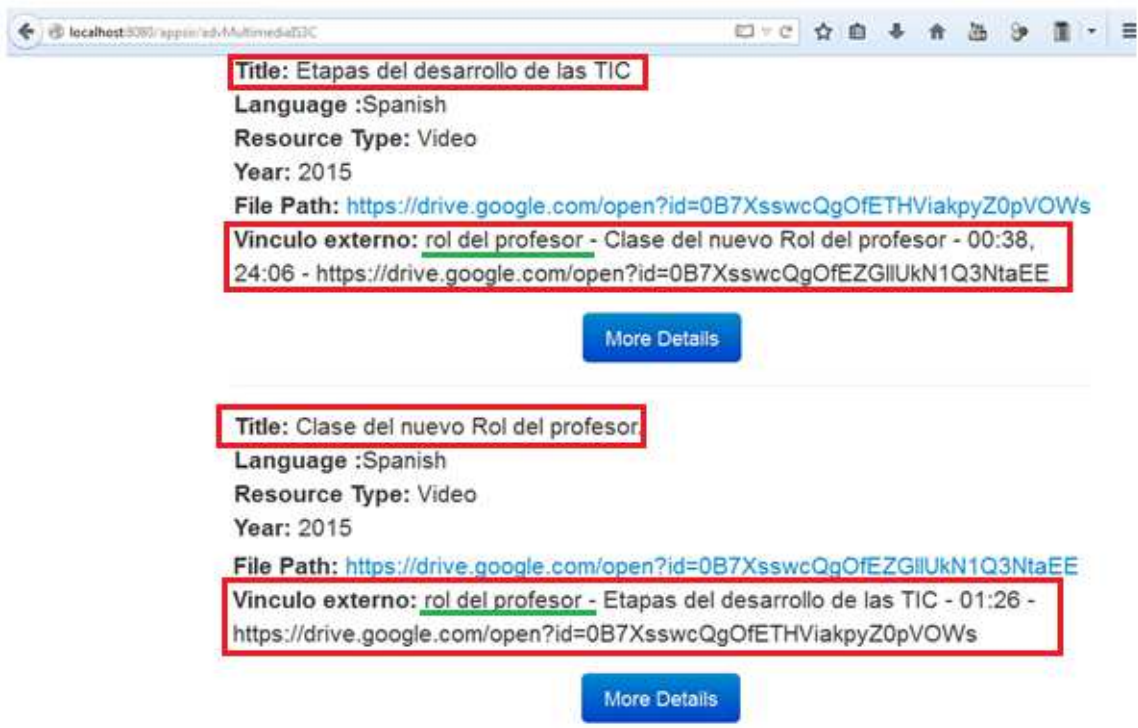

Figura 44: Captura de pantalla del resultado de la consulta: *"¿Cuántos y cuáles videos mencionan al rol del profesor?".*

La consulta C14 de tipo InternalLink "¿Qué video y en que minuto se menciona al **producto de aprendizaje**?" al ser ejecutada en el sistema (ver Figura 45 y 46) también devolvió los resultados esperados mostrados en la Tabla 13.

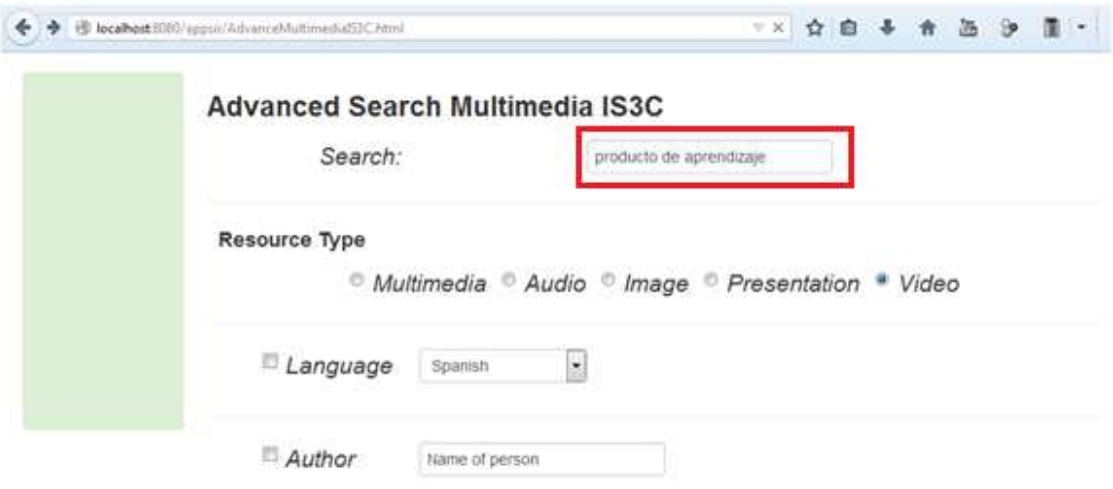

Figura 45: Captura de pantalla de la consulta: *"¿Qué video y en que minuto se menciona al producto de aprendizaje?".*

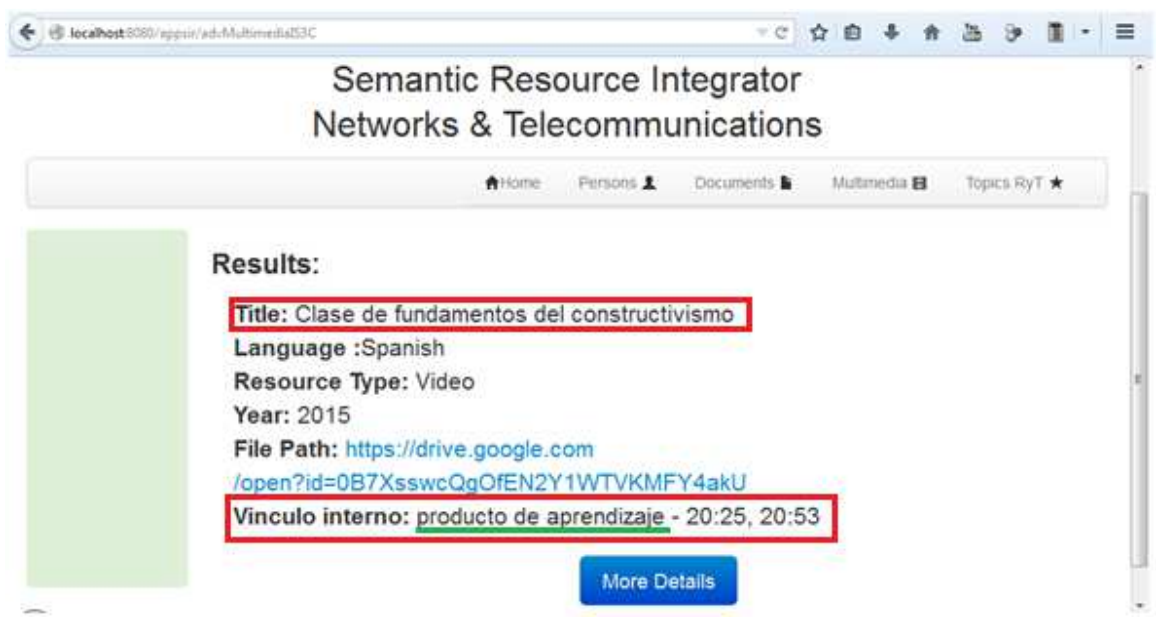

Figura 46: Captura de pantalla del resultado de la consulta: *"¿Qué video y en que minuto se menciona al producto de aprendizaje?".*

La consulta C16 de tipo HybridLink "¿Cuántos y cuáles videos mencionan a **Denzel Washington**?" al ser ejecutada en el sistema (ver Figura 47 y 48) también devolvió los resultados esperados mostrados en la Tabla 14.

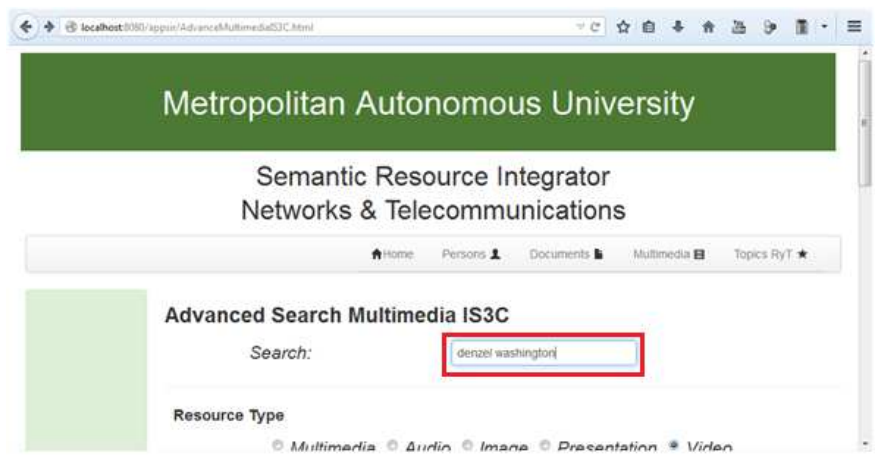

Figura 47: Captura de pantalla de la consulta: *"¿Cuántos y cuáles videos mencionan a Denzel Washington?".*

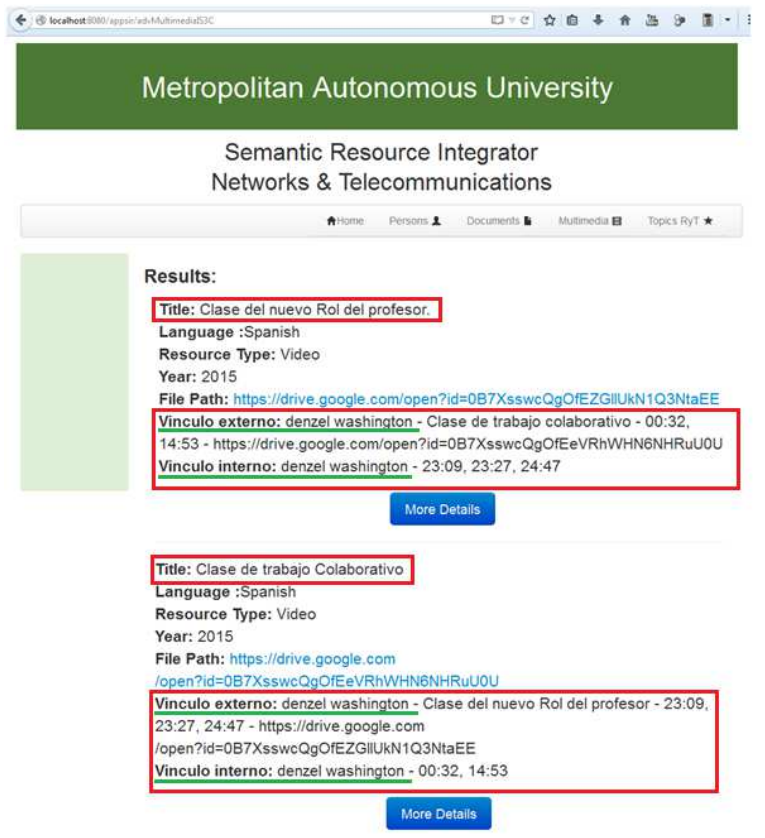

Figura 48: Captura de pantalla del resultado de la consulta: *"¿Cuántos y cuáles videos mencionan a Denzel Washington?".*

 De acuerdo a los resultados de las consultas efectuadas en el sistema de integración semántica de recursos se puede concluir que los índices semánticos de tres capas son de utilidad para describir de forma fina a los recursos de información ya que al momento de recuperar información los resultados generados por el motor de búsqueda que utiliza el índice proporciona resultados muy apegados a lo que se requiere en las consultas efectuadas por el usuario. El 100% de las respuestas obtenidas por el SISem3C coincide con las respuestas obtenidas en las Tablas 11, 12, 13 y 14

**Fase 9. Documentación:** Sirve para documentar información necesaria para los usuarios del software y para los posibles desarrollos futuros. Los siguientes puntos es la secuencia sugerida para la búsqueda avanzada de recursos de video.

- El usuario puede seguir los siguientes puntos para utilizar la búsqueda avanzada de ISem3C.
- El usuario al dar clic en el botón búsqueda avanzada de multimedia ISem3C (Ver Figura 41).
- Posteriormente el sistema muestra un formulario para estructurar la consulta para obtener información de recursos de video (Ver Figura 42).
- En la ventana de búsqueda avanzada el usuario puede escribir las palabras de lo que desea buscar en el campo correspondiente a "keywords".
- El usuario puede seleccionar el tipo de recurso multimedia que desee como criterio de búsqueda: multimedia (Multimedia), Audio(Audio), Imagen (Image), Presentación (presentation) y Vídeo (Video).
- El usuario puede seleccionar el lenguaje (Language) del video desde el combo box asociado al lenguaje.
- El usuario puede seleccionar el check box autor (Author) y escribir el nombre del autor.
- El usuario puede seleccionar el check box extensión del archivo (File Extensions) y escribe la extensión que desea buscar.
- El usuario puede seleccionar el check box año (Year of creation) y escribir el año de creación del video.
- El usuario puede seleccionar educación (edication) y escribir el nivel educativo (Ej. Primaria, Secundaria, etc.).
- El usuario puede seleccionar nivel de conocimiento (level knowledge) y escribirlo (Ej. Básico, Intermedio y Avanzado).
- El usuario puede seleccionar editor (editor) y escribir el nombre del edito.
- El usuario puede seleccionar el origen del video (Video source) y escribirlo.
- El usuario puede elegir una opción (en el combo box) para ordenar los resultados de la búsqueda.
- El usuario puede seleccionar el número máximo de resultados (Number of results) y escribe el número.
- Después de seleccionar y escribir los datos anteriores el usuario debe oprimir el Enviar (Send) para que el sistema trabaje en la búsqueda de información sobre los índices semánticos de tres capas.
- Después de que el usuario oprime el botón de enviar el sistema la lista de resultados para la consulta dada (Ver Figura 43).

**Fase 10. Mantenimiento:** Para todos los procedimientos correctivos (mantenimiento correctivo) y las actualizaciones secundarias del software (mantenimiento continuo).

El mantenimiento al sistema SISem3C forma parte del trabajo a futuro.

### **3.4. Resultados**

Los resultados de las consultas realizadas de forma manual, en el sistema Protégé y el prototipo SiSem3C son presentados en la Tabla 20.

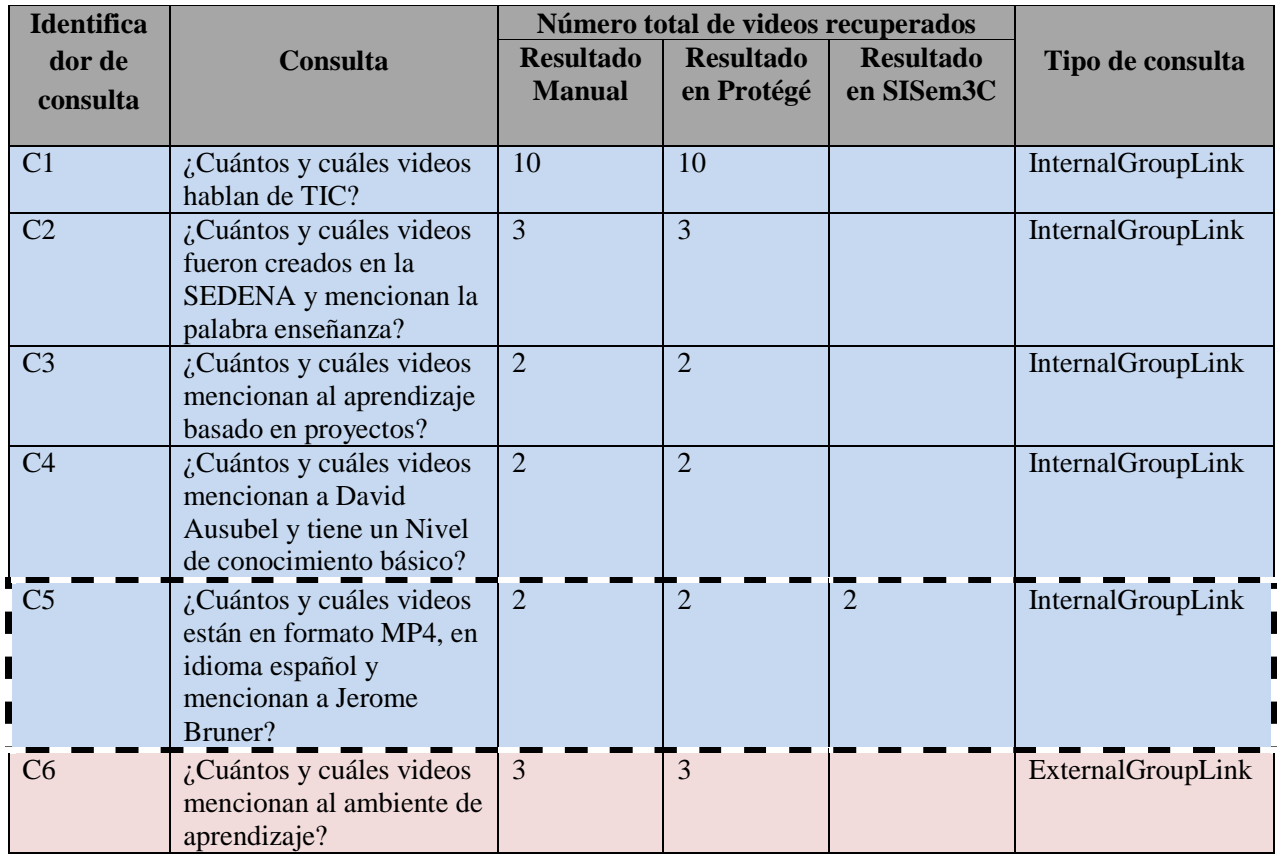

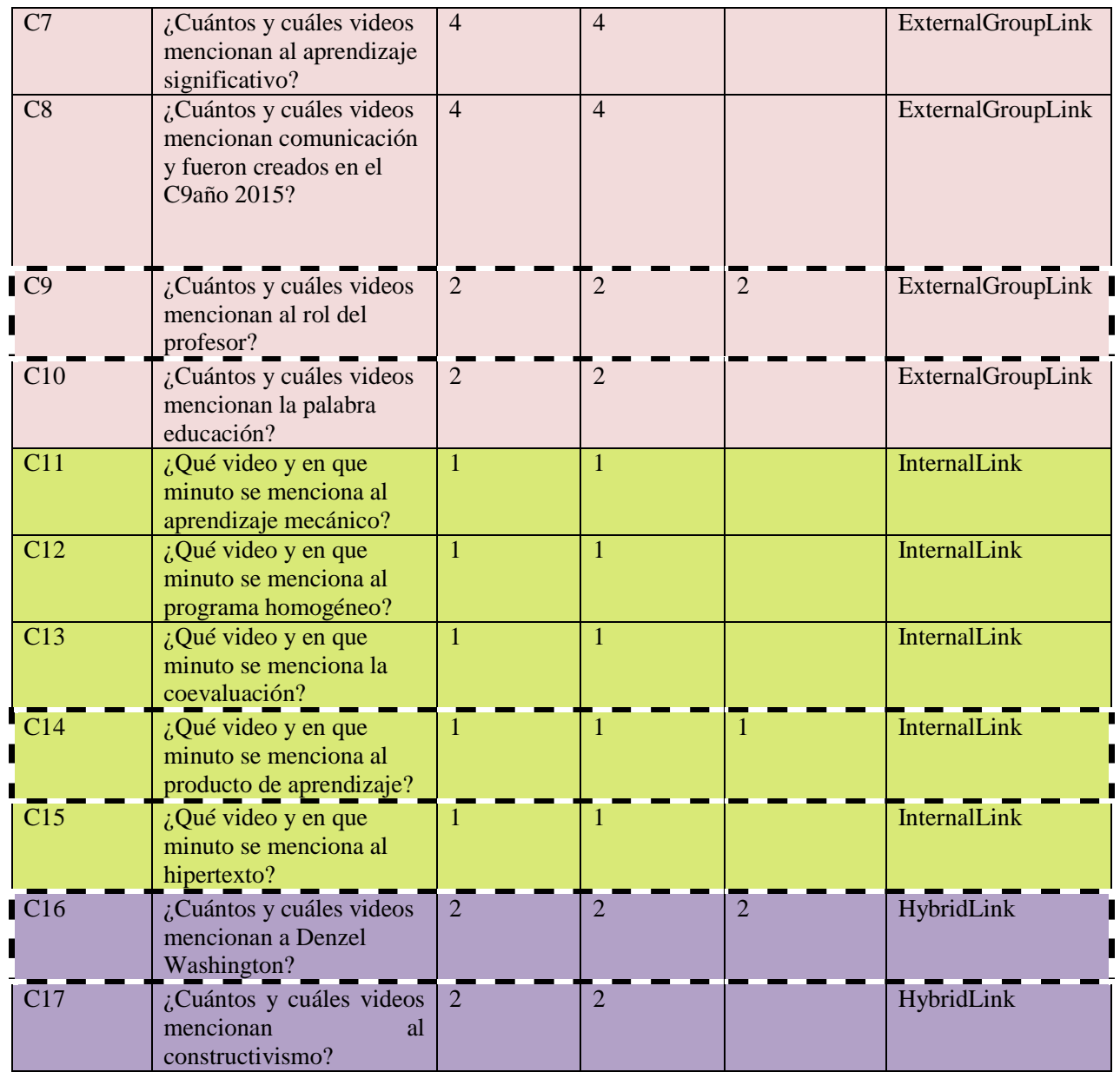

Tabla 20: Comparación de resultados de las consultas al ISem3C.

Se observó que un índice semántico puede resultar muy grande en su estructura debido a la cantidad de datos que describen a un recurso de video y esto ocasiona un decremento considerable en el rendimiento de los recursos del sistema del servidor al momento de realizar consultas.

Al comparar los resultados manuales con los obtenidos tanto con el sistema de Protégé como con el sistema SISem3C, se aprecia que el número de resultados es el mismo, por lo que se puede confirmar que la utilización de índices semánticos con motores de búsqueda sin inferencia es bastante 100% preciso ya que el motor de búsqueda se enfoca a la búsqueda sobre las tripletas de las capas del índice semántico, en particular sobre la capa de contenido.

# **Capítulo 4. Conclusiones y perspectivas**

La búsqueda y recuperación de información es una actividad que realizamos a diario los seres humanos, por tanto, es una necesidad obtener información relevante al momento de buscar información.

\_\_\_\_\_\_\_\_\_\_\_\_\_\_\_\_\_\_\_\_\_\_\_\_\_\_\_\_\_\_\_\_\_\_\_\_\_\_\_\_\_\_\_\_\_\_\_\_\_\_\_\_\_\_\_\_\_\_\_\_\_\_\_\_\_\_\_\_\_\_\_\_\_\_\_\_\_\_\_\_

\_\_\_\_\_\_\_\_\_\_\_\_\_\_\_\_\_\_\_\_\_\_\_\_\_\_\_\_\_\_\_\_\_\_\_\_\_\_\_\_\_\_\_\_\_\_\_\_\_\_\_\_\_\_\_\_\_\_\_\_\_\_\_\_\_\_\_\_\_\_\_\_\_\_\_\_\_\_\_\_

En esta investigación, el objetivo general se ha alcanzado al proponer un marco de referencia para construir índices semánticos de tres capas (datos bibliográficos, datos de contenido y datos vinculados) para el intercambio abierto de recursos educativos pertenecientes a una memoria organizacional educativa. Los objetivos específicos se cumplieron dado que se realizaron actividades para alcanzarlos, como:

- Se caracterizaron los recursos educativos de estudio (videos) pertenecientes a una memoria educativa considerando datos bibliográficos, su contenido (significado fehaciente), así como sus vínculos a nivel de dato con fines de búsqueda e intercambio.
- Se propuso una metodología para la generación de índices semánticos de tres capas (Isem3C), considerando el contenido de los recursos almacenados en la memoria educativa.
- Se estableció un marco de referencia apegado a estándares para la vinculación entre documentos orientados por el uso de sus contenidos (índices semánticos/capa de datos de vínculos).
- Se diseñaron y ejecutaron consultas en un sistema de edición de ontologías para validar el índice semántico como es Protégé [35]. Se validó la propuesta del ISem3C en el prototipo de software SISem3C.

Por lo tanto, la hipótesis de "*Los Índices Semánticos de tres capas son viables para caracterizar de manera fina un recurso de información para fines de búsqueda y hacia el intercambio abierto de datos.***"** se acepta ya que**:** 

- Al momento de construir un índice semántico de tres capas, cada capa contiene información que identifica y apunta a un recurso de información, además de describirlo de forma concreta.
- Al usar índices semánticos de tres capas se obtienen resultados apegados a las palabras claves o frases proporcionadas por el usuario, ya que estas son la materia prima al momento de interrogar al índice ISem3C, especialmente en la capa de datos de contenido. Es decir, se

recupera el video si la palabra o frase buscada está en alguno de los metadatos: keyword o el resumen. Por otro lado, gracias a la capa de vínculos es posible navegar a nivel de datos entre videos.

La aportación de este trabajo de investigación es:

- Una metodología para la construcción de índices semánticos de tres capas y la evaluación de estos y Un método para extraer contenido significativo de archivos de video.
- Una representación estándar para el índice semántico de tres capas en formato RDF y notación Turtle.
- Un prototipo para la búsqueda de videos considerando su contenido y vínculos (internos y externos al propio video).
- Un benchmark (una base de videos, una lista de consultas en SPARQL, un ISem3C, así como vínculos entre datos agrupados) para reproducir la experimentación de este trabajo de investigación y así evaluar una muestra de videos educativos.

Se probaron los índices semánticos de tres capas por medio de consultas en SPARQL, a través del sistema Protégé, así mismo, se ejecutaron dichas consultas en el prototipo SISem3C. Se compararon ambas pruebas obteniendo resultados 100% precisos ya que son idénticos en ambos sistemas.

Se puede concluir que los índices semánticos de tres capas utilizados para la búsqueda y recuperación de información son viables a construirse y proveen resultados 100% apegados a las palabras clave o frases solicitadas por el usuario. Sin embargo, el desempeño a nivel hardware se ve disminuido ya el archivo contenedor de índices semánticos potencialmente crece cuando se eligen muchos conceptos o palabras clave para buscar un recurso de información (video).

#### **Perspectivas**.

Este trabajo deja tareas de mejora y líneas de investigación para un futuro.

- Considerar el manejo de inferencia en las consultas realizadas, se presupone que las consultas con inferencia pueden bajar en gran medida el rendimiento del sistema en caso de que el hardware sea de bajas prestaciones.
- Proporcionar la liga de apertura del video buscado en el minuto en donde se desea revisar el concepto seleccionado. Lo anterior se puede lograr, por ejemplo, con la construcción de una interfaz de programación de aplicaciones [44] que permitan la apertura del archivo de video.
- Ampliar la base documental (videos) y aumentar la cantidad de índices semánticos de tres capas para realizar nuevas pruebas.
- Medir tiempos de consultas con y sin inferencia para compararlos.
- Describir otro tipo de recursos de información como documentos, imágenes, audio, etc., mediante índices semánticos de tres capas y hacer sus respectivas pruebas de búsqueda y recuperación.
- Automatizar por completo la construcción del índice semántico para evitar el enorme consumo de tiempo que implica caracterizar recursos de video.
- [1] Rose Dieng-Kuntz. "Corporate Semantic Webs". ERCIM News No. 51, October 2002.
- [2] Tim Berners-Lee, James Hendler and Ora Lassila. "The Semantic Web: A new form of Web content that is meaningful to computers will unleash a revolution of new possibilities." Scientific American. May 2001.

\_\_\_\_\_\_\_\_\_\_\_\_\_\_\_\_\_\_\_\_\_\_\_\_\_\_\_\_\_\_\_\_\_\_\_\_\_\_\_\_\_\_\_\_\_\_\_\_\_\_\_\_\_\_\_\_\_\_\_\_\_\_\_\_\_\_\_\_\_\_\_\_\_\_\_\_\_\_\_\_

\_\_\_\_\_\_\_\_\_\_\_\_\_\_\_\_\_\_\_\_\_\_\_\_\_\_\_\_\_\_\_\_\_\_\_\_\_\_\_\_\_\_\_\_\_\_\_\_\_\_\_\_\_\_\_\_\_\_\_\_\_\_\_\_\_\_\_\_\_\_\_\_\_\_\_\_\_\_\_\_

- [3] Nigel Shadbolt, Wendy Hall and Tim Berners-Lee. "The Semantic Web Revisited. IEEE INTELLIGENT SYSTEMS". Vol 6, pp 96-101. ISNN 1541-1672. 2006.
- [4] María Soledad Ramírez Montoya, José Vladimir Burgos Aguilar. "Aprovechamiento de RecursosEducativosAbiertos (REA) enambientesenriquecidos con tecnologías. ITESM ebook. 2012.
- [5] Perez, G. y Ramos, I. "Understanding organizational memory from the Integrated Management Systems (ERP)". Journal of Information Systems and Technology Management, pp. 57–93, 2013.
- [6] Dieng-Kuntz, R., Corby, O., Gandon, F., Giboin, A., Golebiowska, J., Matta, N., y Ribiere, M. "Méthodes et outils pour la gestion des connaissances: uneapprochepluridisciplinaire du knowledge management". Dunod, InformatiqueSérieSystèmesd'Information, 2000.
- [7] Erik Alarcón Zamora. "Integración semántica de recursos de información en una memoria corporativa". M.A. thesis, Universidad Autónoma Metropolitana - Unidad Iztapalapa, México, 2014.
- [8] HeikoPaulheim. "Exploiting Linked Open Data as Background Knowledge in Data Mining". Proceedings of the International Workshop on Data Mining on Linked Data, with Linked Data Mining Challenge. Collocated with the European Conference on Machine Learning and Principles and Practice of Knowledge Discovery in Databases (ECMLPKDD 2013). CEUR Vol-1082. ISSN 1613-0073.Septiembre 2013.
- [9] Christian Bizer, Tom Heath, and Tim Berners-Lee. "Linked Data The Story So Far". International Journal on Semantic Web and InformationSystems, 5(3):1–22, 2009.
- [10] Generating educational assessment items from Linked Open Data: the case of DBpedia.Muriel Foulonneau. "Proceedings of Linked Learning 2011: the 1st International Workshop on eLearning Approaches for the Linked Data Age." Co-located with the 8th Extended Semantic Web Conference, ESWC2011. 2011. Internet: http://ceur-ws.org/Vol-717/paper12.pdf [Nov. 18, 2015].
- [11] "Government Linked Data Current Status". Internet: https://www.w3.org/standards/techs/gld#w3c\_all [Dec 20, 2015].
- [12] Li Ding, Dominic DiFranzo, Alvaro Graves, James R. Michaelis, Xian Li, Deborah L. McGuinness, James A. Hendler. "TWC Data-Gov Corpus: Incrementally Generating Linked Government Data from Data.gov". 2010.
- [13] David Wood. "Linking Government Data. Springer Science & Business Media". 2011.
- [14] W3C Working Group. "Best Practices for Publishing Linked Data". Internet: https://dvcs.w3.org/hg/gld/raw-file/default/bp/index.html December 21, 2013 [Sep 16, 2015].
- [15] "VLC". Internet: www.videolan.org/vlc/ [Apr. 4, 2015].
- [16] Google. "Disctanote". Internet: https://dictanote.co, 2014 [Apr. 6, 2015].
- [17] W3C. "LinkingOpenData". Internet: https://www.w3.org/wiki/SweoIG/TaskForces/CommunityProjects/LinkingOpenData, Nov. 2, 2015 [Feb. 2, 2016].
- [18] Real Academia Española. "Indexar". Internet: http://lema.rae.es/drae/?val=Indexar [Jan. 14, 2016].
- [19] Norma Cubana. "Métodos para el análisis de documentos, determinación de su contenido y selección de los términos de indización". Cuba. ISO 5963: 2000 IDT. Dec. 2000.
- [20] Marco Suárez Barón y Kathleen Salinas Valencia. (2009, Jun). "An approach to semantic indexing and information retrieval". *Revista Facultad de Ingeniería Universidad de Antioquia*. [Online]. Num. 48, pp. 174-187. Available: http://www.redalyc.org/pdf/430/43016337017.pdf [Feb. 4, 2016].
- [21] Atanas Kiryakov, Borislav Popov, Damyan Ognyanoff, Dimitar Manov, Angel Kirilov, Miroslav Goranov. (2003, October 20-23). "Semantic Annotation, Indexing, and Retrieval". *The Semantic Web - ISWC 2003.* [Online]. Vol. 2870. pp 484-499. Available:

http://link.springer.com/chapter/10.1007/978-3-540-39718-2\_31?no-access=true [Feb. 4, 2016].

- [22] Hannah Bast, Björn Buchhold. "An Index for Efficient Semantic Full-Text Search", *Proceedings of the 22nd ACM international conference on Information & Knowledge Management*, 2013, pp 369-378.
- [23] Sajendra Kumar, Ram Kumar Rana y Pawan. (2012, Jul). "Ontology based Semantic Indexing Approach for Information Retrieval System". *International Journal of Computer Applications*. [Online]. Vol. 49(12). Available: http://research.ijcaonline.org/volume49/number12/pxc3880978.pdf [Dec 4, 2015].
- [24] Miguel Ángel Niño Zambrano, Dignory Jimena Pérez, Diana Maribel Pezo, Carlos Alberto Cobos Lozada y Gustavo Adolfo Ramírez González. (2013, Jun). "Procedimiento para la construcción de índices semánticos basados en ontologías de dominio específico". *Unilibre Cali*. [Online]. Vol. 9 (1), pp. 262-287. Available: http://www.scielo.org.co/pdf/entra/v9n1/v9n1a18.pdf [Dec. 3, 2015].
- [25] Judith Hernández Ramón. "Gestión vía web de una memoria de recursos didácticos considerando su naturaleza semántica". M.A. thesis, Colegio de Postgraduados, México, 2011.
- [26] Marty Kurth. "Basic Dublin Core Semantics". Cornell University Library. Available: http://dublincore.org/resources/training/dc-2006/Tutorial1.pdf [Apr 19, 2015].
- [27] "FFmpeg". Internet: https://www.ffmpeg.org/ [Oct 8, 2015].
- [28] "Talktyper". Internet: https://talktyper.com/es/index.html [Apr. 6, 2015].
- [29] Mundodivx. "MP4", Internet: http://www.mundodivx.com/mp4/ [Oct 8, 2015].
- [30] Nuance Communications, Inc. "Dragon NaturallySpeaking". Internet: www.nuance.es/dragon/ [Apr. 6, 2015].
- [31] AMEI-WAECE. "El diccionario Pedagógico de AMEI-WAECE". Internet: http://waece.org/diccionario/index.php [May. 26, 2015].
- [32] Jose Emilio Labra Gallo. "RDF". Internet: http://es.slideshare.net/jelabra/22-rdf [Dec 24, 2015].
- [33] W3C. "SPARQL New Features and Rationale". Internet: http://www.w3.org/TR/ sparql-

features/, 2015 [Sep 13, 2015].

- [34] W3C. "Resource Description Framework (RDF): Concepts and Abstract Syntax". Internet: http://www.w3.org/TR/rdf-concepts/, 2004 [Dec 15, 2015].
- [35] Stanford Center for Biomedical Informatics Research. "Protégé", Internet: http://protege.stanford.edu/ [Aug. 8, 2015].
- [36] Ivar Jacobson, Grady Booch y James Rumbaug. "El Proceso Unificado de Desarrollo de Software". ISBN 84-7829-036-2. Pearson Addisson-Wesley. 1999.
- [37] Kruchten, Philippe*. "The Rational Unified Process: An Introduction".* Addison-Wesley, 2004*,* pp 33.
- [38] Bjorn Gustafsson. *"*OpenUP –The Best of Two Worlds*".* Internet: http://www.methodsandtools.com/archive/archive.php?id=69, 2008 [Nov. 19, 2015].
- [39] Watts S. Humphrey. "Introducción al PSP (Personal Software Process)", Internet: http://www.uv.mx/personal/asumano/files/2010/07/PSP.pdf, 1997 [Nov. 21, 2015].
- [40] ScrumGuides. "The Scrum Guide". Internet: http://www.scrumguides.org/scrumguide.html, 2015 [Nov. 4, 2015].
- [41] Carlos Ble, LibrosWeb. "Ciclo de vida en cascada". Internet: http://librosweb.es/libro/tdd/capitulo\_1/modelo\_en\_cascada.html [Nov. 6, 2015].
- [42] Tangient LLC. "Construcción incremental". Internet: https://ciclodevidasoftware.wikispaces.com/ciclo+de+vida+incremental [Nov. 6, 2015].
- [43] H. Cervantes. "Ciclo de vida de desarrollo y procesos". Universidad Autónoma Metropolitana. Mayo, 2011.
- [44] Framework Jena. Internet: https://jena.apache.org/ [Jun. 1, 2015].
- [45] Servidor Tomcat. Internet: http://tomcat.apache.org/ [Jun. 1, 2015].
- [46] Microsoft. "APIS, HTML5 Audio and Video". Internet: https://msdn.microsoft.com/esmx/library/hh772500%28v=vs.85%29.aspx [Jan. 9, 2016].

## **Anexo I. Código de componentes desarrollados**

\_\_\_\_\_\_\_\_\_\_\_\_\_\_\_\_\_\_\_\_\_\_\_\_\_\_\_\_\_\_\_\_\_\_\_\_\_\_\_\_\_\_\_\_\_\_\_\_\_\_\_\_\_\_\_\_\_\_\_\_\_\_\_\_\_\_\_\_\_\_\_\_\_\_\_\_\_\_\_\_

\_\_\_\_\_\_\_\_\_\_\_\_\_\_\_\_\_\_\_\_\_\_\_\_\_\_\_\_\_\_\_\_\_\_\_\_\_\_\_\_\_\_\_\_\_\_\_\_\_\_\_\_\_\_\_\_\_\_\_\_\_\_\_\_\_\_\_\_\_\_\_\_\_\_\_\_\_\_\_\_

Código fuente del componente **advanceSearchMultimediaIS3C**.java

package uam.sir; import java.io.IOException; import java.io.PrintWriter; import javax.servlet.ServletException; import javax.servlet.http.HttpServlet; import javax.servlet.http.HttpServletRequest; import javax.servlet.http.HttpServletResponse; import com.hp.hpl.jena.ontology.OntModel; import com.hp.hpl.jena.ontology.OntModelSpec; import com.hp.hpl.jena.query.Query; import com.hp.hpl.jena.query.QueryExecution; import com.hp.hpl.jena.query.QueryExecutionFactory; import com.hp.hpl.jena.query.QueryFactory; import com.hp.hpl.jena.query.QuerySolution; import com.hp.hpl.jena.query.ResultSet; import com.hp.hpl.jena.rdf.model.InfModel; import com.hp.hpl.jena.rdf.model.Literal; import com.hp.hpl.jena.rdf.model.Model; import com.hp.hpl.jena.rdf.model.ModelFactory; import com.hp.hpl.jena.rdf.model.RDFNode; import com.hp.hpl.jena.rdf.model.Resource; import com.hp.hpl.jena.reasoner.Reasoner; import com.hp.hpl.jena.reasoner.ReasonerRegistry; import com.hp.hpl.jena.util.FileManager; import javax.swing.JOptionPane; /\*\*

 \* Servlet implementation class advanceSearchMultimedia \*/

public class advanceSearchMultimediaIS3C extends HttpServlet {

private static final long serialVersionUID =  $1L$ ;

 static final String TBox = "digiResourceRyT.owl"; static final String ABox = "asersionRecDig.rdf"; static final String ODARyT = "odaryt4sir.owl"; static final String AboxPerson = "asersionPerson.rdf"; static String prefixSird = "sird:"; static String prefixSirp = "sirp:" static String prefixRedes = "redes:";

static String sird = "http://arte.izt.uam.mx/ontologies/digiResourceRyT.owl#";

static String sirp = "http://arte.izt.uam.mx/ontologies/personRyT.owl#";

static String redes = "http://mcyti.izt.uam.mx/arios/odaryt.owl#";

static String rootOnt = "http://localhost:8080/appsir/Ontologias/";

/\*\*

 \* @see HttpServlet#doPost(HttpServletRequest request, HttpServletResponse response) \*/

protected void doPost(HttpServletRequest request, HttpServletResponse response) throws

```
ServletException, IOException {
```

```
 OntModel mTBox = 
ModelFactory.createOntologyModel(OntModelSpec.OWL_MEM_MICRO_RULE_IN 
F, null); 
 Model mABoxRD = ModelFactory.createDefaultModel(); 
Model mOTBox = FileManager.get().loadModel(rootOnt+ODARyT);
 Model mABoxP = FileManager.get().loadModel(rootOnt+AboxPerson, "Turtle"); 
 mTBox.read(rootOnt+TBox, "Turtle"); 
 mABoxRD.read(rootOnt+ABox, "Turtle"); 
 mTBox.add(mOTBox); 
 Reasoner reasoner = ReasonerRegistry.getOWLReasoner(); 
Model mABox = mABoxRD.union(mABoxP);
 reasoner = reasoner.bindSchema(mTBox); 
 InfModel model = ModelFactory.createInfModel(reasoner, mABox); 
 respondHTML(request, response, model); 
 model.close(); 
mABox.close(); 
 mABoxP.close(); 
 mABoxRD.close(); 
 mTBox.close(); 
 mOTBox.close();
```

```
 }
```
 static void respondHTML(HttpServletRequest request, HttpServletResponse response, InfModel model)

throws IOException {

String queryASK = contructQuery(request,"count"); int numRes = numberResults(model, queryASK); PrintWriter out = response.getWriter(); out.print("<!doctype html>"); out.println("<html lang=\"en\">"); out.print("<head>\n<meta charset=\"UTF-8\">\n<title>Multimedia Advanced Search</title>" +"\n<link rel=\"stylesheet\" type=\"text/css\" href=\"css/bootstrap.css\">" + "\n<link rel=\"stylesheet\" type=\"text/css\" href=\"css/cabecera.css\">" +  $"\neq$ /head>"); out.print("\n<body>\n<div class=\"container-fluid\">\n<div class=\"rowfluid $\sqrt{5}$  + "\n<div class=\"span12\">\n<h1 class=\"titulo\"><br />Metropolitan Autonomous University</h1>" + "\n<h2 class=\"subtitulo\">Semantic Resource Integrator <br> Networks & Telecommunications</h2>" +"\n</div>\n</div>\n</div>"); out.print("\n<div class=\"container-fluid\">\n<div class=\"row-fluid\">" + "\n<div class=\"container-flush\">\n<div class=\"masthead\">" + "\n<div class=\"navbar\">\n<div class=\"navbar-inner\">\n<div class=\"container\">" +"\n<ul class=\"nav nav-tabs pull-right\">\n<li>" + "<a href=\"home.html\"><i class=\"icon-home\"></i>Home</a></li>" + "\n<li><a href=\"Persons?Tipo=Person\">Persons <i class=\"iconuser\"></i></a></li>" +"\n<li><a href=\"Document?Tipo=Document\">Documents <i class=\"iconfile\"></i></a></li>" +"\n<li><a href=\"Multimedia?Tipo=Multimedia\">Multimedia <i class=\"iconfilm\"></i></a></li>" +"\n<li><a href=\"formAllResources.html\">Topics RyT <i class=\"icon-star\"></i></a></li>" + "\n</ul>\n</div>\n</div>\n</div>\n</div>\n</div>\n</div>");

```
 out.print("\n<div class=\"row-fluid\">\n<div class=\"span2\">" + 
                                  "\n<div class=\"alert alert-success\">"+ 
                                 "\n<br />>/>><br />>/>><br />>/>><br />>/> +
                                 "\n<br />>> /><br />>br /><br />> /><br />> /><br /> +
                                 "\n<br />>>>><br />><br />><br />><br /><br /><br /></br />"+
                                  "\n</div>\n</div>"); 
                         out.println("<div class=\"span10\">"); 
                         out.println("<h3>Results:</h3>"); 
                        if(numRes > 0) { 
                                  queryASK = contructQuery(request,"indiv"); 
                                  Query query = QueryFactory.create(queryASK); 
                                  QueryExecution qexec = QueryExecutionFactory.create(query, 
                                  model); 
                                 for (ResultSet rs = qexec.execSelect(); rs.hasNext(); ) {
                                          QuerySolution binding = rs.nextSolution(); 
                                         RDFNode indiv = binding.get("x");
                                          RDFNode title = binding.get("title"); 
                                          RDFNode path = binding.get("path"); 
                                          RDFNode lang = binding.get("lang"); 
                                          RDFNode year = binding.get("year"); 
                                          RDFNode Trec = binding.get("rec"); 
                                          RDFNode Vext = binding.get("Vexterno"); 
                                          RDFNode Vint = binding.get("Vinterno"); 
                                          out.print("\n<div class=\"container-fluid\">\n<p 
                                         class=\"lead\">"); 
                                          out.println("<strong> Title: 
                                         </strong>"+((Literal)title).getLexicalForm()+"<br>"); 
                                          out.println("<strong>Language 
                                         : </strong>"+((Resource)lang).getLocalName()+"<br>");
                                          out.println("<strong>Resource Type: 
                                         </strong>"+((Resource)Trec).getLocalName()+"<br>");
                                          out.println("<strong>Year: 
                                         </strong>"+((Literal)year).getLexicalForm()+"<br>"); 
                                         out.println("<strong>File Path: </strong><a
                                         href=\""+((Literal)path).getLexicalForm()+ 
                                          "\">"+((Literal)path).getLexicalForm()+"</a><br>");
                                          out.println("<strong> Vinculo externo: 
                                         </strong>"+((Literal)Vext).getLexicalForm()+"<br>"); 
                                          out.println("<strong> Vinculo interno: 
                                         </strong>"+((Literal)Vint).getLexicalForm()+"<br>"); 
                                          /*********** Responsables asociados a los 
                                         recursos***********/ 
                                          out.print("</p>"); 
                                          out.print("\n<p align=\"center\"><a class=\"btn btn-primary 
                                         btn-large\" href=\"" + 
                                         "detailsMultimedia?Indv="+((Resource)indiv).getLocalName 
                                         () +"\">More Details</a><p>"); 
                                          out.print("\n<hr size=\"3px\" color=\"#000000\">\n</div>"); 
 }
```
else

```
\{ out.print("\n<div class=\"hero-unit\">\n<p class=\"lead\">"); 
                        out.println("No results found"); 
                       out.print("\n</p>\n</div>");
 } 
                out.println("</div>"); 
               out.print("\n</div>\n</div>\n<script type=\"text/javascript\"
               src=\"js/bootstrap.js\"></script>" +"\n</body>\n</html>");
                out.close(); 
        } 
        static int numberResults(InfModel model, String queryASK) { 
               int numRes = 0;
                Query query = QueryFactory.create(queryASK); 
                QueryExecution qexec = QueryExecutionFactory.create(query, model); 
                for (ResultSet rs = qexec.execSelect(); rs.hasNext(); ) { 
                         QuerySolution binding = rs.nextSolution(); 
                         RDFNode num = binding.get("no"); 
                        numRes = Integer.parseInt(((Literal)num).getLexicalForm()); 
 } 
                return numRes; 
        } 
       static String contructQuery(HttpServletRequest request, String tipo) {
                String search = request.getParameter("topics"); 
                String operador = request.getParameter("operador"); 
                String operacion = request.getParameter("cardTopics"); 
                String TypeResource = request.getParameter("TypeRes"); 
                String [] addLeng = request.getParameterValues("pregLeng"); 
                String leng = request.getParameter("lenguaje"); 
                String [] addAuth = request.getParameterValues("pregAuth"); 
                String author = request.getParameter("Author"); 
                String [] addRespo = request.getParameterValues("pregRespo"); 
                String respon = request.getParameter("Responsible"); 
                String [] addExt = request.getParameterValues("pregExt"); 
                String extensiones = request.getParameter("Extension"); 
                String [] addYear = request.getParameterValues("pregYear"); 
                String limYear = request.getParameter("Year"); 
                String [] addeLevel = request.getParameterValues("pregeducationLevel"); 
                String eLevelv = request.getParameter("eLevel"); 
               String [] addlevelOfKnowledge =
               request.getParameterValues("preglevelOfKnowledge");
                String lKnowledgev = request.getParameter("lKnowledge"); 
                String [] addeditor = request.getParameterValues("pregeditor"); 
                String editorIv = request.getParameter("editorI"); 
                String [] addvideosource = request.getParameterValues("pregvideosource"); 
                String vsource = request.getParameter("vsource");
                String ordenar = request.getParameter("ordenar");
                String [] haylimite = request.getParameterValues("noRes"); 
                String lim = request.getParameter("Limit"); 
                String queryASK = "PREFIX "+prefixSird+" <"+sird+">\n"+ 
                "PREFIX rdf: <http://www.w3.org/1999/02/22-rdf-syntax-ns#>\n"+ 
                "PREFIX rdfs: <http://www.w3.org/2000/01/rdf-schema#>\n"+ 
                "PREFIX "+prefixSirp+" <"+sirp+">\n"+ 
                "PREFIX "+prefixRedes+" <"+redes+">\n";
```

```
 if(tipo.equals("count")) 
                       queryASK = queryASK + "SELECT (COUNT( DISTINCT ?x ) AS ?no) \n";
                else if(tipo.equals("ask")) 
                        queryASK = queryASK + "ASK \n"; 
                else 
                        //queryASK = queryASK + "SELECT DISTINCT ?x ?title ?path ?lang ?year 
                       ?rec ?Vexterno \n"; 
                        //queryASK = queryASK + "SELECT DISTINCT ?x ?title ?path ?lang ?year 
                       ?rec ?Vinterno \n"; 
                        queryASK = queryASK + "SELECT DISTINCT ?x ?title ?path ?lang ?year 
                       ?rec ?Vinterno ?Vexterno \n"; 
                queryASK = queryASK +"WHERE{\n"; 
                queryASK = queryASK + "{?x rdf:type "+prefixSird+TypeResource+", ?rec.}\n"+ 
                "FILTER (?rec = "+prefixSird+"Audio || ?rec = "+prefixSird+"Image || ?rec = 
               "+prefixSird+"Video"+" || ?rec = "+prefixSird+"Presentation)\n"; 
                if(addLeng != null) 
                        queryASK = queryASK + "{?x "+prefixSird+"has-languageSource 
                       "+prefixSirp+leng+".}\n"; 
               if(addAuth != null) queryASK = queryASK + "{?x "+prefixSird+"has-author ?nomAuth.\n"+ 
                                                "FILTER regex(?nomAuth, \""+author+"\", \"i\")}\n"; 
                if(addeLevel != null) 
                        queryASK = queryASK + "{?x "+prefixSird+"has-educationLevel 
                       ?educationLevel.\n"+"FILTER regex(?educationLevel, \""+eLevelv+"\", 
                       \"i\")}\n"; 
               if(addlevelOfKnowledge != null)
                        queryASK = queryASK + "{?x "+prefixSird+"has-levelOfKnowledge 
                       ?levelOfKnowledge.\n"+"FILTER regex(?levelOfKnowledge, 
                       \""+lKnowledgev+"\", \"i\")}\n"; 
               if(addeditor != null)
                        queryASK = queryASK + "{?x "+prefixSird+"has-editor ?editor.\n"+ 
                        "FILTER regex(?editor, \""+editorIv+"\", \"i\")}\n"; 
                if(addvideosource != null) 
                        queryASK = queryASK + "{?x "+prefixSird+"has-videosource 
                       ?videosource.\n"+"FILTER regex(?videosource, \""+vsource+"\", \"i\")}\n";
                if(addRespo != null) 
                        queryASK = queryASK + "{?x "+prefixSird+"has-responsible ?z.\n"+ 
                        "?z "+prefixSirp+"has-name ?nomRes.\n"+"FILTER regex(?nomRes, 
                       \""+respon+"\", \"i\")}\n"; 
                if(addExt != null) 
\{ int num_Ext = numTopics(extensiones); 
                        String [] extension = formatTopics(num_Ext, extensiones); 
                        for(int i=0;i<extension.length;i++) 
\{
```

```
 queryASK = queryASK + "{?x "+prefixSird+"has-fileExtension 
                                "+prefixSird+extension[i].toLowerCase()+".}\n"; 
                                 if(i!=extension.length-1) 
                                         queryASK = queryASK+" UNION \n"; 
 } 
 } 
               queryASK = queryASK + "{?x "+prefixSird+"has-title ?title;\n"+
                                 prefixSird+"has-filePath ?path;\n"+ 
                                 prefixSird+"has-languageSource ?lang;\n"+ 
                                 prefixSird+"has-year ?year;\n"+ 
                                 "sird:has-keywordC ?keywordC;\n"+ 
                                 "sird:has-videoContent ?content;\n"+ 
                                 "sird:has-externalLink ?Vexterno;\n"+ 
                //"FILTER ((regex(?keywordC, \"" + search + "\", \"i\") || regex( ?content, \"" + search 
               + "\", \"i\")) && (regex(?Vexterno, \"^" + search + "\") && regex(strafter(?Vexterno, \"" 
                + search + "\"), \lambda"^ -\")) )";
                 "sird:has-internalLink ?Vinterno;\n"+ 
               //"FILTER ((regex(?keywordC, \"" + search + "\", \"i\") || regex( ?content, \"" + search
               + "\", \"i\")) && (regex(?Vinterno, \"^" + search + "\") && regex(strafter(?Vinterno, \"" 
               + search + "\"), \vee"\wedge -\")) )";
               "FILTER ((regex(?keywordC, \"" + search + "\", \"i\") || regex( ?content, \"" + search
               + "\", \"i\")) && (regex(?Vinterno, \"^" + search + "\") && regex(strafter(?Vinterno, \"" 
               + search + "\"),\"^ -\")) && (regex(?Vexterno, \"^" + search + "\") && 
               regex(strafter(?Vexterno, \"" + search + "\"),\"^ -\")) )";
                if(addYear != null) 
                         queryASK = queryASK+"\nFILTER (?year >= "+limYear+")}\n"; 
                else 
                         queryASK = queryASK+"}\n"; 
                queryASK = queryASK+"}"; 
                if(tipo.equals("indiv")) 
\{ if(!ordenar.equals("year")) 
                                 queryASK = queryASK + "\nORDER BY ?"+ordenar; 
                         else 
                                 queryASK = queryASK + "\nORDER BY DESC(?"+ordenar+")"; 
 } 
                if(haylimite!=null && tipo.equals("indiv")) 
                         queryASK = queryASK + "\nLIMIT "+Integer.parseInt(lim); 
                return queryASK; 
        static int numTopics(String cadena) 
               int tam = 0;
               for(int i = 0; i<cadena.length();i++)
                        if(cadena.charAt(i) == ',') tam++; 
                 return tam+1;
```
}

{

```
 static String [] formatTopics(int n, String cadena) 
        { 
 String [] Topics = new String[n]; 
 cadena = cadena.replace(", ", ","); 
              if(n > 1) { 
                      int pos=-1, ini = 0, fin=0;
                       for (int i=0; i<n-1; i++) 
\{ini = pos+1; pos = cadena.indexOf(',',pos+1); 
                              fin = pos; 
                     Topics[i] = cadena.substring(ini, fin).replace(" ", "_");<br>}
 } 
                      ini = fin+1;fin = cadena.length();
                      Topics[n-1] = cadena.substring(ini, fin).replace(" ", "_");
               } 
               else 
                      Topics[0] = cadena.replace(" ", "_");
               return Topics; 
       }
```
Código fuente del componente **loadMultimedia**.java

package uam.sir; import java.io.IOException; import java.io.PrintWriter; import javax.servlet.ServletException; import javax.servlet.http.HttpServlet; import javax.servlet.http.HttpServletRequest: import javax.servlet.http.HttpServletResponse; import com.hp.hpl.jena.ontology.OntModel; import com.hp.hpl.jena.ontology.OntModelSpec; import com.hp.hpl.jena.query.Query; import com.hp.hpl.jena.query.QueryExecution; import com.hp.hpl.jena.query.QueryExecutionFactory; import com.hp.hpl.jena.query.QueryFactory; import com.hp.hpl.jena.query.QuerySolution; import com.hp.hpl.jena.query.ResultSet; import com.hp.hpl.jena.rdf.model.InfModel; import com.hp.hpl.jena.rdf.model.Literal; import com.hp.hpl.jena.rdf.model.Model; import com.hp.hpl.jena.rdf.model.ModelFactory; import com.hp.hpl.jena.rdf.model.RDFNode; import com.hp.hpl.jena.rdf.model.Resource; import com.hp.hpl.jena.reasoner.Reasoner; import com.hp.hpl.jena.reasoner.ReasonerRegistry; import com.hp.hpl.jena.util.FileManager;

/\*\*

 \* Servlet implementation class loadMultimedia \*/

public class loadMultimedia extends HttpServlet {private static final long serialVersionUID = 1L; static final String tboxname = "digiResourceRyT.owl";

- static final String aboxName = "asersionRecDig.rdf";
- static final String tboxODARyT = "odaryt4sir.owl";

static String prefixSird = "sird:": static String rootOnt = "http://localhost:8080/appsir/Ontologias/";

#### /\*\*

 \* @see HttpServlet#doGet(HttpServletRequest request, HttpServletResponse response) \*/

 protected void doGet(HttpServletRequest request, HttpServletResponse response) throws ServletException, IOException {

 String tipo=request.getParameter("Tipo"); String queryString = "PREFIX "+prefixSird+" <http://arte.izt.uam.mx/ontologies/digiResourceRyT.owl#>\n"+ "PREFIX rdf: <http://www.w3.org/1999/02/22-rdf-syntax-ns#>\n"+ "SELECT ?x ?title ?path ?lang ?year ?rec \n"+ "WHERE{?x rdf:type "+prefixSird+tipo+", ?rec.\n"+ "FILTER (?rec = "+prefixSird+"Audio || ?rec = "+prefixSird+"Image || ?rec = "+prefixSird+"Video"+" || ?rec = "+prefixSird+"Presentation)\n"+"?x "+prefixSird+"has-title ?title;\n"+ prefixSird+"has-filePath ?path;\n"+ prefixSird+"has-languageSource ?lang;\n"+prefixSird+"has-year ?year.\n"+ "}\n"+"ORDER BY ?year";

OntModel mTBox =

ModelFactory.createOntologyModel(OntModelSpec.OWL\_MEM\_MICRO\_RULE\_IN F, null); Model mABox = ModelFactory.createDefaultModel(); Model mOTBox = FileManager.get().loadModel(rootOnt+tboxODARyT); mTBox.read(rootOnt+tboxname, "Turtle"); mABox.read(rootOnt+aboxName, "Turtle"); mTBox.add(mOTBox); Reasoner reasoner = ReasonerRegistry.getOWLMiniReasoner(); reasoner = reasoner.bindSchema(mTBox); InfModel model = ModelFactory.createInfModel(reasoner, mABox); PrintWriter out = response.getWriter(); out.print("<!doctype html>"); out.println("<html lang=\"en\">"); out.print("<head>\n<meta charset=\"UTF-8\">\n<title>Navigation between "+tipo+"</title>" +"\n<link rel=\"stylesheet\" type=\"text/css\" href=\"css/bootstrap.css\">" +"\n<link rel=\"stylesheet\" type=\"text/css\" href=\"css/cabecera.css\">" +"\n</head>"); out.print("\n<br/>body>\n<div class=\"container-fluid\">\n<div class=\"row-fluid\">" + "\n<div class=\"span12\">\n<h1 class=\"titulo\"><br />Metropolitan Autonomous University</h1>" +"\n<h2 class=\"subtitulo\">Semantic Resource Integrator <br> Networks & Telecommunications</h2>" +"\n</div>\n</div>\n</div>"); out.print("\n<div class=\"container-fluid\">\n<div class=\"row-fluid\">" + "\n<div class=\"container-flush\">\n<div class=\"masthead\">" + "\n<div class=\"navbar\">\n<div class=\"navbar-inner\">\n<div class=\"container\">" +"\n<ul class=\"nav nav-tabs pull-right\">\n<li>" + "<a href=\"home.html\"><i class=\"icon-home\"></i>Home</a></li>" + "\n<li><a href=\"Persons?Tipo=Person\">Persons <i class=\"iconuser\"></i></a></li>" +"\n<li><a href=\"Document?Tipo=Document\">Documents <i class=\"icon-file\"></i></a></li>" +"\n<li class=\"active\"><a href=\"Multimedia?Tipo=Multimedia\">Multimedia <i class=\"iconfilm\"></i></a></li>" +"\n<li><a href=\"formAllResources.html\">Topics RvT <in class=\"icon-star\"></i></a></li>" + "\n</ul>\n</div>\n</div>\n</div>\n</div>\n</div>\n</div>"); Query query = QueryFactory.create(queryString); QueryExecution qexec = QueryExecutionFactory.create(query, model); out.print("\n<div class=\"row-fluid\">\n<div class=\"span2\">" + "\n<ul class=\"nav nav-tabs nav-stacked\">" +

```
 "\n<li><a href=\"Multimedia?Tipo=Audio\">Audio</a></li>" + 
 "\n<li><a href=\"Multimedia?Tipo=Image\">Image</a></li>" + 
 "\n<li><a href=\"Multimedia?Tipo=Presentation\">Presentation</a></li>" + 
 "\n<li><a href=\"Multimedia?Tipo=Video\">Video</a></li>" + 
 "\n</ul>\n<div class=\"container-fluid\">" + 
"\n<br><a class=\"btn btn-inverse\" href=\"AdvanceMultimedia.html\">Advanced
Search Multimedia</a>" +"\n<br/>cbr><a class=\"btn btn-inverse\"
href=\"AdvanceMultimediaIS3C.html\">Advanced Search Multimedia IS3C</a>" + 
 "\n</div>\n</div>"); 
 out.println("<div class=\"span10\">"); 
 out.println("<h3>"+tipo+":</h3>"); 
for (ResultSet rs = qexec.execSelect(); rs.hasNext(); ) {
         QuerySolution binding = rs.nextSolution();
```
RDFNode indiv = binding.get( $x$ ");

 RDFNode titulo = binding.get("title"); RDFNode ruta = binding.get("path"); RDFNode rec = binding.get("rec"); RDFNode lang = binding.get("lang"); RDFNode year = binding.get("year"); out.print("\n<div class=\"container-fluid\">\n<p class=\"lead\">"); out.println("<strong>Title:  $\langle$ strong>"+((Literal)titulo).getLexicalForm()+"<br>"); /\*\*\*\*\*\*\*\*\*\*\*\*\*\*\*\*\*\*\*\*\*\*\*\*\*\*\*\*\*\*\*\*\*\*\*\*\*\*\*\*\*\*Section Authors\*\*\*\*\*\*\*\*\*\*\*\*\*\*\*\*\*\*\*\*\*\*\*\*\*\*\*\*\*\*\*\*\*\*\*\*\*\*\*\*\*/ String query\_Auth = "PREFIX "+prefixSird+" <http://arte.izt.uam.mx/ontologies/digiResourceRyT.owl#>\n"+ "SELECT ?authors \n"+ "WHERE{"+prefixSird+((Resource)indiv).getLocalName()+" "+prefixSird+"has-author ?authors.\n"+ "}"; Query queryAuth = QueryFactory.create(query\_Auth); QueryExecution qexecAuth = QueryExecutionFactory.create(queryAuth, model); out.print("<strong>Authors: </strong>"); for (ResultSet rsAuth = qexecAuth.execSelect(); rsAuth.hasNext(); ) { QuerySolution bindingAuth = rsAuth.nextSolution(); RDFNode auth = bindingAuth.get("authors"); out.println("\""+((Literal)auth).getLexicalForm()+"\" "); } out.print("<br>"); out.println("<strong>Year: </strong>"+((Literal)year).getLexicalForm()+"<br>"); out.println("<strong>Resource Type: </strong>"+((Resource)rec).getLocalName()+"<br>"); out.println("<strong>Language:  $\langle$ strong>"+((Resource)lang).getLocalName()+"<br>"); /\*\*\*\* Seccion Topics\*\*\*\*\*/ out.println("<strong>Path: </strong><a href=\""+((Literal)ruta).getLexicalForm()+ "\">"+((Literal)ruta).getLexicalForm()+"</a><br>"); out.print("</p>"); out.print("\n<p align=\"center\"><a class=\"btn btn-primary btn-large\" href=\"" +"detailsMultimedia?Indv="+((Resource)indiv).getLocalName() +"\">More Details</a><p>"); out.print("\n<hr size=\"3px\" color=\"#000000\">\n</div>"); out.println("</div>"); out.print("\n</div>\n</div>\n<script type=\"text/javascript\" src=\"js/bootstrap.js\"></script>" +"\n</body>\n</html>"); out.close(); model.close(); mABox.close();  $mTBox.close();$ }

Código fuente para el componente **AdvanceMultimediaIS3C**.html

```
<!doctype html> 
<html lang="en"> 
<head> 
          <meta charset="UTF-8"> 
         <title>Advanced Search MultimediaIS3C</title>
          <link rel="stylesheet" type="text/css" href="css/bootstrap.css"> 
          <link rel="stylesheet" type="text/css" href="css/cabecera.css"> 
</head> 
<body> 
          <div class="container-fluid"> 
                   <div class="row-fluid"> 
                            <div class="span12"> 
                                      <h1 class="titulo"><br />Metropolitan Autonomous 
                                              University</h1> 
                                      <h2 class="subtitulo">Semantic Resource Integrator <br> 
                                              Networks & Telecommunications</h2> 
                            </div> 
                   </div> 
          </div> 
          <div class="container-fluid"> 
                   <div class="row-fluid"> 
                            <div class="container-flush"> 
                            <div class="masthead"> 
                            <div class="navbar"> 
                                      <div class="navbar-inner"> 
                                      <div class="container"> 
                                      <ul class="nav nav-tabs pull-right"> 
                                      <li><a href="home.html"><i class="icon-
                                                       home"></i>Home</a></li>
                                               <li><a href="Persons?Tipo=Person">Persons <i 
                                                       class="icon-user"></i></a></li>
                                               <li><a href="Document?Tipo=Document">Documents <i 
                                                       class="icon-file"></i></a></li>
                                               <li><a href="Multimedia?Tipo=Multimedia">Multimedia <i 
                                                       class="icon-film"></i></a></li>
                                               <li><a href="formAllResources.html">Topics RyT <i 
                                                       class="icon-star"></i></a></li>
                                     </ul>
                                      </div> 
                                      </div> 
                            </div> 
                            </div> 
                            </div> 
                   </div> 
                   <div class="row-fluid"> 
                            <div class="span2"> 
                                      <div class="alert alert-success"> 
                                              <br />>/>><br />>/>><br />>/>/><br />>/>
                                              \frac{1}{2} <br />> /> <br />> /> <br /> /> <br /> /> <br /> /> <br />
```

```
<br />>/>><br />>/>><br />>/> /><br />>/>
                              </div> 
                       </div> 
                       <div class="span10"> 
                              <div class="container"> 
                                      <form action="advMultimediaIS3C" method="post" 
                                     name="formMultimediaIS3C" class="form-horizontal"> 
                                              <h3>Advanced Search Multimedia IS3C</h3> 
                                                     <div class="span2 offset1"> 
 <label> 
                                                            <em class="lead">Search: </em>
                                                             </label> 
</div>
                                                     <div class="span3 offset1"> 
                                                            <input required="required" 
                                                           autocomplete="off" name="topics" 
                                                           value="Keywords" type="text"> 
</div>
                                                     <div class="span4" style="display:none;> 
                                                            <select name="operador" 
                                                                   class="input-small"> 
                                                     <option value="and" 
                                                                   selected="selected">And</op
                                                                   tion> 
                                                     <option value="or">Or</option> 
                                                            </select> 
</div>
                                              </div> 
                                              <div class="row" > 
                                                     <div class="span3 offset2" 
                                                           style="display:none;> 
                                                            <label for="exactly" class="radio"> 
                                                            <input name="cardTopics" 
                                                                   value="Exactly" 
                                                                   checked="checked" 
                                                                   type="radio"> 
                                                                    <em class="lead">Exactly 
                                                                   these issues</em>
                                                            </label> 
                                                     </div> 
                                                     <div class="span5" style="display:none;> 
                                                            <label for="associated" 
                                                                   class="radio"> 
                                                                    <input name="cardTopics" 
                                                                           value="Associated" 
                                                                           type="radio"> 
state and the contract of the contract of the contract of the contract of the contract of the contract of the contract of the contract of the contract of the contract of the contract of the contract of the contract of the 
                                                                   class="lead">Associated 
                                                                   with these issues</em>
 </label> 
</div>
                                             </div>
```

```
 <hr size="3px"> 
                                                           <h4>&nbsp;&nbsp;Resource Type</h4>
                                                            <div class="text-center"> 
                                                                     <label class="radio inline"> 
                                                                               <input name="TypeRes" 
                                                                                        value="Multimedia" 
                                                                                        checked="checked" 
                                                                                        type="radio"> 
Example 2018 Contract Contract Contract Contract Contract Contract Contract Contract Contract Contract Contract Contract Contract Contract Contract Contract Contract Contract Contract Contract Contract Contract Contract
                                                                              class="lead">Multimedia</em> 
                                                                     </label> 
                                                                     <label class="radio inline"> 
                                                                               <input name="TypeRes" 
                                                                                        value="Audio" 
                                                                                        type="radio"> 
                                                                               <em class="lead">Audio</em> 
                                                                     </label> 
                                                                     <label class="radio inline"> 
                                                                               <input name="TypeRes" 
                                                                              value="Image" type="radio"> 
                                                                                <em class="lead">Image</em> 
                                                                     </label> 
                                                                     <label class="radio inline"> 
                                                                               <input name="TypeRes" 
                                                                              value="Presentation" type="radio"> 
Example 2018 Contract Contract Contract Contract Contract Contract Contract Contract Contract Contract Contract Contract Contract Contract Contract Contract Contract Contract Contract Contract Contract Contract Contract
                                                                              class="lead">Presentation</em> 
                                                                     </label> 
                                                                     <label class="radio inline"> 
                                                                               <input name="TypeRes" 
                                                                              value="Video" type="radio"> 
                                                                                <em class="lead">Video</em> 
                                                                     </label> 
\langlediv> <hr size="3px"> 
                                                            <div class="row"> 
                                                                     <div class="span2 offset1"> 
                                                                               <label class="checkbox"> 
                                                                               <input name="pregLeng" 
                                                                              value="check" type="checkbox"> 
                                                                               <em class="lead">Language</em> 
                                                                                </label> 
</div>
                                                                     <div class="span7"> 
                                                                     <select name="lenguaje" 
                                                                              class="input-medium"> 
                                                                               <option 
                                                                              value="Spanish">Spanish</option> 
                                                                     <option 
                                                                              value="Chinese">Chinese</option 
                                                                              > 
                                                                     <option
```

```
value="French">French</option> 
                                                <option value="English" 
                                                      selected="selected">English</opti 
                                                      on> 
                                                <option 
                                                      value="Italian">Italian</option> 
                                                <option 
                                                      value="German">German</option 
                                                      > 
                                                </select> 
</div>
                                         </div> 
                                         <hr size="3px"> 
                                         <div class="row"> 
                                                <div class="span2 offset1"> 
                                                       <label class="checkbox"> 
                                                       <input name="pregAuth" 
                                                      value="check" type="checkbox"> 
                                                       <em class="lead">Author</em> 
                                                       </label> 
</div>
                                                <div class="span7"> 
                                                       <input autocomplete="off" 
                                                      value="Name of person" 
                                                      name="Author" type="text"> 
</div>
                                         </div> 
                                         <hr size="3px"> 
                                         <div class="row"> 
                                                <div class="span2 offset1"> 
                                                       <label class="checkbox"> 
                                                       <input name="pregExt" 
                                                      value="check" type="checkbox"> 
                                                       <em class="lead">File 
                                                      Extensions</em>
                                                       </label> 
</div>
                                                <div class="span7"> 
                                                       <input autocomplete="off" 
                                                      value="Separate extension with 
                                                      commas" name="Extension" 
                                                      type="text"> 
</div>
                                         </div> 
                                         <hr size="3px"> 
                                         <div class="row"> 
                                                <div class="span2 offset1"> 
                                                       <label class="checkbox"> 
                                                       <input name="pregYear" 
                                                      value="check" type="checkbox"> 
                                                       <em class="lead">Year Of 
                                                      Creation</em>
```

```
 </label> 
                                          </div> 
                                          <div class="span7"> 
                                                <input autocomplete="off" 
                                               name="Year" value="year" 
                                               type="text"> 
</div>
\langlediv>
                                     <div class="row"> 
                                          <div class="span2 offset1"> 
                                                <label class="checkbox"> 
                                                 <input name="educationLevel" 
                                               value="check" type="checkbox"> 
                                                <em class="lead">Education 
                                               Level</em>
 </label> 
</div>
                                          <div class="span7"> 
                                                 <input autocomplete="off" 
                                               name="eLevel" value="Level" 
                                               type="text"> 
</div>
                                     </div> 
                                     <div class="row"> 
                                          <div class="span2 offset1"> 
                                                <label class="checkbox"> 
                                                 <input name="levelOfKnowledge" 
                                               value="check" type="checkbox"> 
                                                 <em class="lead">Level Of 
                                                Knowledge</em> 
                                                </label> 
</div>
                                          <div class="span7"> 
                                                <input autocomplete="off" 
                                               name="lKnowledge" 
                                               value="Knowledge" type="text"> 
</div>
                                     </div> 
                                     <div class="row"> 
                                          <div class="span2 offset1"> 
                                                <label class="checkbox"> 
                                                 <input name="editor" 
                                               value="check" type="checkbox"> 
                                                <em class="lead">Editor</em> 
                                     </label> 
                                          </div> 
                                          <div class="span7"> 
                                                <input autocomplete="off" 
                                               name="editorI" value="editor" 
                                               type="text"> 
</div>
```

```
 </div> 
                                         <div class="row"> 
                                               <div class="span2 offset1"> 
                                                      <label class="checkbox"> 
                                                      <input name="videosource" 
                                                     value="check" type="checkbox"> 
                                                      <em class="lead">Video 
                                                     source</em>
                                                      </label> 
</div>
                                               <div class="span7"> 
                                                      <input autocomplete="off" 
                                                     name="vsource" value="video source" 
                                                     type="text"> 
                                               </div> 
                                         </div> 
                                         <hr size="3px"> 
                                         <div class="row"> 
                                               <div class="span2 offset1"> 
 <label> 
                                                      <em class="lead">Order results 
                                                     by</em> 
                                                      </label> 
</div>
                                               <div class="span2"> 
                                                      <select name="ordenar" 
                                                     class="input-small"> 
                                               <option 
                                                     value="title">Title</option>
                                               <option value="path">File 
                                                     Path</option>
                                               <option 
                                                     value="leng">language</option> 
                                               <option value="year" 
                                                     selected="selected">Year</option 
                                                      > 
                                               <option value="rec">Multimedia 
                                                     Type</option>
                                                      </select> 
</div>
                                               <div class="span2"> 
                                                      <label class="checkbox"> 
                                                      <input name="noRes" 
                                                     value="check" type="checkbox"> 
                                                      <em class="lead">Number of 
                                                     results</em> 
                                                      </label> 
</div>
                                               <div class="span3"> 
                                                      <input autocomplete="off" 
                                                     value="Enter a positive number"
```

```
name="Limit" type="text" 
                                                                       class="input-medium"> 
                                                               </div> 
                                                      </div> 
                                                      <hr size="3px"> 
                                                       <div class="span4 offset4"> 
                                                               <button type="submit" value="Send" 
                                                              name="Send" class="btn btn-large btn-
                                                              success">Send</button>
                                                      </div> 
                                             </form> 
                                     </div> 
                           </div> 
                  </div> 
          </div> 
          <script type="text/javascript" src="js/bootstrap.js"></script> 
</body> 
</html>
```